# **GUILHERME SEBASTIÃO DA SILVA**

# **PROJETO E ANÁLISE TEÓRICO-EXPERIMENTAL DE UM RETIFICADOR MONOFÁSICO COM CORREÇÃO DO FATOR DE POTÊNCIA**

Trabalho de Conclusão de Curso apresentado ao Curso de Engenharia Elétrica da Universidade Federal do Pampa, como requisito parcial para obtenção do grau de Engenheiro Eletricista.

Orientador: Jumar Luís Russi

**Alegrete 2011**

# **GUILHERME SEBASTIÃO DA SILVA**

# PROJETO E ANÁLISE TEÓRICO-EXPERIMENTAL DE UM RETIFICADOR MONOFÁSICO COM **CORREÇÃO DO FATOR DE POTÊNCIA**

Trabalho de Conclusão de Curso apresentado ao Curso de Engenharia Elétrica da Universidade Federal do Pampa, como requisito parcial para obtenção do grau de Engenheiro Eletricista.

Trabalho de Conclusão de Curso defendido e aprovado em: 21 de Junho de 2011 Banca Examinadora:

Prof. Dr. Jumar Luís Russi - Orientador (Engenharia Elétrica) - UNIPAMPA

Lonco

Prof. Dr. Márcio Stefanello (Engenharia Elétrica) - UNIPAMPA

Prof. Me. Rodrigo Padilha Vieira (Engenharia Elétrica) - UNIPAMPA

*Aos meus pais Cesar Roberto e Grace, Aos meus irmãos Virgínia e Rafael, Pelo incentivo, amor e dedicação.*

*À minha noiva Ana Paula Por todo amor, carinho e incentivo dedicados.*

# **AGRADECIMENTOS**

Minha eterna gratidão aos meus Pais, Cesar e Grace, e aos meus irmãos, Virgínia e Rafael, por todo amor, carinho, incentivo e ensinamentos. Muito obrigado por toda a dedicação, apoio e paciência para que este sonho se tornasse realidade.

À minha noiva Ana Paula, sempre presente com compreensão, incentivo, paciência, carinho e muito amor e que me deu uma razão a mais para lutar nesta vida a procura da realização de grandes sonhos.

Ao Prof. Jumar, por todo ensinamento dedicado durante a pesquisa e à realização deste trabalho, sempre muito atencioso, procurando auxiliar e esclarecer as dificuldades de forma mais clara possível e condizente com a realidade.

Aos colegas e amigos pelo convívio de grande importância, troca de experiências, momentos de felicidade e também de conhecimento adquirido.

Aos demais professores, minha gratidão pela forma como conduziram o curso, pelas ideias e experiências proporcionadas, bem como nas conversas mais informais. Agradeço também ao Prof. Márcio Stefanello pela atenção e conhecimento dados, os quais com certeza auxiliaram para realização deste trabalho.

À UNIPAMPA: corpo docente, técnicos, administração, alunos, pelo apoio durante a minha graduação, os quais com certeza estão contribuindo cada vez mais para o crescimento de uma Universidade exemplo.

À Deus pela vida.

Não me desencorajo, porque cada tentativa errada descartada é outro passo à frente.

Thomas A. Edison.

A diferença entre o impossível e o possível está na determinação de uma pessoa.

Tommy Lasorda.

### **RESUMO**

# **PROJETO E ANÁLISE TEÓRICO-EXPERIMENTAL DE UM RETIFICADOR MONOFÁSICO COM CORREÇÃO DO FATOR DE POTÊNCIA**

Autor: Guilherme Sebastião da Silva Orientador: Prof. Dr. Jumar Luís Russi Data e Local: Junho 2011, Alegrete.

Este trabalho de conclusão de curso apresenta a análise teórica e experimental de um conversor *boost* operando com correção do fator de potência. Inicialmente, após uma revisão bibliográfica, um estudo sobre a operação do conversor é apresentada, contemplando as principais formas de onda teóricas do conversor CC-CC operando como pré-regulador de fator de potência. Com base na análise teórica realizada, o projeto e a definição dos elementos que compõem o circuito do conversor são mostrados, demonstrando um procedimento baseado na análise do circuito do retificador e do conversor CC-CC. Uma modelagem por espaço de estados é apresentada para a obtenção do modelo representativo da corrente no indutor e do modelo da tensão de saída, com o objetivo de obter as características de resposta das variáveis a serem controladas. Estes modelos são utilizados no projeto dos controladores, os quais fazem parte do procedimento de projeto de controle apresentado, composto pelo projeto de um controlador proporcional para a malha de corrente e de um controlador proporcional-integral para a malha de corrente e tensão. Após são apresentados os resultados de simulação referentes à metodologia de projeto desenvolvida e comparados com a norma IEC 61000-3-2. Tanto na simulação como nos experimentos realizados em laboratório, o conversor *boost* opera em modo de condução contínua, com frequência de chaveamento constante (40 kHz) e com o sistema de controle implementado digitalmente. Os resultados experimentais obtidos com a implementação do protótipo são apresentados e comparados com a simulação, com o intuito de validar a metodologia adotada. Por fim, nos anexos constam: (i) a obtenção dos controladores digitais a partir de um método de discretização; (ii) a apresentação do protótipo implementado, com fotos e circuitos impressos utilizados; (iii) o código implementado no microcontrolador digital de sinais (dsPIC); (iv) o código desenvolvido na função-M do MATLAB/Simulink® para a realização do controle digital do conversor na simulação.

Palavras-chave: Controle Digital, Retificador PFC, Correção do Fator de Potência.

## **ABSTRACT**

## **DESIGN AND THEORETICAL-EXPERIMENTAL ANALYSIS OF A SINGLEPHASE RECTIFIER WITH POWER FACTOR CORRECTION**

Author: Guilherme Sebastião da Silva Research Supervisor: Prof. Dr. Jumar Luís Russi Date and Local: June/2011, Alegrete.

This completion of course work presents a theoretical and experimental analysis of a boost converter with power factor correction. Initially, after a bibliography revision, a study of converter operation is presented, beholding the main theoretical form waves of the DC-DC converter operating as power factor pre-regulator. Based on the theoretical analysis performed, the project and the definition of elements that compose the converter circuit are showed. A state space modeling is presented to obtain the representative model of the inductor current and the model of output voltage, to obtain the response features of variables to be controlled. These models are utilized in the controller's project, which are part of initial procedure of controllers project presented, composed of a proportional controller in the current control and a proportional-integral controller in the current and voltage control. After, the simulation results concerning the project methodology are showed and compared with the IEC 61000-3-2 standard. Both in simulation and in experiments, the boost converter operates in continuous conduction mode, with fixed switching frequency (40 kHz) and with the control implemented digitally. The obtained experimental results with the prototype implementation are presented and compared with simulation; in order to validate the chosen methodology. At end, in the annexes appear: (i) the obtaining of digital controllers by the discretization method; (ii) the presentation of prototype implemented, with photos and the circuits utilized; (iii) the code implemented in the digital signal microcontroller (dsPIC); (iv) the code developed in the M-Function of MATLAB/Simulink® to realize the digital control of converter in simulation.

Keywords: Digital Control, PFC Rectifier, Power Factor Correction.

# **LISTA DE FIGURAS**

<span id="page-8-0"></span>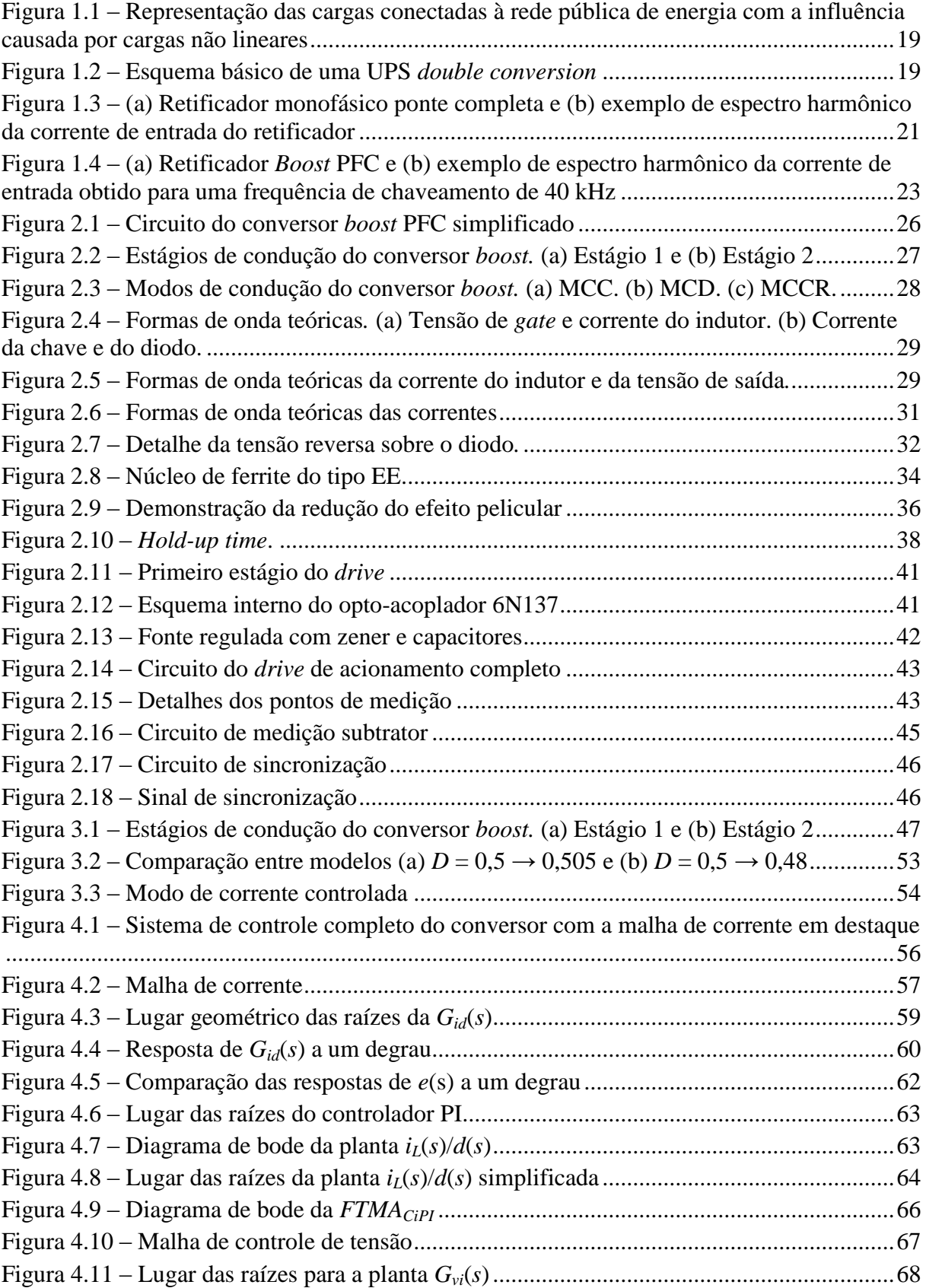

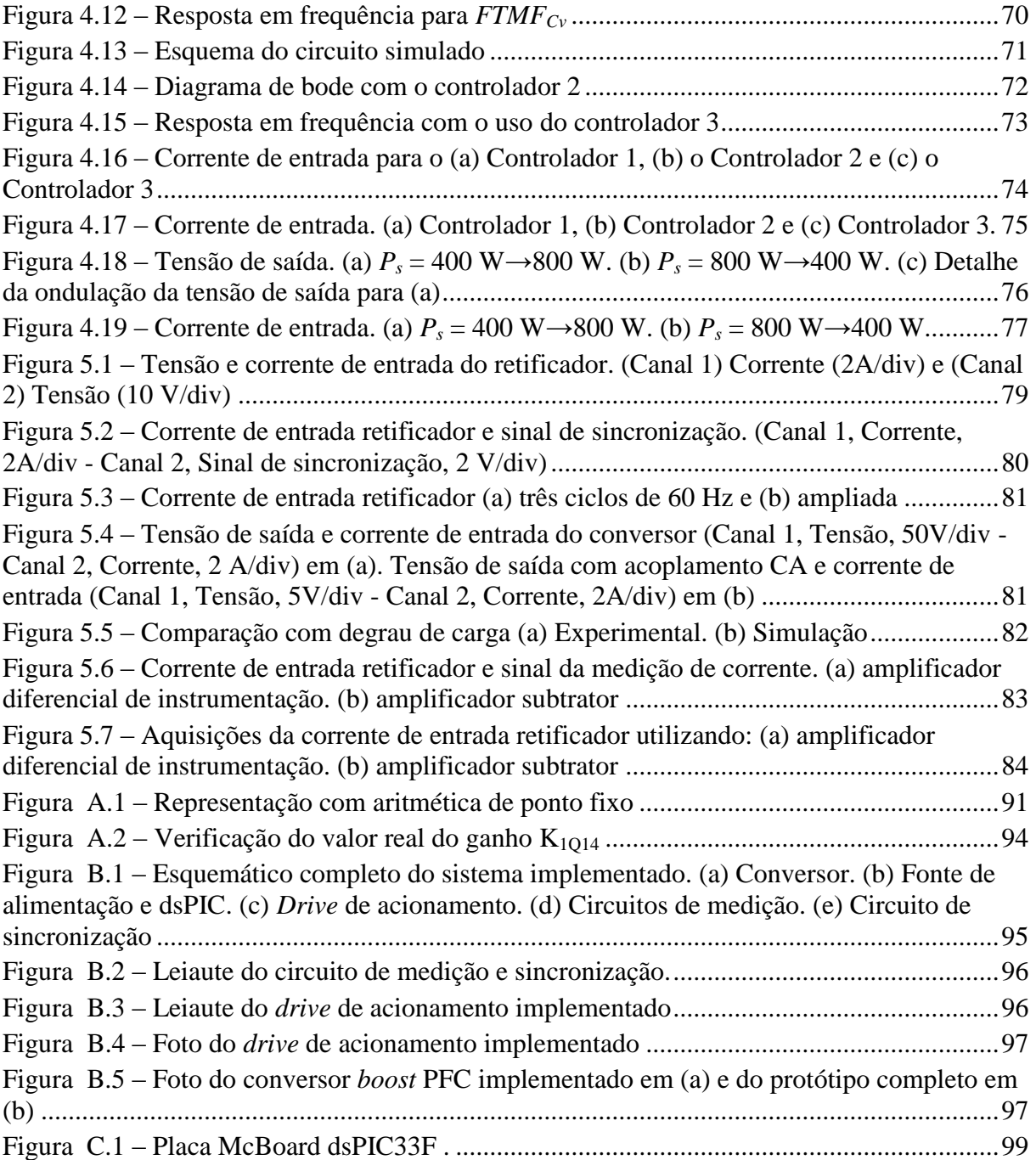

# **LISTA DE TABELAS**

<span id="page-10-0"></span>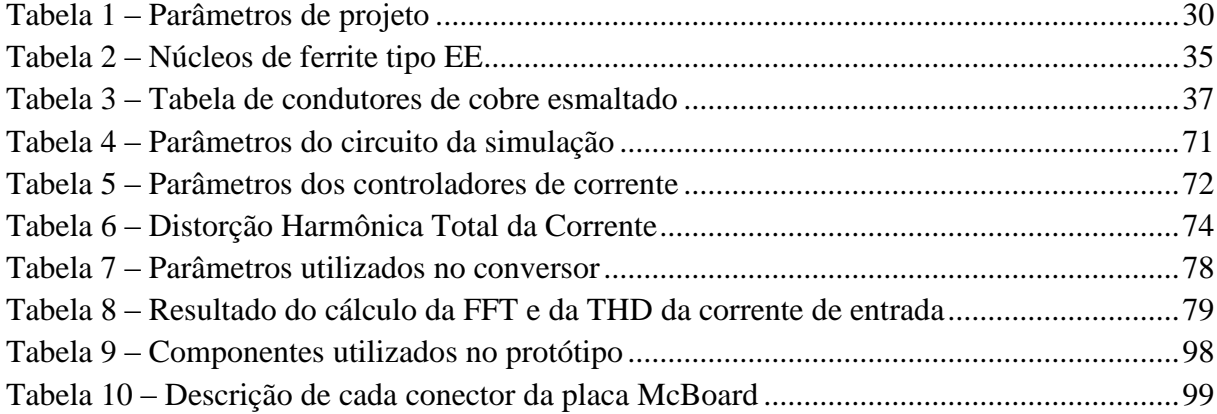

# **LISTA DE SIGLAS**

<span id="page-11-0"></span>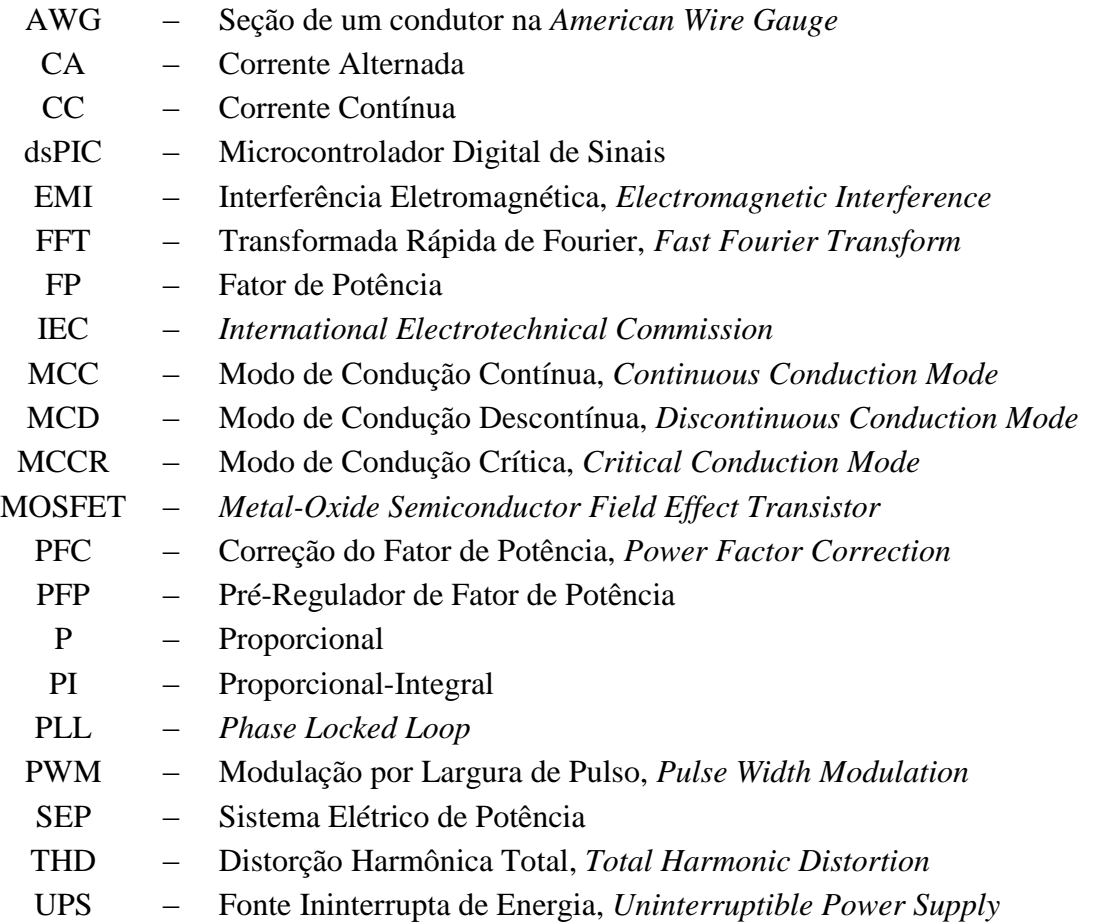

# **LISTA DE SÍMBOLOS**

<span id="page-12-0"></span>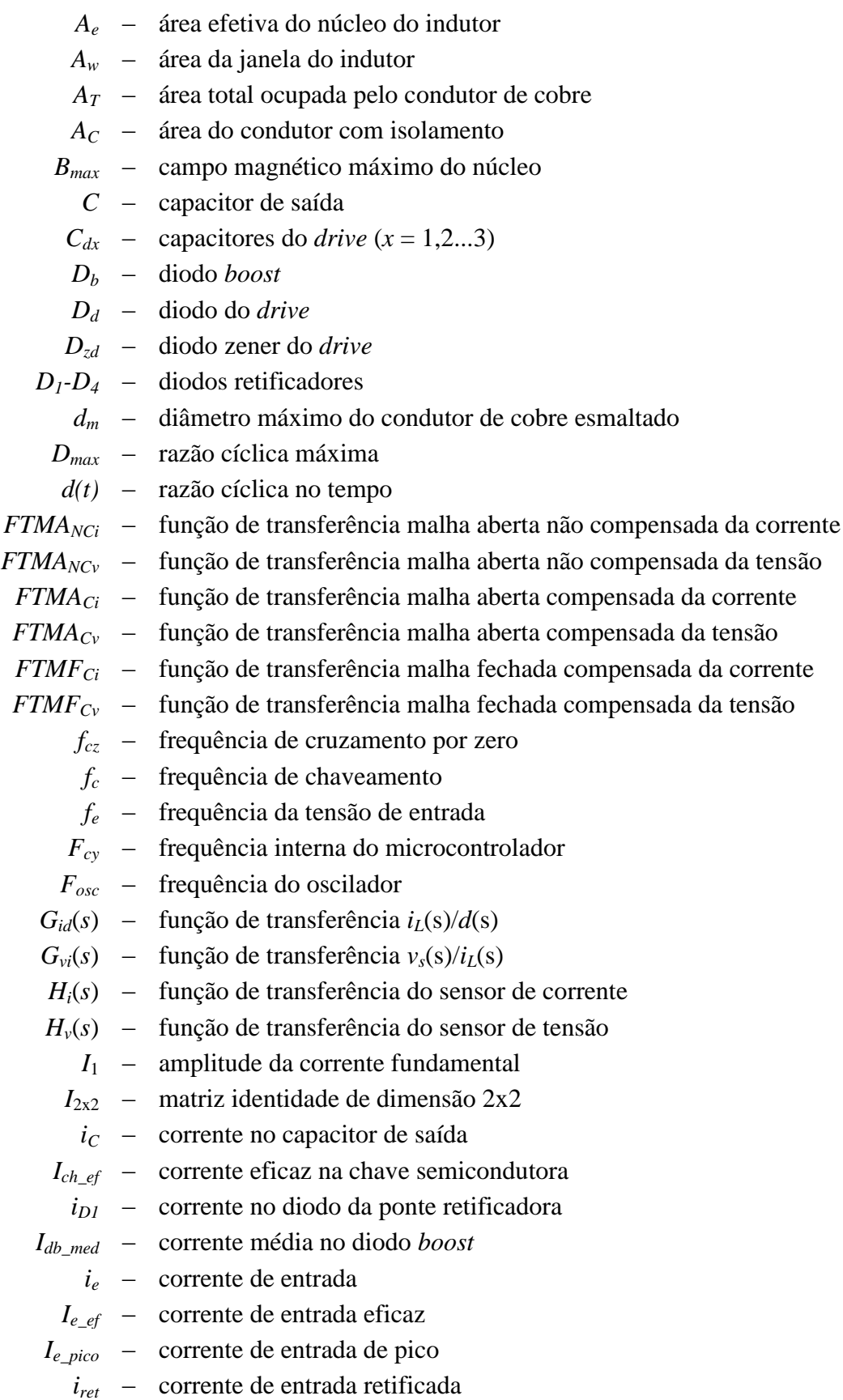

- Δ*I<sup>L</sup>* variação na corrente no indutor
	- $i_L$  corrente no indutor
- *I<sup>n</sup>* amplitude da n-ésima harmônica
- *Is\_max* corrente de saída máxima
- *Jmax* densidade máxima de corrente
- *K* constante estática de posição
- $K_P$  ganho controlador proporcional
- *KPI* ganho controlador proporcional-integral
- *k<sup>w</sup>* fator de ocupação do cobre
- *L* indutor de entrada
- *M T* matriz transposta da matriz M
- *N* número de espiras do indutor
- $n_p$  número de condutores em paralelo
- *η* rendimento do sistema
- *P<sup>e</sup>* potência de entrada
- *P<sup>s</sup>* potência de saída

*PRm5* – potência da resistência de medição 5

- $p_i$  polo do controlador proporcional-integral
- $Q_x$  transistores do drive
- *R<sup>s</sup>* resistência de saída ou carga
- $R_{dx}$  resistências para o drive  $(x = 1,2...9)$
- *Rmd* resistências para circuitos de medição
- $R_{mx}$  resistências para divisores de medição ( $x = 1,2...5$ )
- $R_{sx}$  resistências para circuito de sincronização ( $x = 1,2...6$ )
- *S<sup>1</sup>* chave semicondutora
- *S<sup>C</sup>* seção da chave semicondutora
- *S<sup>T</sup>* chave semicondutora
- *t* tempo
- *t<sup>h</sup>* tempo de sustentação da tensão de saída
- *T* período de tempo da condução da chave semicondutora
- *T'* período de tempo do bloqueio da chave semicondutora
- *T<sup>e</sup>* período da tensão de entrada
- *T<sup>s</sup>* período de chaveamento
- *T<sup>a</sup>* período de amostragem
- *θ*<sup>1</sup> ângulo da fundamental
- $u(t)$  vetor de entrada
	- *U* vetor de entrada em regime permanente
- $U_d$  circuito integrado do drive
- $U_x$  circuito integrado da medição e sincronização ( $x = 1,2...3$ )
- $\hat{u}(t)$  vetor de entrada com perturbação
- *±VCC* tensão de alimentação dos circuitos de medição e de acionamento
	- *v<sup>e</sup>* tensão de entrada
- *Ve\_ef* tensão de entrada eficaz
- *Ve\_pico* tensão de entrada
	- *v<sup>s</sup>* tensão de saída
	- *v<sup>g</sup>* tensão de *gate* do MOSFET
	- *vsinc* tensão de entrada para sincronização
	- *vms* tensão de saída medida
	- *vref* ponto de referência das medições
	- *vrd* tensão reversa do diodo
	- *ωcz* frequência angular de cruzamento por zero
	- $x(t)$  vetor de estados
	- *X* vetor de estados em regime permanente
	- $\hat{x}(t)$  vetor de estados com perturbação
	- *y*(*t*) vetor de saída
	- *Y* vetor de saída em regime permanente
	- $\hat{y}(t)$  vetor de saída com perturbação
		- *z<sup>i</sup>* zero do controlador proporcional-integral

# **SUMÁRIO**

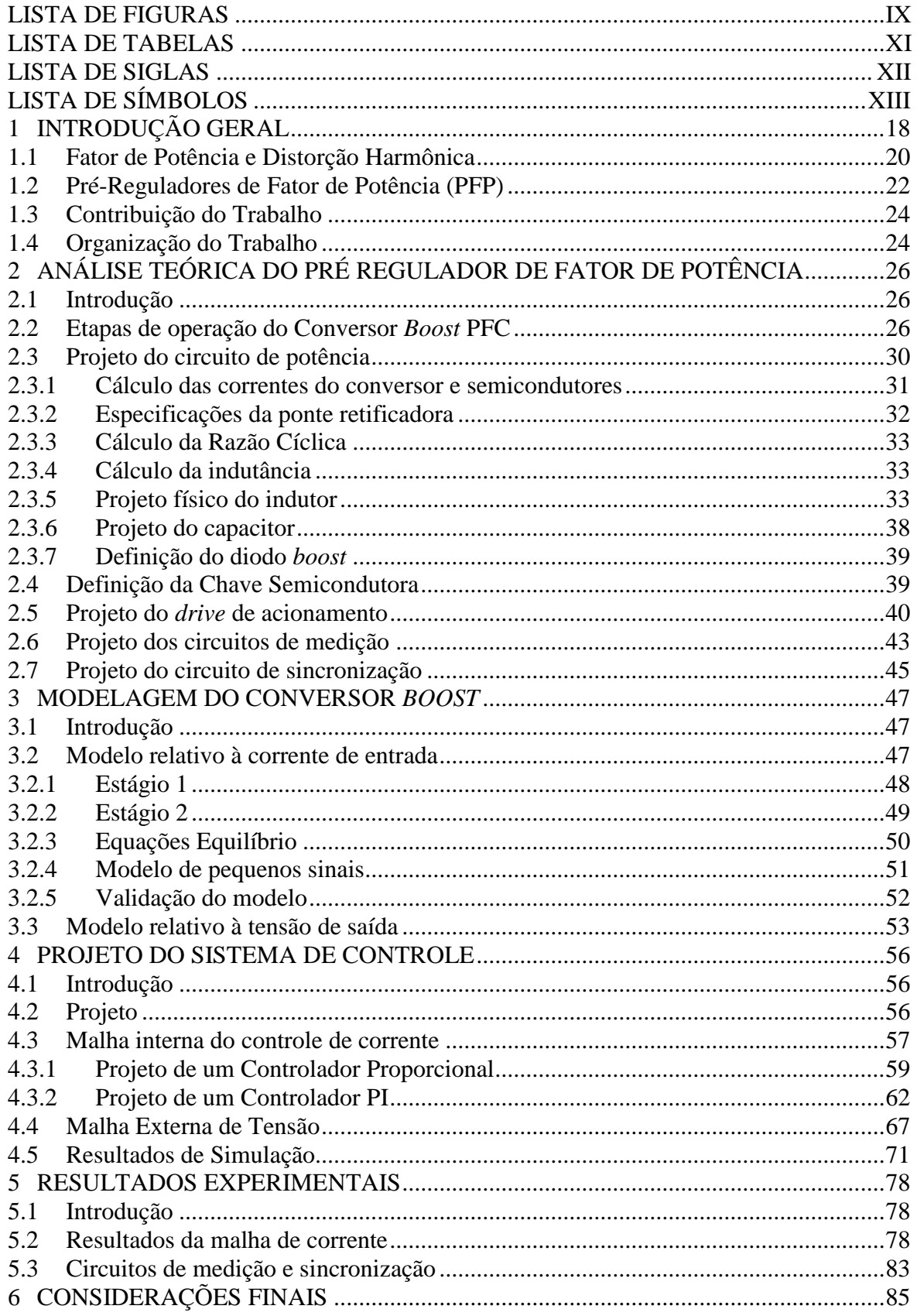

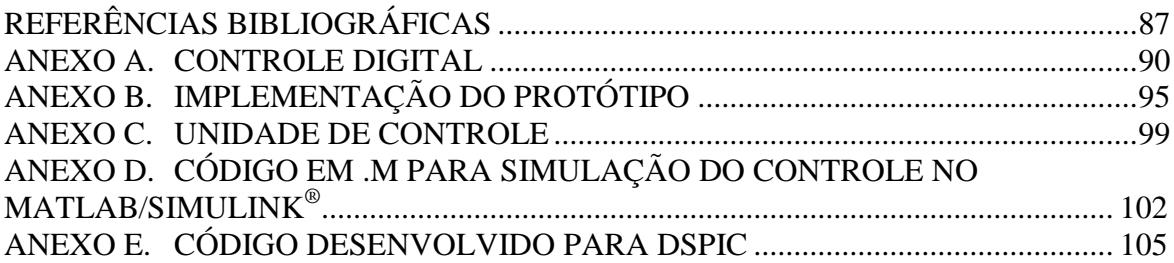

## <span id="page-17-0"></span>**1 INTRODUÇÃO GERAL**

Atualmente, a energia é sem dúvida um fator extremamente importante para a sobrevivência da humanidade, além disso, descobrir novas fontes de energia e formas alternativas de geração de energia que atendam às necessidades da sociedade é fundamental.

Em relação ao suprimento energético, a eletricidade tornou-se uma das formas de energia mais versáteis, com seu uso indispensável e estratégico para o desenvolvimento socioeconômico e tecnológico de muitas regiões e países, devido principalmente ao baixo custo de produção e transporte quando comparada à outras fontes energéticas, tais como: petróleo, gás natural, entre outras.

Apesar dos benefícios e dos avanços tecnológicos proporcionados pela energia elétrica, estudos da Agência Internacional de Energia (IEA, *International Energy Agency*) mostram que um quinto da população mundial ainda não tem acesso a esse recurso, e dos quatro quintos restantes, uma parcela considerável é atendida de forma precária. Estudos como este mostram que a situação ocorre principalmente pelo aumento da população mundial, o que por consequência aumenta significativamente o consumo de energia elétrica. Neste sentido, fica evidente que o Sistema Elétrico de Potência (SEP) interligado (geração, transmissão e distribuição) necessita expandir-se para atender à recente demanda de energia, o que o torna maior e mais complexo.

No entanto, o SEP não é um sistema totalmente confiável, estando suscetível a falhas mesmo que ocorram investimentos na construção de novas usinas de geração e demais linhas de transmissão, não sendo possível garantir o fornecimento de energia de maneira ininterrupta. Normalmente os equipamentos elétricos são diretamente conectados à rede pública de energia, os quais ficam vulneráveis a determinados distúrbios que ocorrem no sistema, tais como: afundamentos de tensão, interrupções, sobretensões, harmônicos de corrente e tensão, entre outros.

Na [Figura 1.1](#page-18-0) é ilustrada a conexão de uma carga não linear juntamente com cargas lineares, onde se evidencia que corrente distorcida da carga não linear influencia diretamente na tensão da rede. Este problema causa a distorção e/ou incorreto funcionamento das cargas lineares conectadas juntamente conforme também é exposto nas formas de onda da [Figura](#page-18-0)  [1.1.](#page-18-0)

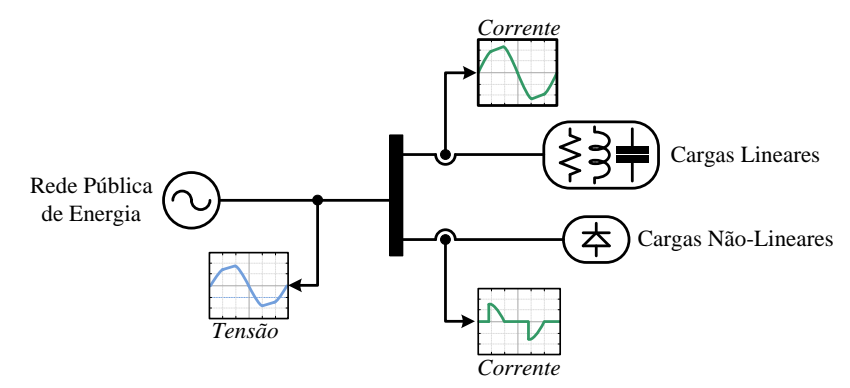

<span id="page-18-0"></span>Figura 1.1 – Representação das cargas conectadas à rede pública de energia com a influência causada por cargas não lineares

Neste contexto, a utilização de componentes eletrônicos para reduzir a vulnerabilidade dos equipamentos à distúrbios de energia cresceu bastante nos últimos ano[s\[5\]](#page-86-1)[-\[7\],](#page-86-2) uma vez que equipamentos de telecomunicações e de suporte à vida, assim como bancos e hospitais não podem ficar susceptíveis a tais falhas. Uma alternativa bastante comum é o uso de uma fonte ininterrupta de energia (UPS, *Uninterruptible Power Supply*) [\[5\],](#page-86-1) ilustrada na [Figura](#page-18-1)  [1.2.](#page-18-1)

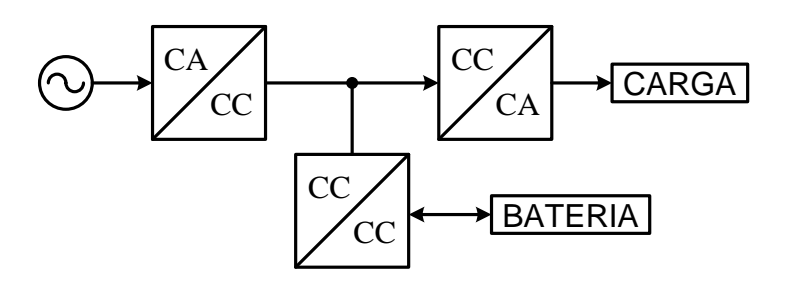

Figura 1.2 – Esquema básico de uma UPS *double conversion*

<span id="page-18-1"></span>Como ilustrado, o esquema básico da UPS *double conversion* é constituído por um conversor estático (CA/CC/CA) que processa a energia fornecida pela fonte primária e gerencia a carga e a descarga da bateria através de um conversor CC/CC para que a carga seja suprida no caso da ocorrência de falta de energia elétrica e a bateria seja carregada no caso de energia excedente. Esta estrutura é composta basicamente por um retificador (conversor CA/CC), um elemento armazenador de energia (bateria) e um inversor (conversor CC/CA[\)\[5\].](#page-86-1) Devido a esta estrutura estar conectada diretamente à rede elétrica, dependendo da topologia escolhida para o estágio de entrada, a qualidade de energia elétrica pode ser afetada.

Neste sentido, para o estágio de retificação existem inúmeras topologias apresentadas na literatura, tais como: retificador passivo a diodos, retificador com tiristores, *full-bridge*,

*half-bridge*, retificador com *boost* ou *buck* em série, entre outros [\[3\],](#page-86-3) sendo que algumas possuem a característica de elevado fator de potência.

Dentre as estruturas descritas anteriormente para o estágio de entrada, o retificador passivo a diodos demonstra ser a solução mais simples e com o custo mais reduzido quando conectado a um filtro capacitivo, devido ao número reduzido de componentes associados ao mesmo. No entanto, esta estrutura produz uma corrente distorcida na entrada, o que diminui significativamente o fator de potência e drena correntes harmônicas da rede elétrica.

A respeito da qualidade de energia e/ou das perdas de energia elétrica, estas normalmente estão relacionadas com a sobrecarga dos sistemas, fator de potência (FP) reduzido, com as fugas de corrente de diversas naturezas e com a elevada distorção harmônica, os quais provocam a redução da potência total disponível, bem como da vida útil dos equipamentos envolvidos. Deste modo, fatores que reduzem a qualidade de energia elétrica normalmente estão associados ao aumento excessivo da potência aparente ou total demandada, bem como com o surgimento da potência reativa a qual deve ser compensada e/ou minimizada.

## <span id="page-19-0"></span>1.1 Fator de Potência e Distorção Harmônica

A análise do estágio de entrada de estruturas retificadoras convencionais conectadas a capacitores mostra que estas estruturas operam convertendo a tensão CA em CC. Este processo gera correntes de entrada de elevado conteúdo harmônico, as quais reduzem o fator de potência e consequentemente afetam a qualidade de energia elétrica.

Com base na literatura, um conceito formal de Fator de Potência (FP) pode ser definido como uma figura de mérito, a qual mede a eficiência com que a energia é transmitida entre a fonte e a carga [\[1\].](#page-86-4) Outra definição encontrada mostra que o FP é a relação entre potência ativa e potência aparente consumidas por um dispositivo ou equipamento, independente das formas de onda que as tensões e correntes apresentem, desde que os sinais sejam periódicos [\[2\].](#page-86-5) Apesar das diferentes definições para o Fator de Potência, fica evidente o princípio da eficiência no sistema elétrico de potência.

As Figuras 1 (a) e (b) ilustram o comportamento da corrente de entrada de um retificador de ponte completa não-controlado com o respectivo espectro harmônico, que mostra que a presença de componentes harmônicas de ordem ímpar, sendo as harmônicas de 3ª, 5ª, 7ª e 9ª ordem as mais significativas na distorção da forma de onda.

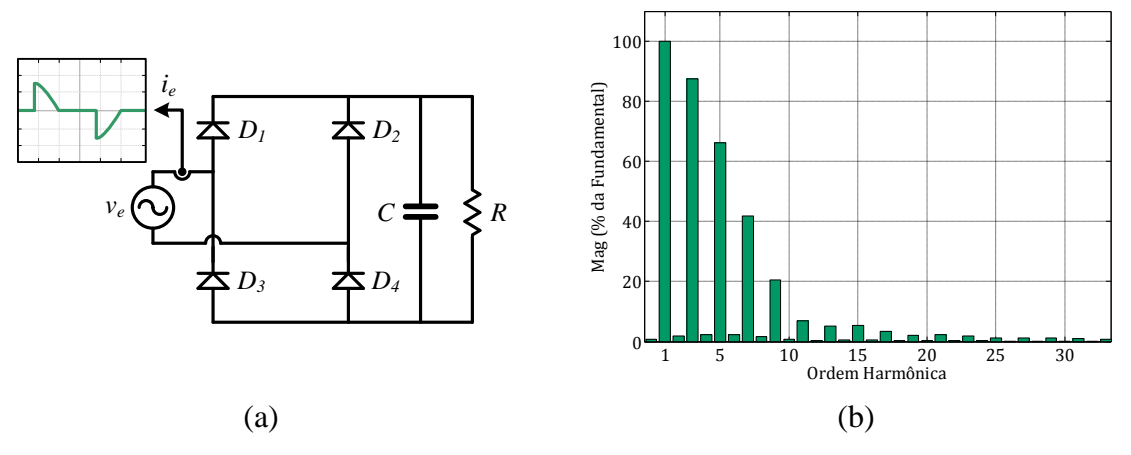

<span id="page-20-0"></span>Figura 1.3 – (a) Retificador monofásico ponte completa e (b) exemplo de espectro harmônico da corrente de entrada do retificador

Em um sistema elétrico, o conteúdo harmônico presente nos sinais de tensão e corrente pode ser representado por um índice conhecido como distorção harmônica total (THD, *Total Harmonic Distortion*), o qual representa a relação existente entre os valores eficazes das componentes harmônicas e a da frequência fundamental [\[14\],](#page-87-0) sendo apresentada na Equação  $(1.1).$ 

<span id="page-20-1"></span>
$$
THD = \frac{\sqrt{\sum_{n=2}^{\infty} I_n^2}}{I_1} \tag{1.1}
$$

Onde: *I<sup>n</sup>* é a amplitude da n-ésima harmônica;

*I<sup>1</sup>* é a amplitude da fundamental.

Uma THD elevada significa elevado conteúdo harmônico, ou seja, é mais potência reativa drenada, o que ocasiona o sobreaquecimento de condutores e de transformadores, consequentemente reduzindo a vida útil destes elementos. Além disso, o FP é diretamente influenciado pela presença de distorção harmônica no sistema, devido ao aumento da potência reativa. Esta relação é apresentada na Equação [\(1.2\).](#page-20-2)

<span id="page-20-2"></span>
$$
FP = \frac{\cos(\theta_1)}{\sqrt{1 + THD^2}}
$$
\n(1.2)

Onde: *θ<sup>1</sup>* o ângulo da fundamental.

Deste modo, fica evidente a relação entre o FP e a THD absorvida. Neste sentido existem normas regulamentadoras do setor elétrico, as quais visam à limitação do conteúdo harmônico introduzido no sistema elétrico por cargas não lineares.

A regulamentação dos valores máximos estabelecidos para as harmônicas de corrente em equipamentos é apresentada na Norma IEC 6100-3-2, a qual é utilizada como base neste trabalho.

### <span id="page-21-0"></span>1.2 Pré-Reguladores de Fator de Potência (PFP)

Com o intuito de atender as restrições impostas pela norma supracitada, faz-se necessário o uso de circuitos específicos, denominados circuitos de correção do FP, os quais são divididos em circuitos passivos e ativos.

Segundo a literatura, os circuitos passivos utilizados para a correção do FP podem ser caracterizados como robustos, afetam a forma de onda na frequência fundamental, possuem operação silenciosa, porém são volumosos e pesados e não possibilitam a regulação da tensão [\[2\]](#page-86-5)[-\[3\],](#page-86-3) não sendo uma boa opção quando o objetivo é redução de volume e peso juntamente com rendimento elevado.

Já os ativos podem ser uma boa opção quando se deseja atender a norma sem a necessidade de substituir os equipamentos conectados no sistema elétrico, como exemplo a aplicação de filtros ativos em paralelo. Entretanto, na construção de componentes modernos com alto fator de potência, o uso de topologias pré-reguladoras do fator de potência pode ser uma solução satisfatória, vindo a substituir equipamentos somente a base de retificadores a diodo [\[3\].](#page-86-3) Estas topologias pré-reguladoras normalmente são compostas por um retificador a diodos em série com um conversor CC-CC, sendo por meio do segundo que ocorre a correção do fator de potência da entrada [\[1\]-](#page-86-4)[\[3\].](#page-86-3)

Na [Figura 1.4](#page-22-0) (a) é apresentado o Retificador *Boost* PFC, o qual sintetiza a forma de onda da corrente de entrada mais próxima a senoidal, caracterizando um sinal de baixo conteúdo harmônico, como visto no espectro harmônico da [Figura 1.4](#page-22-0) (b). Comparando com o espectro do retificador a diodos da [Figura 1.3](#page-20-0) (b), fica evidente que há uma melhoria com a utilização do conversor *Boost* em série, uma vez que as magnitudes das harmônicas mais significativas são reduzidas de forma bastante efetiva.

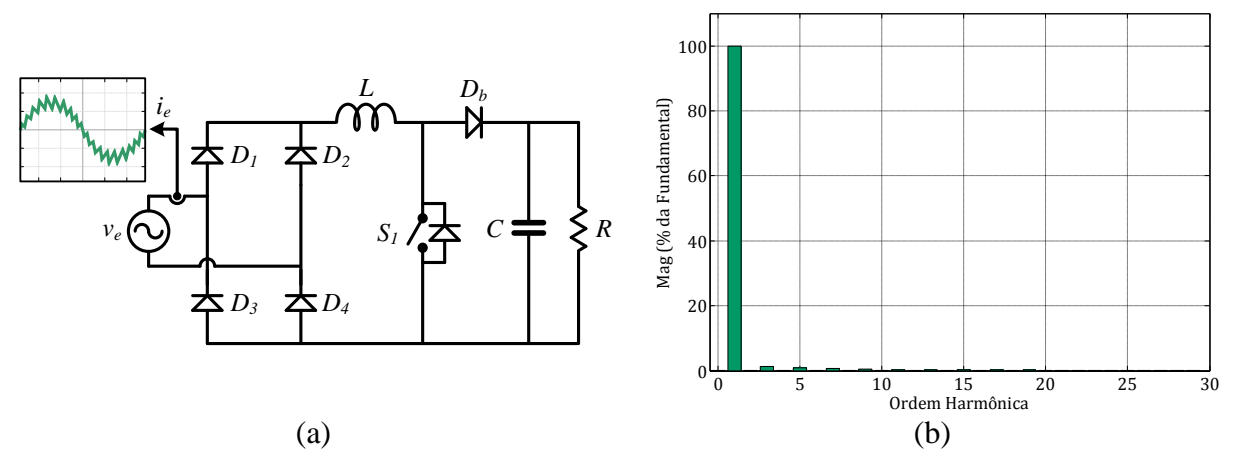

<span id="page-22-0"></span>Figura 1.4 – (a) Retificador *Boost* PFC e (b) exemplo de espectro harmônico da corrente de entrada obtido para uma frequência de chaveamento de 40 kHz

Neste sentido, metodologias de projeto para a correção do fator de potência de conversores estáticos têm sido estudadas para o aumento da eficiência dos mesmos [\[5\]](#page-86-1) [e\[7\],](#page-86-2) bem como o estudo de técnicas de controle que apresentam uma contribuição significativa na correção, quando bem projetadas [\[3\]](#page-86-3)[-\[4\].](#page-86-6)

Segundo a literatura, a topologia que se apresenta mais interessante para aplicações com potência inferior a 2 kVA é o *boost* operando com correção de fator de potência (PFC, *Power Factor Correction*) [\[5\].](#page-86-1) Neste sentido, a estrutura apresenta vantagens, tais como [\[6\]-](#page-86-7) [\[8\]:](#page-86-8)

- i) Operação com correção de fator de potência e com baixa distorção harmônica de entrada;
- ii) O indutor na entrada do conversor absorve variações bruscas na tensão da rede, de modo a não afetar o restante do circuito;
- iii) Localização da chave semicondutora permite o acionamento de forma simples (referenciada ao terra do conversor) sem a necessidade de um *drive* isolado;
- iv) No modo de condução contínua (MCC) a interferência eletromagnética (EMI, *ElectroMagnetic Interference*) é bastante reduzida, não sendo necessário o uso de filtro na entrada para aplicações de pequena potência;

Outros conversores CC-CC podem operar como pré-reguladores de fator de potência, como o *Buck*, *Buck-Boost*, SEPIC, *Cuk*, porém este trabalho concentra-se no estudo da estrutura *Boost* operando em modo de condução contínua (MCC), por apresentar simplicidade estrutural e possuir as vantagens descritas anteriormente.

#### 1.3 Contribuição do Trabalho

<span id="page-23-0"></span>Este trabalho traz uma contribuição interdisciplinar para os acadêmicos do curso de engenharia elétrica, tanto em termos de projeto de controladores bem como em termos de implementação prática. As principais contribuições deste trabalho de conclusão de curso são:

- Projeto e modelagem de um conversor *boost*;
- Projeto e implementação do controle digital, bem como de um protótipo do conversor, incluindo sistema de medição e sincronização;
- Análise do sistema controle bem como da corrente gerada pelo mesmo.

## <span id="page-23-1"></span>1.4 Organização do Trabalho

Este trabalho será distribuído em quatro capítulos. No primeiro capítulo é exposta a análise teórica do conversor *Boost*, onde são mostradas as principais características de operação do conversor. Além disso, este capítulo contempla o projeto dos elementos físicos dos circuitos: conversor, *drive* de acionamento, medição e sincronização.

O segundo capítulo contém a definição dos modelos que foram utilizados no projeto do sistema de controle, tendo como principal objetivo uma abordagem metodológica para a determinação dos mesmos a partir dos estudos referenciados. Também são apresentados resultados de simulação para validar o modelo obtido para a malha de corrente.

No terceiro capítulo são realizados os projetos dos controladores com base na análise teórica e nos modelos para cada malha de controle. Ao final do capítulo são apresentados resultados de simulação comprovando o funcionamento dos controladores projetados, e expondo as principais características das respostas.

No capítulo quatro são mostrados os resultados experimentais obtidos com o protótipo montado em laboratório, mostrando o funcionamento de cada malha de controle e uma comparação da distorção harmônica das correntes com a norma IEC 61000-3-2.

Este trabalho contém cinco anexos. O primeiro traz o procedimento utilizado para discretizar os controladores obtidos via cálculo. O segundo apresenta o protótipo implementado, contemplando fotos dos circuitos bem como os leiautes de cada placa de circuito impresso. No terceiro são apresentadas as características do Kit de desenvolvimento

dsPIC utilizado, demonstrado as principais funções e instruções utilizadas. Os dois anexos finais contêm os códigos implementados no MATLAB/Simulink® e no microcontrolador digital de sinais (dsPIC).

# <span id="page-25-1"></span>**2 ANÁLISE TEÓRICA DO PRÉ REGULADOR DE FATOR DE POTÊNCIA**

## <span id="page-25-2"></span>2.1 Introdução

O conversor *boost* é um conversor CC-CC não isolado, que possui a característica da tensão de saída ser maior ou igual à tensão de entrada, a qual é obtida a partir do chaveamento dos elementos semicondutores do circuito (chave e diodo).

Neste capítulo, os dois estágios de operação do conversor *boost* PFC são apresentados, demonstrando suas características de operação bem como suas principais formas de onda. Além disso, é apresentado o projeto do estágio de potência, contemplando o projeto físico do indutor, o cálculo da indutância e da capacitância e o projeto dos dispositivos semicondutores do circuito (chave semicondutora e diodos).

#### <span id="page-25-3"></span>2.2 Etapas de operação do Conversor *Boost* PFC

A operação de conversores CC-CC normalmente está relacionada à condução ou bloqueio dos elementos semicondutores do circuito, caracterizando no mínimo dois estágios de operação. Os estágios de operação do conversor *boost* com correção do fator de potência são os mesmos da configuração CC-CC sem o retificador. No entanto, a modulação da chave semicondutora é modificada com o intuito de reproduzir a corrente senoidal na entrada do retificador.

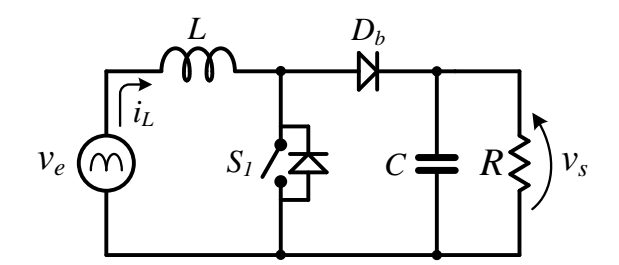

Figura 2.1 – Circuito do conversor *boost* PFC simplificado

<span id="page-25-0"></span>Neste contexto, o circuito do conversor elevador operando como PFC pode ser simplificado como o da [Figura 2.1,](#page-25-0) o qual foi utilizado como base para o estudo dos estágios do conversor, onde a ponte retificadora da entrada foi substituída por uma fonte senoidal pulsada.

Neste sentido, o conversor *boost* opera de acordo com os dois estágios ilustrados nas [Figura 2.2](#page-26-0) (a) e (b). No intervalo de tempo que ocorre o Estágio 1,  $0 \le t < d(t)T_s$ , a chave semicondutora *S<sup>1</sup>* encontra-se em condução e a energia da rede é transferida para o indutor *L*. Além disso, o diodo *D<sup>b</sup>* está bloqueado e a carga *R* recebe energia do capacitor *C*, previamente carregado. A tensão sobre o indutor *L* é positiva e a corrente cresce de forma linear.

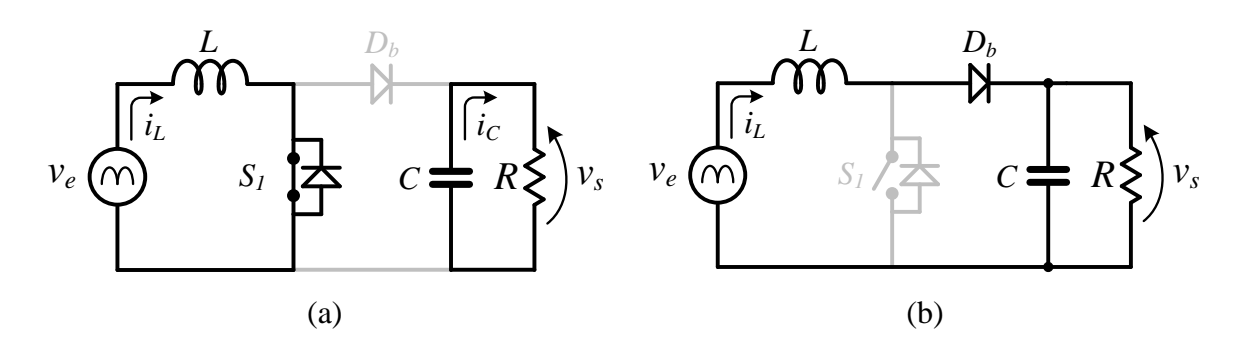

<span id="page-26-0"></span>Figura 2.2 – Estágios de condução do conversor *boost.* (a) Estágio 1 e (b) Estágio 2

No segundo estágio, com o intervalo de tempo  $d(t)T_s \le t < T_s$  bloqueia-se a chave semicondutora *S1*. Neste instante, sabendo que o indutor se opõe à variação de corrente, a tensão sobre o mesmo é invertida, fazendo com que o diodo *D<sup>b</sup>* entre em condução. Ocorre então a transferência de energia da fonte *v<sup>e</sup>* para *C* e para *R*. Neste período a corrente do indutor decresce praticamente de forma linear, carregando o capacitor de saída.

Dependendo da forma de acionamento do circuito e das características passivas (valores de indutância, capacitância e resistência), a corrente de entrada do conversor *boost* pode ser classificada de três formas diferentes: (i) modo de condução contínua (MCC); (ii) modo de condução crítica (MCCR); (iii) modo de condução descontínua (MCD). Quando a corrente do indutor não retorna a zero, com valores positivos antes do término do período de chaveamento, pode-se dizer que o conversor opera em MCC, como ilustrado na [Figura 2.3](#page-27-0) (a). Porém, se a corrente do indutor retornar a zero antes do término do período de chaveamento, pode-se dizer que a operação é em MCD, como ilustrado na [Figura 2.3](#page-27-0) (b). No caso de condução crítica, a corrente do indutor ao atingir zero, retorna a crescer, de acordo com a [Figura 2.3](#page-27-0) (c).

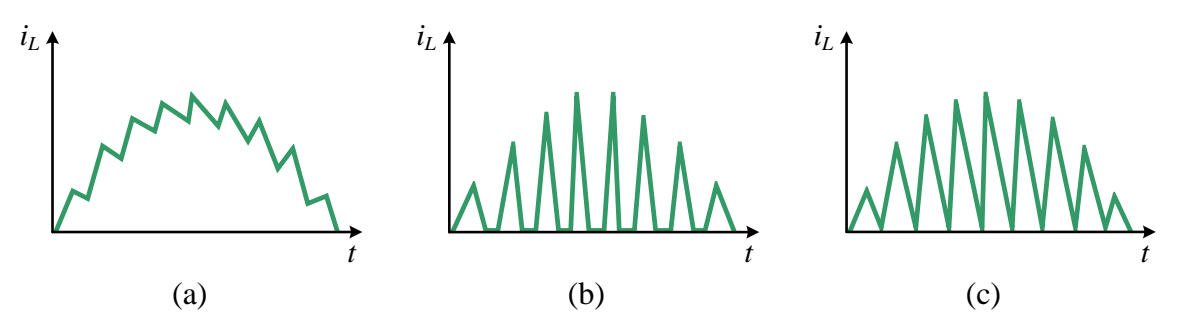

<span id="page-27-0"></span>Figura 2.3 – Modos de condução do conversor *boost.* (a) MCC. (b) MCD. (c) MCCR.

Neste trabalho será utilizado o modo condução contínua, por possuir algumas vantagens em relação aos outros modos, sendo as seguintes:

- A corrente do indutor é contínua para este modo de condução, logo, a interferência eletromagnética (EMI) na rede CA é reduzida;
- Possui a característica de não exigir filtro de interferência eletromagnética (EMI), o que reduz o peso e custo do sistema;
- Os valores de pico e eficaz da corrente que circula pelos elementos do conversor são reduzidos;
- Frequência de chaveamento constante, o que facilita a implementação de técnicas  $\bullet$ de modulação por largura de pulso (PWM) e controle;

No modo de condução contínua, o conversor *boost* opera com a variação da razão cíclica entre os valores de zero e um, onde ela será próxima de 1 quando a tensão de entrada (referência da corrente) for próxima a zero e será próxima de zero quando a tensão de entrada atingir seu valor máximo (pico), como ilustrado nos gráficos da tensão de *gate* e da corrente do indutor da [Figura](#page-28-0) 2.4 (a). Desta forma a corrente de entrada é obtida na forma senoidal e em fase com a tensão.

Neste sentido, pode-se compreender também que a corrente do indutor é a soma entre a corrente da chave semicondutora e a corrente o diodo *boost*, as quais podem ser visualizadas nos gráficos da [Figura](#page-28-0) 2.4 (b).

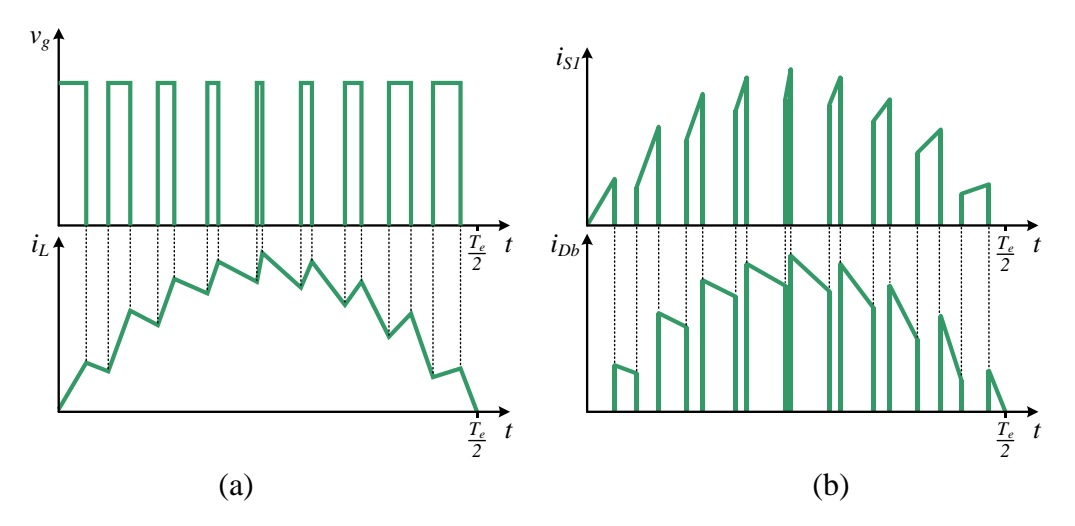

<span id="page-28-0"></span>Figura 2.4 – Formas de onda teóricas*.* (a) Tensão de *gate* e corrente do indutor. (b) Corrente da chave e do diodo

Conforme [\[15\],](#page-87-1) a tensão de saída é regulada com a variação do valor eficaz da corrente de entrada para manter as potências de entrada e de saída balanceadas, resultando em uma tensão de saída regulada. Quando a corrente e a tensão de entrada estão em fase, a potência de entrada do conversor possui uma ondulação com frequência duas vezes maior que a frequência da tensão, ou seja, 120 Hz. Logo, para que ocorra o balanço entre as potências esta ondulação também surge na tensão de saída, como ilustrado na [Figura 2.5.](#page-28-1)

Considerando uma carga constante conectada à saída do retificador *boost* PFC, podese controlar a tensão de saída com o aumento ou diminuição da corrente eficaz de entrada. Em outras palavras, a tensão de saída cresce ou decresce para que ocorra o equilíbrio das potências, como ilustrado na [Figura 2.5.](#page-28-1)

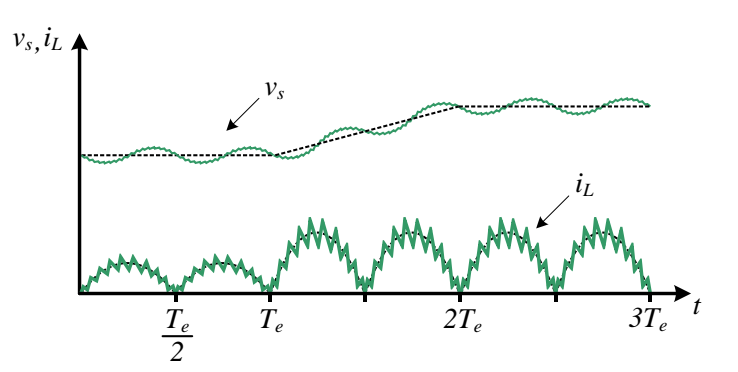

<span id="page-28-1"></span>Figura 2.5 – Formas de onda teóricas da corrente do indutor e da tensão de saída

Segundo ERICKSON (2001), a ondulação causada na tensão de saída do conversor pode ser calculada de forma aproximada através da seguinte equação:

$$
\Delta v_s \approx \frac{P_s}{\omega \cdot C \cdot v_{s\_ef}}\tag{2.1}
$$

Onde: *P<sup>s</sup>* é a potência de saída *vs\_ef* é a tensão eficaz de saída *C* é a capacitância do conversor *ω* é a frequência angular da rede

De acordo com o que foi exposto nesta seção, nota-se que três grandezas deverão ser medidas para a realização do controle do sistema. (i) A tensão senoidal de entrada como referência para a malha de corrente; (ii) A corrente do indutor como variável a ser controlada; (iii) A tensão de saída como variável a ser controlada. Neste trabalho, a utilização da medição da tensão de entrada foi eliminada, uma vez que uma tabela contendo o módulo da função seno programada internamente com o controle é utilizada. Com isto, substituiu-se o circuito de medição de tensão de entrada por um circuito de sincronização que será visto nas seções posteriores.

## <span id="page-29-1"></span>2.3 Projeto do circuito de potência

Nesta seção é apresentado o projeto do circuito de potência do conversor *boost* PFC, mais especificamente o projeto dos elementos passivos e ativos do circuito, bem como o circuito de acionamento e proteção.

<span id="page-29-0"></span>Os parâmetros de projeto utilizados estão dispostos na [Tabela 1,](#page-29-0) onde consta simbologia, descrição e valor adotado.

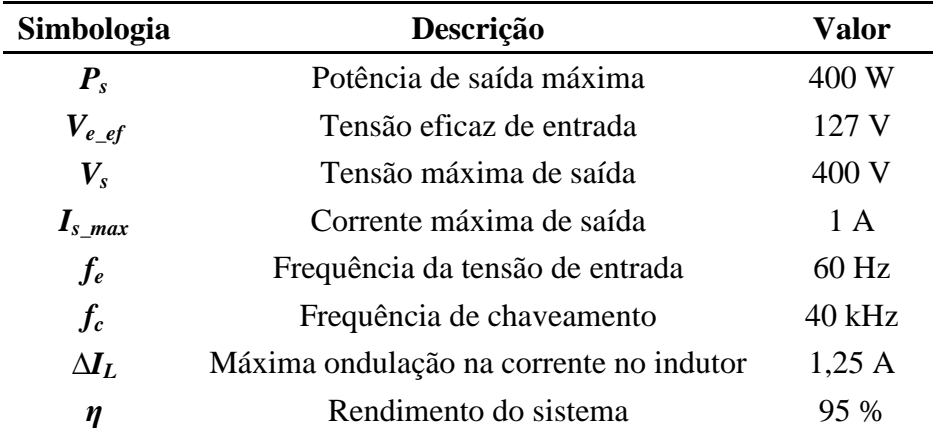

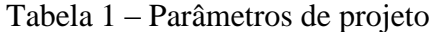

#### 2.3.1 Cálculo das correntes do conversor e dos semicondutores

<span id="page-30-1"></span>Antes de realizar o dimensionamento dos elementos passivos e ativos do circuito é necessária a determinação das correntes do circuito, uma vez que a partir destas será possível determinar os níveis de tensão e a potência de operação em cada elemento.

Com base na análise teórica realizada na seção [2.2,](#page-25-3) pode-se considerar que a potência aparente de entrada é muito próxima da potência ativa, uma vez que o fator de potência de entrada é elevado. Então, a potência de entrada pode ser determinada a partir do rendimento esperado do sistema, conforme cálculo a seguir:

$$
P_e = \frac{P_s}{\eta} = \frac{400}{0.95} = 421.05 \text{ W}
$$
 (2.2)

Com base nas explanações sobre o conversor *boost*, nota-se que a corrente eficaz de entrada é igual à corrente eficaz do indutor, como ilustrado na [Figura 2.6.](#page-30-0)

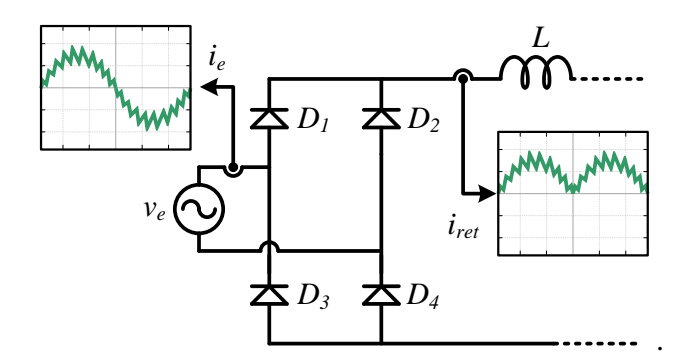

Figura 2.6 – Formas de onda teóricas das correntes

<span id="page-30-0"></span>Deste modo, é possível determinar a corrente do indutor através dos parâmetros de entrada especificados na [Tabela 1,](#page-29-0) conforme a relação entre potência de entrada e tensão de entrada expressa na equação a seguir:

$$
I_{e\_ef} = \frac{P_e}{V_{e\_ef}} = \frac{421,05}{127} = 3,31 \text{ A}
$$
 (2.3)

Assim, a corrente de pico (*Ie\_pico*) é:

$$
I_{e\_pico} = I_{e\_ef} \cdot \sqrt{2} = 3.31 \cdot \sqrt{2} = 4.68 \text{ A}
$$
 (2.4)

## <span id="page-31-1"></span>2.3.2 Especificações da ponte retificadora

No estágio de retificação é necessária a determinação do diodo a ser utilizado, o qual normalmente é definido através da tensão reversa máxima (*vrd*) e da corrente eficaz que circula pelo mesmo (*Ie\_ef*), como ilustrado na [Figura 2.7.](#page-31-0)

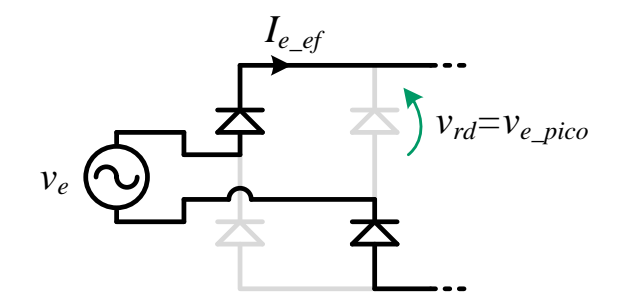

Figura 2.7 – Detalhe da tensão reversa sobre o diodo

<span id="page-31-0"></span>Neste sentido, o procedimento é valido tanto para o semiciclo positivo da tensão de entrada, bem como para negativo, o que significa que os quatro diodos podem ser iguais.

Considerando a ausência de perdas no processo de retificação, ou seja, se a potência de entrada for igual a da saída (barramento CC), pode-se dizer que a tensão reversa máxima sobre o diodo é igual ao pico da tensão de entrada. Além disso, o diodo deve suportar a metade da corrente eficaz máxima de entrada [\[3\],](#page-86-3) conforme o cálculo realizado na seção anterior ( $I_{e}$   $_{ef}$  = 3,31 A), onde:

$$
V_{e\_pico} = V_{e\_ef} \cdot \sqrt{2} \cong 179.6 \, V \tag{2.5}
$$

Logo, a ponte retificadora PBU-605 foi escolhida por possuir as seguintes características:

- Tensão de pico reversa nos diodos: 600 V;  $\bullet$
- Corrente média retificada de saída: 6 A.  $\bullet$

### 2.3.3 Cálculo da Razão Cíclica

<span id="page-32-0"></span>Considerando que a razão cíclica do conversor varia no tempo, uma vez que a corrente tem que seguir a referência desejada, a razão cíclica de operação do conversor é calculada considerando a mínima tensão de pico de entrada.

Assim, a razão cíclica pode ser calculada conforme equação [\(2.6\).](#page-32-3)

<span id="page-32-3"></span>
$$
D_{max} = \frac{V_s - V_{e\_pico}}{V_s} = \frac{400 - 179.6}{400} = 0.551\tag{2.6}
$$

## <span id="page-32-1"></span>2.3.4 Cálculo da indutância

Com base nos dados da especificação do projeto, calcula-se a indutância da topologia através da equação [\(2.7\).](#page-32-4)

<span id="page-32-4"></span>
$$
L = \frac{D_{max} \cdot V_{e\_pico}}{\Delta l_L \cdot f_c} = \frac{0.551 \cdot 179.6}{1.25 \cdot 40 \times 10^3} = 2 \text{ mH}
$$
 (2.7)

#### <span id="page-32-2"></span>2.3.5 Projeto físico do indutor

Na maioria das topologias de conversores CC-CC, a realização do projeto do indutor sem dúvida requer um procedimento adequado, uma vez que ele influencia no correto funcionamento do sistema. Segundo Barbi (2002), os problemas estão normalmente relacionados à operação em elevadas frequências de chaveamento, o que pode resultar na inserção de uma série de elementos parasitas, como: efeito pelicular, indutâncias de dispersão, capacitâncias parasitas entre os enrolamentos e espiras, entre outros.

Assim, o núcleo de ferrite é mais indicado para operação em altas frequências, pois possui aquecimento e perda por histerese reduzidos quando comparado com o núcleo de ferrosilício, o qual é utilizado em frequências baixas.

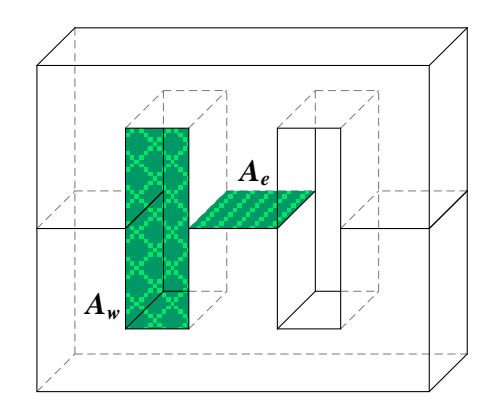

Figura 2.8 – Núcleo de ferrite do tipo EE

<span id="page-33-0"></span>Para o projeto do núcleo de ferrite apropriado, o método do produto das áreas *AeA<sup>w</sup>* é comumente empregad[o\[3\]](#page-86-3)[-\[7\],](#page-86-2) onde *A<sup>e</sup>* é a área transversal e *A<sup>w</sup>* é a área da janela, ambas ilustradas na [Figura 2.8.](#page-33-0) Uma relação entre estas duas áreas pode ser expressa pela equação [\(2.8\).](#page-33-1)

<span id="page-33-1"></span>
$$
A_e A_w = \frac{L \cdot I_{e\_pico} \cdot I_{e\_ef}}{B_{max} \cdot I_{max} \cdot k_w} \cdot 10^4
$$
 (2.8)

Onde: *Bmax* – campo magnético máximo (0,3 T) *Jmax* – densidade de corrente máxima (450 A/cm²)  $k<sub>w</sub>$  – fator de ocupação do cobre (0,7)  $10^4$  – torna a unidade do resultado em cm<sup>4</sup>

Considerando as correntes calculadas e os parâmetros estabelecidos anteriormente, calcula-se o produto das áreas para a definição do núcleo a ser empregado, onde:

$$
A_e A_w = \frac{2 \times 10^{-3} \cdot 4,68 \cdot 3,31}{0,3 \cdot 450 \cdot 0,7} \cdot 10^4 = 2,549 \text{ cm}^4 \tag{2.9}
$$

Através dos núcleos de ferrite apresentados na [Tabela 2,](#page-34-0) o núcleo EE 42/15 é a escolha mais adequada, porém devido à indisponibilidade em laboratório, o núcleo EE 36/12 foi utilizado, o qual apresenta  $A_e = 1,23$  cm<sup>2</sup> e  $A_w = 1,16$  cm<sup>2</sup> e um  $A_eA_w = 1,42$  cm<sup>4</sup>.

Tal escolha não influencia nos resultados experimentais, uma vez que os testes experimentais com protótipo montado em laboratório foram feitos em escala reduzida com um quarto da potência de saída.

<span id="page-34-0"></span>

| <b>Núcleo</b>   | $A_e$<br>(cm <sup>2</sup> ) | $A_w$<br>$\text{cm}^2$ ) | $l_e$<br>(cm) | $l_c$<br>(cm/esp) | $v_{nucleo}$<br>$\text{cm}^3$ | $A_eA_w$<br>(cm <sup>4</sup> ) |
|-----------------|-----------------------------|--------------------------|---------------|-------------------|-------------------------------|--------------------------------|
| <b>EE 20/5</b>  | 0,31                        | 0,26                     | 0,52          | 0,38              | 1,34                          | 0,08                           |
| <b>EE 30/14</b> | 1,22                        | 0,85                     | 0,67          | 0,67              | 8,17                          | 1,03                           |
| EE 36/12        | 1,23                        | 1,16                     | 0,70          | 0,96              | 11,81                         | 1,42                           |
| EE 42/15        | 1,81                        | 1,57                     | 0,97          | 0,87              | 17,60                         | 2,84                           |
| EE 42/20        | 2,40                        | 1,57                     | 0.97          | 1,05              | 23,30                         | 3,77                           |
| EE 55/21        | 3,54                        | 2,50                     | 1,20          | 1,16              | 42,50                         | 8,85                           |
| EE 65/13        | 2,66                        | 3,70                     | 1,47          | 1,48              | 39,10                         | 9,84                           |
| EE 65/26        | 5,32                        | 3,70                     | 1,47          | 1,48              | 78,20                         | 19,68                          |

Tabela 2 – Núcleos de ferrite tipo EE

De acordo com [\[17\],](#page-87-2) a determinação do número de espiras é realizada através da equação [\(2.10\).](#page-34-1)

$$
N = \frac{L \cdot I_{e\_pico}}{B_{max} \cdot A_e} = \frac{2,024 \times 10^{-3} \cdot 4,1}{0,3 \cdot 1,23} = 112,675 \approx 113 \text{ espiras}
$$
 (2.10)

A área total ocupada pelos condutores depende da densidade máxima permitida pelo condutor e da corrente eficaz da entrada, sendo expressa em [\(2.11\).](#page-34-2)

<span id="page-34-2"></span><span id="page-34-1"></span>
$$
S_T = \frac{I_{e\_ef}}{J_{max}} = \frac{2.9}{450} = 0.0064 \text{ cm}
$$
 (2.11)

Com o cálculo do número de espiras e da área total ocupada pelos condutores, realizase a determinação da seção dos condutores empregados no indutor. Em aplicações de eletrônica de potência, é comum o aumento da frequência de chaveamento para a redução do volume dos elementos de filtragem (indutor e capacitor). Este procedimento faz com que a corrente no interior do condutor flua com maior densidade nas extremidades do mesmo, fenômeno conhecido como efeito pelicular (efeito *skin*). Logo, para a utilização dos

condutores em altas frequências é necessário levar em consideração o efeito pelicular, uma vez que esse efeito causa uma redução na área efetiva do condutor [\[17\].](#page-87-2)

Um procedimento bastante difundido é a utilização de condutores em paralelo, como ilustrado na [Figura 2.9.](#page-35-0)

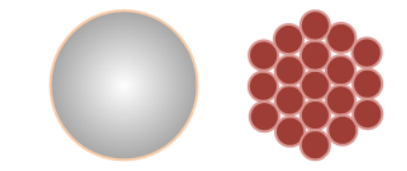

Figura 2.9 – Demonstração da redução do efeito pelicular

<span id="page-35-0"></span>Neste sentido, deve-se ter o conhecimento do valor da profundidade de penetração (Δ), expresso pela equação [\(2.12\).](#page-35-1)

<span id="page-35-1"></span>
$$
d_m = 2 \cdot \Delta = 2 \cdot \sqrt{\frac{\rho}{\pi \cdot \mu_o \cdot \mu_r \cdot f_c}}
$$
 (2.12)

Onde:  $\rho_{cobre}$  – resistividade do condutor de cobre  $(1,72.10^{4} \Omega \text{cm}^2/\text{m})$ ;

 $\mu_o$  – permeabilidade magnética do vácuo (4 $\pi$ ·10<sup>-7</sup> H/m);

 $\mu_r$  – permeabilidade magnética relativa do condutor (1);

Δ – profundidade de penetração (cm);

*d<sup>m</sup>* – diâmetro máximo do condutor (cm).

Logo, a partir da equação [\(2.12\)](#page-35-1) o diâmetro máximo do condutor é duas vezes maior que o raio de penetração, sendo expresso por:

$$
d_m = 2 \cdot \sqrt{\frac{\rho}{\pi \cdot \mu_o \cdot \mu_r \cdot f_c}} = 2 \cdot \sqrt{\frac{1.72 \cdot 10^{-4}}{\pi \cdot 4 \cdot \pi \cdot 10^{-7} \cdot 40 \cdot 10^3}} = 0.066 \text{ cm}
$$
 (2.13)

Neste sentido, a partir da tabela AWG [\(Tabela 3\)](#page-36-0) foi definido o condutor de cobre esmaltado AWG 23, considerando as seções disponíveis no laboratório.
| <b>AWG</b> | <b>Diâmetro</b><br>do Cobre<br>(cm) | Área do<br>Cobre<br>(cm) | <b>Diâmetro</b><br>com<br><b>Isolamento</b><br>(cm) | Área com<br><b>Isolamento</b><br>(cm <sup>2</sup> ) | $\Omega$ /cm<br>(20 °C) | $\Omega$ /cm<br>(100 °C) | <b>Corrente</b><br>$para J =$<br>$450$ A/cm <sup>2</sup><br>(A) |
|------------|-------------------------------------|--------------------------|-----------------------------------------------------|-----------------------------------------------------|-------------------------|--------------------------|-----------------------------------------------------------------|
| 10         | 0,259                               | 0,05262                  | 0,273                                               | 0,058572                                            | 0,000033                | 0,000044                 | 23,679                                                          |
| 11         | 0,231                               | 0,041729                 | 0,244                                               | 0,046738                                            | 0,000041                | 0,000055                 | 18,778                                                          |
| 12         | 0,205                               | 0,033092                 | 0,218                                               | 0,037309                                            | 0,000052                | 0,00007                  | 14,892                                                          |
| 13         | 0,183                               | 0,026243                 | 0,195                                               | 0,029793                                            | 0,000066                | 0,00008                  | 11,809                                                          |
| 14         | 0,163                               | 0,020811                 | 0,174                                               | 0,0238                                              | 0,000083                | 0,000111                 | 9,365                                                           |
| 15         | 0,145                               | 0,016504                 | 0,156                                               | 0,019021                                            | 0,000104                | 0,00014                  | 7,427                                                           |
| 16         | 0.129                               | 0,013088                 | 0,139                                               | 0,015207                                            | 0,000132                | 0,000176                 | 5,89                                                            |
| 17         | 0,115                               | 0,010379                 | 0,124                                               | 0,012164                                            | 0,000166                | 0,000222                 | 4,671                                                           |
| 18         | 0,102                               | 0,008231                 | 0,111                                               | 0,009735                                            | 0,000209                | 0,00028                  | 3,704                                                           |
| 19         | 0,091                               | 0,006527                 | 0,1                                                 | 0,007794                                            | 0,000264                | 0,000353                 | 2,937                                                           |
| 20         | 0,081                               | 0,005176                 | 0,089                                               | 0,006244                                            | 0,000333                | 0,000445                 | 2,329                                                           |
| 21         | 0.072                               | 0,004105                 | 0,08                                                | 0,005004                                            | 0,00042                 | 0,000561                 | 1,847                                                           |
| 22         | 0,064                               | 0,003255                 | 0,071                                               | 0,004013                                            | 0,00053                 | 0,000708                 | 1,465                                                           |
| 23         | 0,057                               | 0,002582                 | 0,064                                               | 0,003221                                            | 0,000668                | 0,000892                 | 1,162                                                           |
| 24         | 0,051                               | 0,002047                 | 0,057                                               | 0,002586                                            | 0,000842                | 0,001125                 | 0,921                                                           |
| 25         | 0,045                               | 0,001624                 | 0,051                                               | 0,002078                                            | 0,001062                | 0,001419                 | 0,731                                                           |
| 26         | 0,04                                | 0,001287                 | 0,046                                               | 0,001671                                            | 0,001339                | 0,001789                 | 0,579                                                           |
| 27         | 0,036                               | 0,001021                 | 0,041                                               | 0,001344                                            | 0,001689                | 0,002256                 | 0,459                                                           |
| 28         | 0,032                               | 0,00081                  | 0,037                                               | 0,001083                                            | 0,002129                | 0,002845                 | 0,364                                                           |
| 29         | 0,029                               | 0,000642                 | 0,033                                               | 0,000872                                            | 0,002685                | 0,003587                 | 0,289                                                           |
| 30         | 0,025                               | 0,000509                 | 0.03                                                | 0,000704                                            | 0,003386                | 0,004523                 | 0,229                                                           |
| 31         | 0,023                               | 0,000404                 | 0,027                                               | 0,000568                                            | 0,004269                | 0,005704                 | 0,182                                                           |
| 32         | 0,02                                | 0,00032                  | 0,024                                               | 0,000459                                            | 0,005384                | 0,007192                 | 0,144                                                           |
| 33         | 0,018                               | 0,000254                 | 0,022                                               | 0,000371                                            | 0,006789                | 0,00907                  | 0,114                                                           |
| 34         | 0,016                               | 0,000201                 | 0,02                                                | 0,0003                                              | 0,00856                 | 0,011437                 | 0,091                                                           |
| 35         | 0,014                               | 0,00016                  | 0,018                                               | 0,000243                                            | 0,010795                | 0,014422                 | 0,072                                                           |
| 36         | 0,013                               | 0,000127                 | 0,016                                               | 0,000197                                            | 0,013612                | 0,018186                 | 0,057                                                           |
| 37         | 0,011                               | 0,0001                   | 0,014                                               | 0,00016                                             | 0,017165                | 0,022932                 | 0,045                                                           |

Tabela 3 – Tabela de condutores de cobre esmaltado

Com a definição do condutor a ser utilizado e da seção total de condutores é possível determinar o número de condutores em paralelo para reduzir o efeito pelicular, assim, tem-se:

$$
n_c = \frac{S_T}{S_C} = \frac{0.006444}{0.003221} = 2.004\tag{2.14}
$$

Onde:

 $S_T-$  área total ocupada pelos condutores (cm<sup>2</sup>); *S<sup>C</sup> –* área do condutor com isolamento definido através da tabela AWG.

Desta forma, o número de condutores dispostos em paralelo é dois.

# 2.3.6 Projeto do capacitor

A capacitância de saída influencia diretamente na ondulação da tensão de saída e a dinâmica da malha de controle de tensão. Neste sentido, deve-se considerar a variação máxima de tensão permitida, dada uma variação na tensão de entrada [\[8\].](#page-86-0)

Neste trabalho utilizou-se o critério de *hold-up time*, o qual tem por objetivo garantir que a tensão de saída permaneça acima de um valor mínimo, após a ocorrência de uma interrupção na tensão de entrada com tempo específico [\[8\].](#page-86-0) A representação está ilustrada na [Figura 2.10.](#page-37-0)

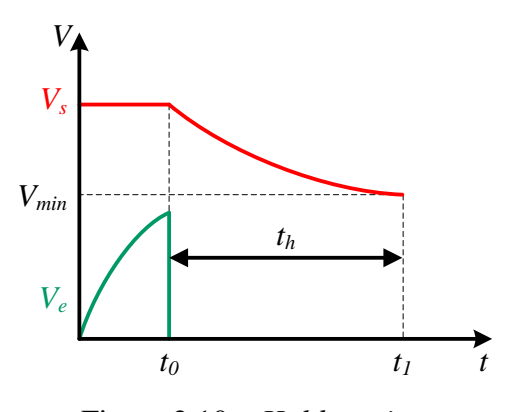

<span id="page-37-1"></span>Figura 2.10 – *Hold-up time*

<span id="page-37-0"></span>Para a determinação do capacitor levou-se em consideração um tempo *t<sup>h</sup>* igual a um ciclo da tensão de entrada (60 Hz), sendo 16,67 ms. Assim, a capacitância pode ser calculada através de [\(2.15\).](#page-37-1)

$$
C = \frac{2 \cdot P_s \cdot t_H}{V_s^2 - V_{min}^2} = \frac{2 \cdot 400 \cdot 16,67 \cdot 10^{-3}}{400^2 - 320^2} = 231.4 \,\mu\text{F}
$$
 (2.15)

Assim, três capacitores de 680μF/200V foram conectados em série, com o intuito de garantir a operação sob a tensão 400V de saída (600V máximo). Além disso, a associação dos três capacitores em série resulta em uma capacitância de 226,67μF, o que fica próximo o suficiente do valor da capacitância calculada em [\(2.15\).](#page-37-1)

### 2.3.7 Definição do diodo *boost*

Calcula-se a corrente média no diodo boost (*Db*), a qual pode ser definida segundo ERICKSON (2001) como sendo igual a corrente de saída, expressa pela equação

$$
I_{db\_med} = \frac{P_s}{V_s} = \frac{400}{400} = 1 \text{ A}
$$
 (2.16)

Além da definição da corrente média é necessário considerar que o diodo boost deve suportar uma tensão reversa igual à tensão de saída, ou seja, 400 V. Com estas características adota-se o diodo MUR460, o qual possui as seguintes especificações:

- Tensão reversa máxima: 600 V;
- Corrente média de operação: 4 A;
- Tempo de recuperação reversa: 60 ns;
- Queda de tensão direta: 1,35 V (considerando corrente 4 A).

### 2.4 Definição da Chave Semicondutora

Para a definição da chave semicondutora utilizou-se o método da integral dupla, descrito por ERICKSON (2001). Segundo o autor, a corrente da chave semicondutora pode ser decomposta em duas integrais, onda a primeira calcula o valor médio da corrente a cada frequência de chaveamento, e a segunda calcula o valor médio sobre o período da rede.

A equação resultante destas integrais pode ser descrita pela equação [\(2.17\)](#page-38-0) e obtida através do mesmo procedimento demonstrado por ERICKSON (2001, p. 674–676).

<span id="page-38-0"></span>
$$
I_{ch\_ef} = I_{e\_ef} \sqrt{1 - \frac{8}{3\pi} \frac{V_{e\_pico}}{V_s}} = 3.31 \sqrt{1 - \frac{8}{3\pi} \frac{179.6}{400}} = 2.604 \text{ A}
$$
 (2.17)

Com a corrente eficaz sobre a chave durante um período da rede e sabendo que a tensão aplicada sobre a chave pode ser considerada como igual à tensão média de saída

(400V), define-se a chave semicondutora do tipo MOSFET, modelo IRF830, com as seguintes características:

- Tensão reversa máxima sobre o diodo antiparalelo: 500 V;  $\bullet$
- Corrente média de operação: 4,5 A.

### 2.5 Projeto do *drive* de acionamento

Conversores estáticos normalmente fazem o uso de chaves semicondutoras em alta frequência (MOSFETs e IGBTs). Neste projeto, o controle do conversor é feito de forma digital, através de um microcontrolador digital de sinais. Logo, para acionar a chave semicondutora é necessário o uso de um circuito específico, normalmente denominado *drive*, o qual realiza o condicionamento do sinal digital entregue pelo microcontrolador em um sinal com nível de tensão suficiente para acionar a chave semicondutora.

O *drive* utilizado neste trabalho é composto por cinco estágios, sendo os quatro últimos baseados no *drive* proposto em [\[21\]:](#page-87-0)

- Estágio de condicionamento 1
- Isolação
- Fonte CC regulada
- Estágio de inversão
- Estágio de condicionamento 2 (*toten-pole*)

O primeiro estágio de condicionamento foi criado com o intuito de possibilitar o acionamento do optoacoplador através do dsPIC. Neste estágio foi utilizado um transistor, o qual opera nas regiões de saturação e corte para garantir a condução e bloqueio da corrente sobre o diodo emissor de luz do opto-acoplador. Além disso, nota-se que o LED (pinos 2 e 3 do optoacoplador) está em série com o transistor, o que não inverte o sinal de saída em relação à entrada, apesar de ser uma configuração emissor-comum, ilustrada na [Figura 2.11.](#page-40-0)

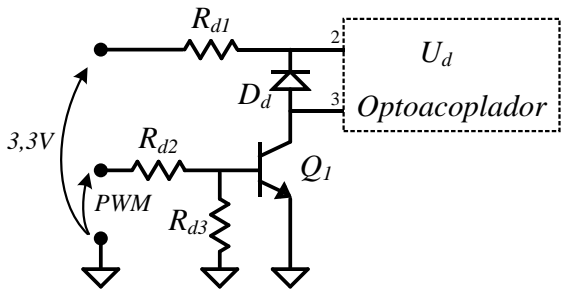

Figura 2.11 – Primeiro estágio do *drive*

<span id="page-40-0"></span>Para a determinação das resistências do circuito da [Figura 2.11,](#page-40-0) deve-se ter o conhecimento da corrente máxima de saída do dsPIC e da corrente necessária para acionar o optoacoplador, logo, através do *datasheet* de cada componente obtiveram-se: (i) 2,5mA para a corrente fornecida pelo dsPIC (corrente máxima é 4mA); (ii) 15mA para a corrente máxima recomendável na entrada do opto-acoplador.

Neste sentido, a resistência *Rd2* é definida através da equação [\(2.18\):](#page-40-1)

<span id="page-40-1"></span>
$$
R_{d2} = \frac{3.3 - 0.7}{2.5 \cdot 10^{-3}} = 1040 \approx 1k\Omega
$$
 (2.18)

Considerando que ocorra uma queda de tensão de 1,5V no diodo emissor de luz (LED) do optoacoplador e uma corrente *i<sup>F</sup>* menor que 15mA, tem-se:

$$
R_{d1} = \frac{3.3 - 1.5}{12 \cdot 10^{-3}} = 150\Omega
$$
 (2.19)

O segundo estágio é composto pela isolação entre o circuito de potência e o circuito de controle, a qual é realizada através do circuito integrado opto-acoplador 6N137, ilustrado na [Figura 2.12.](#page-40-2)

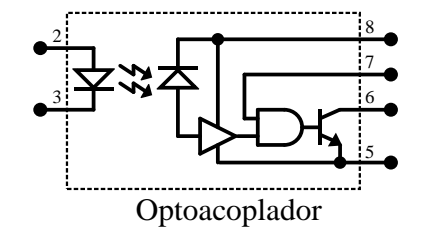

<span id="page-40-2"></span>Figura 2.12 – Esquema interno do opto-acoplador 6N137

Em relação à [Figura 2.12,](#page-40-2) o acionamento do LED (pinos 2 e 3) reflete na excitação da base do transistor conectado nos pinos 5 e 6. Esta configuração (emissor comum) faz com que o sinal de saída seja invertido em relação ao sinal de entrada.

Como o circuito integrado 6N137 necessita de alimentação de 4,5V a 5,5V, da mesma forma que [\[21\],](#page-87-0) foi criada uma fonte regulada para alimentar o CI a partir da tensão *Vcc*, a qual é utilizada para o acionamento do MOSFET. Desta forma, não é preciso o uso de fontes adicionais. O circuito da fonte regulada está ilustrado na [Figura 2.13.](#page-41-0)

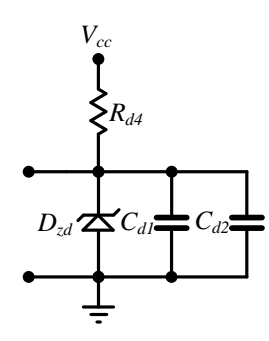

Figura 2.13 – Fonte regulada com zener e capacitores

<span id="page-41-0"></span>A definição da resistência *Rd4* vem da corrente máxima que o zener suporta e da mínima para garantir a sua regulação, logo, um intervalo de resistências pode ser determinado pela equação [\(2.20\)](#page-41-1).

<span id="page-41-1"></span>
$$
\frac{V_{cc} - V_{zener}}{i_{zm\acute{a}x} + i_{8m\acute{a}x}} < R_{d4} < \frac{V_{cc} - V_{zener}}{i_{zmin} + i_{8min}}
$$
\n
$$
\frac{12 - 5.1}{5 \cdot 10^{-3} + 9 \cdot 10^{-3}} < R_{d4} < \frac{12 - 5.1}{5 \cdot 10^{-3} + 7 \cdot 10^{-3}}
$$
\n
$$
492.9 < R_{d4} < 575
$$
\n
$$
(2.20)
$$

Logo, a resistência *Rd4* foi definida com o valor de 560Ω, considerando que a corrente que circula pelos capacitores é zero.

Os próximos dois estágios do *drive* são calculados exatamente conforme apresentado por [\[21\],](#page-87-0) sendo o estágio inversor composto por *Q<sup>2</sup>* e o estágio *toten-pole* composto por *Q<sup>3</sup>* e *Q4*, sendo o esquemático completo do *drive* ilustrado na [Figura 2.14.](#page-42-0)

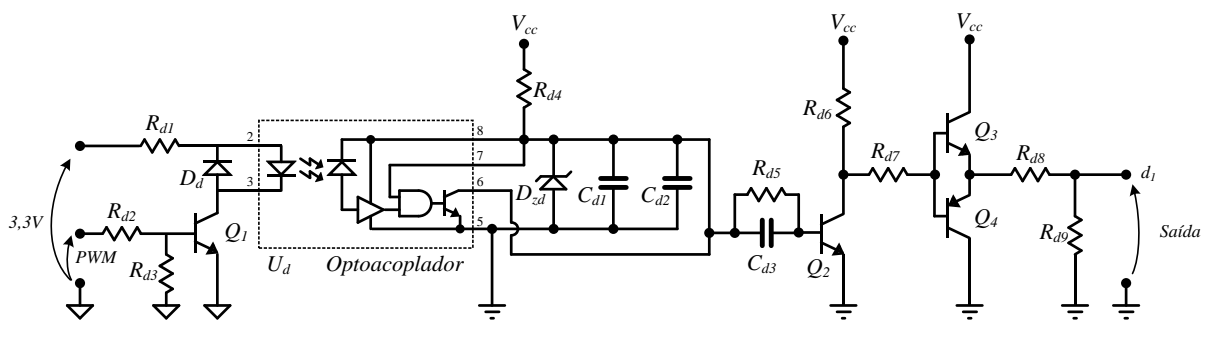

Figura 2.14 – Circuito do *drive* de acionamento completo

# <span id="page-42-0"></span>2.6 Projeto dos circuitos de medição

Nesta seção é descrito o funcionamento, bem como as características dos circuitos de medição utilizados. Os circuitos de medição são bastante similares, pois foram feitos com base na mesma estrutura, porém com ajuste de ganhos diferentes.

Conforme foi dito na seção [2.2](#page-25-0) são necessárias três medições para o controle, as quais são obtidas através da: (i) tensão de entrada para sincronização (*vsinc*); (ii) tensão de saída medida (*vms*); (iii) corrente no indutor medida (*vmi*). Estas duas últimas medições podem ser visualizadas na ilustração da [Figura 2.15,](#page-42-1) já a *vsinc* é retirada da alimentação da fonte criada para os circuitos de medição.

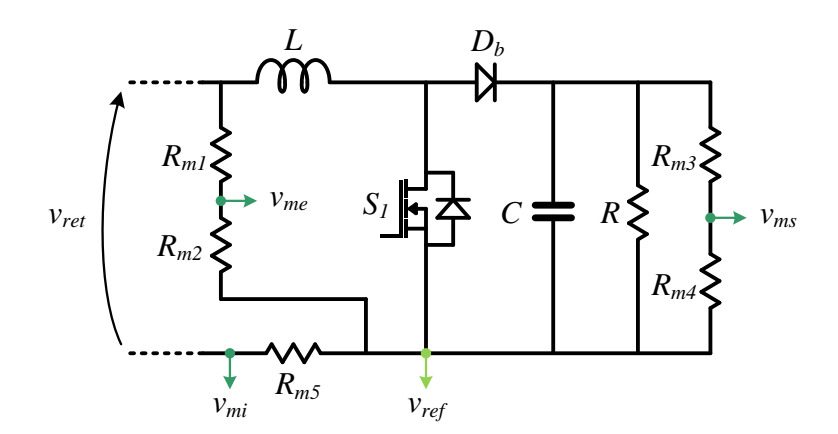

Figura 2.15 – Detalhes dos pontos de medição

<span id="page-42-1"></span>No caso das medições de tensões, dois divisores resistivos foram adicionados ao circuito para rebaixar o nível de tensão a ser medido, operando dentro dos limites de tensão dos amplificadores operacionais (AMPOP), os quais foram definidos para o condicionamento

dos sinais. Para a medição da corrente foi adicionado um resistor em série com a corrente do conversor, com o intuito de medir a tensão sobre o mesmo, ao invés de fazer o uso de sensores de corrente o que elevaria o custo do sistema.

A relação de transformação de cada divisor resistivo pode ser obtida definindo inicialmente a tensão máxima desejada para determinado ponto de operação do conversor. Partindo desta ideia, supondo que o sistema esteja operando em regime permanente e com tensão eficaz de entrada de 127 V, a tensão de pico obtida na entrada do circuito de sincronização desejada é de 1,5 V. Esta relação pode ser calculada conforme a equação [\(2.21\),](#page-43-0) a qual expressa o divisor de tensão da entrada do conversor.

<span id="page-43-0"></span>
$$
R_{m2} = \frac{\nu_{me} \cdot R_{m1}}{\nu_s \cdot R_{m1} - \nu_{me}}\tag{2.21}
$$

Em relação à equação anterior, considerou-se *Rm1* igual a 100kΩ, com o propósito de dissipar o mínimo de potência no divisor resistivo, uma vez que afeta o rendimento do conversor. Assim, obtêm-se a resistência *Rm2*:

$$
R_{m2} = \frac{1,5 \cdot 100 \cdot 10^3}{127 \cdot \sqrt{2} \cdot 100 \cdot 10^3 - 1,5} = 8,35 \text{ k}\Omega \tag{2.22}
$$

Logo, *Rm2* foi definida com o valor comercial de 8,2 kΩ.

Este procedimento também é realizado para a obtenção das resistências do divisor resistivo da tensão de saída, sendo expresso conforme equação [\(2.23\).](#page-43-1)

<span id="page-43-1"></span>
$$
R_{m4} = \frac{1,5 \cdot 100 \cdot 10^3}{400 \cdot 100 \cdot 10^3 - 1,5} = 3,75 \text{ k}\Omega
$$
 (2.23)

Logo, *Rm4* foi definida com o valor comercial de 3,9 kΩ.

Conforme dito anteriormente, a corrente de entrada é medida através da tensão que surge sob o resistor em série com o fluxo de potência do conversor. O valor mais adequado para esta resistência é entre um intervalo que atenda duas restrições: (i) o valor da resistência deve ser um valor que produza a tensão de 1,5 V (metade da máxima) no conversor A/D para a corrente nominal; (ii) não deve ser pequeno ao ponto de dissipar potência elevada.

$$
R_{m5} = \frac{V_{Rm5}}{I_{e\_pico}} = \frac{1,5}{3,31} = 0,4531 \,\Omega\tag{2.24}
$$

$$
P_{Rm5} = \frac{V_{Rm5}^2}{R_{m5}} = \frac{1.5^2}{0.47} = 4.7 \text{ W}
$$
 (2.25)

Logo, utilizou-se o valor comercial de 0,47 Ω de potência ( $P_{Rm5}$ ) igual a 5 W. Neste sentido, nota-se que para a corrente eficaz nominal do conversor a tensão nos terminais do resistor é de 1,5 V.

Para a medição e isolação entre os pontos de terra fez-se necessário o uso de um circuito de medição diferencial, ilustrado na [Figura 2.16,](#page-44-0) pois a referência (terra) do sistema de controle deve ser isolada da referência do conversor (*vref*).

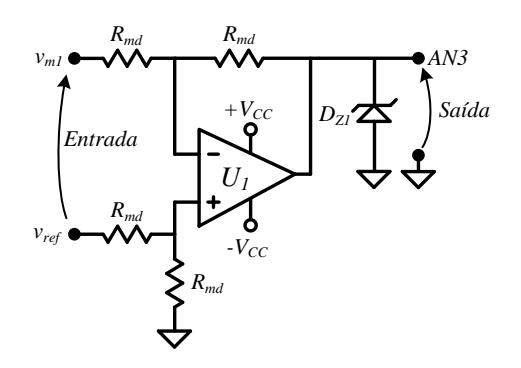

Figura 2.16 – Circuito de medição subtrator

<span id="page-44-0"></span>Como a relação de transformação já é dada pelo divisor resistivo, este circuito tem o objetivo apenas de fazer com que o terra do conversor seja diferente da referência de medição [Figura 2.16.](#page-44-0) Assim, a relação de ganho para esta estrutura é unitária, operando como um amplificador subtrator, sendo o valor da resistência *Rmd* definido com o valor de 10 kΩ.

O diodo zener *DZ1* foi colocado com o intuito de proteger o conversor A/D do dsPIC, definido como tensão de grampeamento de 3,0V.

#### 2.7 Projeto do circuito de sincronização

O estágio de sincronização é necessário para produzir uma corrente em fase com a tensão, pois tem como principal objetivo sincronizar o sistema de controle com a tensão de entrada da rede.

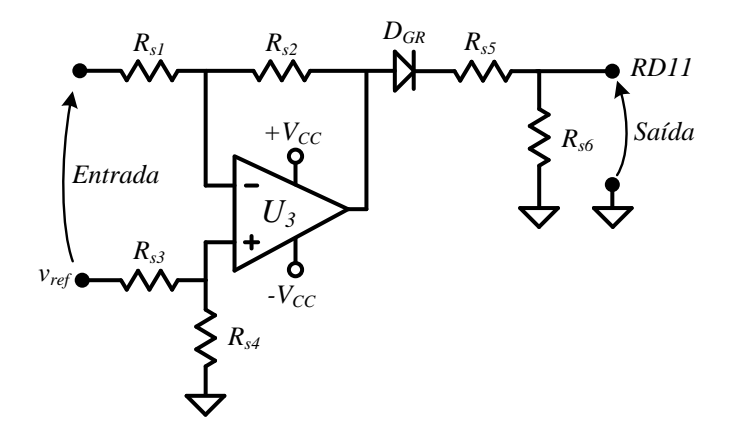

Figura 2.17 – Circuito de sincronização

O circuito utilizado para este propósito é um comparador, o qual gera uma forma de onda quadrada em sua saída em fase com a tensão da rede. Esta onda quadrada possui nível de tensão de –*VCC* no primeiro semiciclo da rede e nível de tensão +*VCC* no segundo ciclo da rede, conforme ilustrado na [Figura 2.18.](#page-45-0)

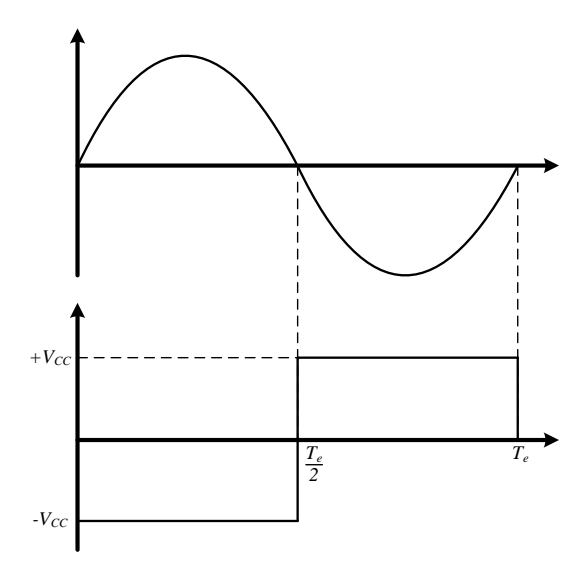

Figura 2.18 – Sinal de sincronização

<span id="page-45-0"></span>Como a sincronização é realizada por meio de uma interrupção interna do microcontrolador foram adicionados um diodo grampeador e um divisor resistivo, com o intuito de retirar a tensão de –*VCC* e adequar a tensão de +*VCC* à entrada de 3,3V do dsPIC.

# **3 MODELAGEM DO CONVERSOR** *BOOST*

# <span id="page-46-1"></span>3.1 Introdução

Como mencionado anteriormente, neste sistema duas grandezas necessitam ser controladas, a corrente de entrada (*iL*) e a tensão de saída (*vs*). Neste sentido, a modelagem do sistema é realizada em duas partes: (i) com a obtenção do modelo que relaciona a corrente de entrada com a razão cíclica do conversor; (ii) com a obtenção do modelo que relaciona a tensão de saída com a corrente de entrada do conversor.

Cada etapa da modelagem tem como objetivo a obtenção das funções de transferência *iL(s)*/*d(s)*e *vs(s)*/*iL(s)* para que seja possível realizar o projeto do sistema de controle. Para isto, a técnica de modelo médio por espaço de estados foi adotada, sendo seu procedimento descrito nos tópicos seguintes.

# 3.2 Modelo relativo à corrente de entrada

De acordo com Erickson (2001), a modelagem do sistema deve considerar os dois estágios de operação do conversor, onde o Estágio 1 possui como característica a condução da chave *S<sup>1</sup>* e o Estágio 2 o bloqueio da mesma, como ilustrado na [Figura 3.1](#page-46-0) (a) e (b).

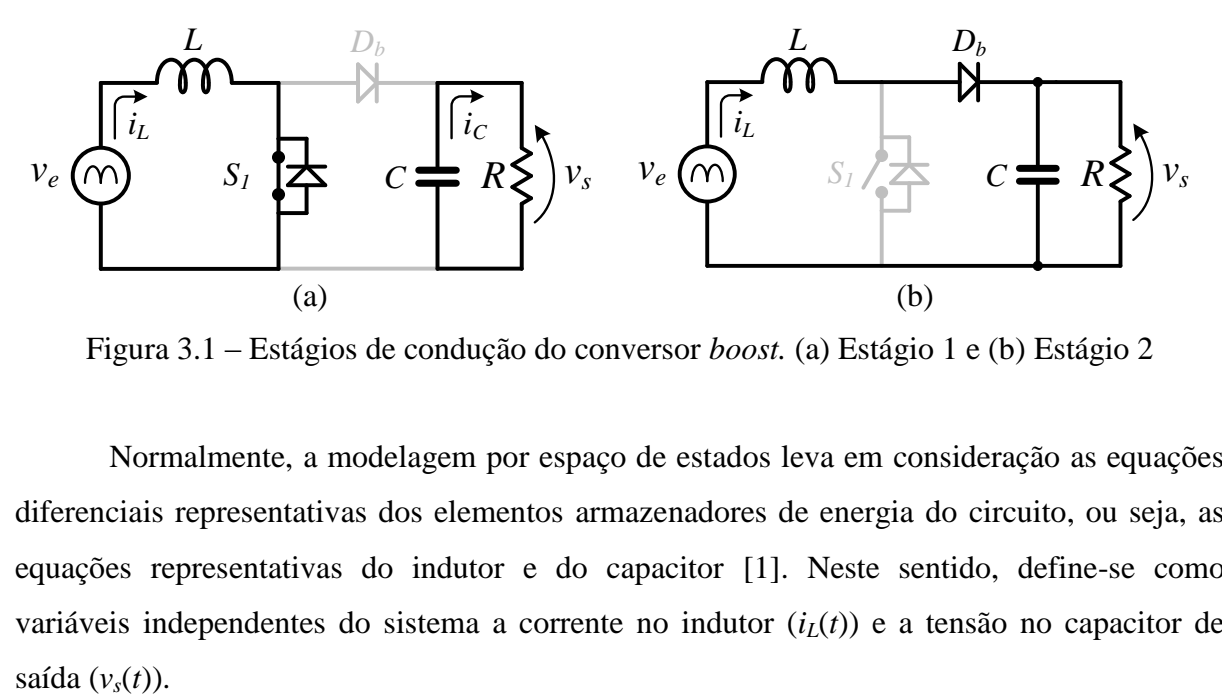

<span id="page-46-0"></span>Figura 3.1 – Estágios de condução do conversor *boost.* (a) Estágio 1 e (b) Estágio 2

Normalmente, a modelagem por espaço de estados leva em consideração as equações diferenciais representativas dos elementos armazenadores de energia do circuito, ou seja, as equações representativas do indutor e do capacitor [\[1\].](#page-86-1) Neste sentido, define-se como variáveis independentes do sistema a corrente no indutor  $(i_l(t))$  e a tensão no capacitor de Logo, o vetor de estados é definido como:

$$
x(t) = [i_L(t) \quad v_s(t)]^T \tag{3.1}
$$

Como pode ser observado na [Figura 3.1](#page-46-0) (a) e (b), a tensão de entrada (*ve*(*t*)) é uma fonte de tensão independente, portanto, pode ser incluída no vetor de entrada do sistema, o qual está expresso na equação [\(3.5\).](#page-47-0) Por fim, o vetor de saída é definido conforme equação [\(3.6\),](#page-48-0) pois o objetivo é obter o modelo da corrente do indutor em função da razão cíclica, mencionado na seção [3.1.](#page-46-1)

$$
u(t) = [v_e(t)] \tag{3.2}
$$

$$
y(t) = [i_L(t)] \tag{3.3}
$$

# 3.2.1 Estágio 1

O estágio 1 é representado pela condução da chave semicondutora *S1*, como ilustrado no circuito da [Figura 3.1](#page-46-0) (a), sendo o intervalo de tempo de condução expresso por  $0 \leq t$ *d(t)Ts*, onde *d(t)* é a razão cíclica do conversor. Com a aplicação da Lei de Kirchhoff das Tensões (LKT) no circuito do estágio 1 obtêm-se as equações diferenciais expressas em [\(3.4\).](#page-47-1)

<span id="page-47-1"></span>Estágio 1: 
$$
\begin{cases} L \frac{di_L(t)}{dt} = v_e(t) \\ C \frac{dv_s(t)}{dt} = -\frac{v_s(t)}{R} \end{cases}
$$
 (3.4)

De acordo com Erickson (2001), as equações que descrevem os estágios relacionando os vetores de estados, de entrada e de saída, de uma forma geral são expressas como em [\(3.5\).](#page-47-0)

<span id="page-47-0"></span>
$$
K\frac{dx(t)}{dt} = A_1 x(t) + B_1 u(t)
$$
  
y(t) = H\_1 x(t) (3.5)

Relacionando as equações obtidas através da LKT [\(3.4\)](#page-47-1) e as utilizadas por Erickson [\(3.5\),](#page-47-0) é possível definir os coeficientes  $K$ ,  $A$ <sup>*I*</sup>,  $B$ <sub>*I*</sub> e  $H$ <sup>*I*</sup>, onde:

<span id="page-48-0"></span>
$$
K = \begin{bmatrix} L & 0 \\ 0 & C \end{bmatrix} \tag{3.6}
$$

$$
A_1 = \begin{bmatrix} 0 & 0 \\ 0 & -1/R \end{bmatrix} \tag{3.7}
$$

<span id="page-48-4"></span><span id="page-48-3"></span>
$$
B_1 = \begin{bmatrix} 1 \\ 0 \end{bmatrix} \tag{3.8}
$$

$$
H_1 = \begin{bmatrix} 1 & 0 \end{bmatrix} \tag{3.9}
$$

# 3.2.2 Estágio 2

O estágio 2 é representado pelo bloqueio da chave semicondutora *S1*, sendo o intervalo de tempo de condução expresso por *d(t)T<sup>s</sup>* ≤ *t* < *T<sup>s</sup>* para o circuito ilustrado na [Figura 3.1](#page-46-0) (b). Com a aplicação da Lei de Kirchhoff das Tensões (LKT) no circuito ativo durante o estágio 2, obtêm-se as equações diferenciais expressas em [\(3.10\).](#page-48-1)

<span id="page-48-1"></span>Estágio 2: 
$$
\begin{cases} L \frac{di_L(t)}{dt} = v_e(t) - v_s(t) \\ C \frac{dv_s(t)}{dt} = i_L(t) - \frac{v_s(t)}{R} \end{cases}
$$
(3.10)

Da mesma forma que para o estágio 1, as equações que descrevem os estágios relacionando os vetores de estados, de entrada e de saída, de uma forma geral são expressas como em [\(3.11\).](#page-48-2)

<span id="page-48-2"></span>
$$
K\frac{dx(t)}{dt} = A_2x(t) + B_2u(t)
$$
  
\n
$$
y(t) = H_2x(t)
$$
\n(3.11)

$$
A_2 = \begin{bmatrix} 0 & -1 \\ 1 & -1/R \end{bmatrix} \tag{3.12}
$$

<span id="page-49-2"></span><span id="page-49-1"></span>
$$
B_2 = \begin{bmatrix} 1 \\ 0 \end{bmatrix} \tag{3.13}
$$

$$
H_2 = [1 \ 0] \tag{3.14}
$$

# 3.2.3 Equações Equilíbrio

Conforme ERICKSON (2001), para a modelagem CA é necessário obter as equações de estado em regime permanente, também conhecidas como modelo CC do conversor. Neste sentido, a obtenção é possível desde que as frequências naturais do sistema, assim como a frequência de variação das grandezas que compõem o vetor de entrada sejam muito menores do que a frequência de chaveamento do conversor, o que para o caso específico é válido, uma vez que a frequência da tensão de entrada é 60 Hz e a frequência de chaveamento é 40 kHz.

Para a obtenção do modelo CC, o vetor de estados em regime permanente,  $X = [I_L(t)]$  $V_s(t)$ <sup>T</sup> e o vetor de saída em regime permanente,  $Y = [I_t(t)]$ , podem ser solucionados através das equações apresentadas em [\(3.15\).](#page-49-0)

<span id="page-49-0"></span>
$$
X = -A^{-1}BU
$$
  
\n
$$
Y = (-HA^{-1}B)U
$$
\n(3.15)

Onde:

<span id="page-49-3"></span>
$$
A = A_1 D + A_2 D'
$$
  
\n
$$
B = B_1 D + B_2 D'
$$
  
\n
$$
H = H_1 D + H_2 D'
$$
  
\n
$$
U = [V_e]
$$
  
\n(3.16)

Desta forma, substituindo [\(3.7\)](#page-48-3)[-\(3.9\)](#page-48-4) e [\(3.12\)-](#page-49-1)[\(3.14\)](#page-49-2) em [\(3.15\)](#page-49-0) e [\(3.16\),](#page-49-3) tem-se as equações que representam os vetores de estado e de saída em regime permanente, conforme [\(3.17\)](#page-50-0) e [\(3.18\).](#page-50-1)

$$
\begin{bmatrix} I_L \\ V_S \end{bmatrix} = \begin{bmatrix} \frac{v_e}{R(D-1)^2} \\ -\frac{v_e}{(D-1)} \end{bmatrix}
$$
\n(3.17)

<span id="page-50-1"></span><span id="page-50-0"></span>
$$
I_L = \frac{v_e}{R(D-1)^2}
$$
 (3.18)

3.2.4 Modelo de pequenos sinais

O modelo de pequenos sinais representa a resposta de um sistema frente a uma perturbação nas variáveis de entrada. Neste caso, foram consideradas perturbações pequenas na tensão de entrada e na razão cíclica do conversor, sendo o vetor de entrada perturbado igual à  $\hat{u}_p(t) = [\hat{u}(t) \quad \hat{d}(t)]^T$ . Destaca-se que o modelo de pequenos sinais só é válido para pequenas perturbações, o que é suficiente para o projeto de compensadores.

<span id="page-50-2"></span>
$$
\frac{d\hat{x}(t)}{dt} = A_p \hat{x}(t) + B_p \hat{u}_p(t)
$$
  

$$
\hat{y}(t) = H_p \hat{x}(t)
$$
 (3.19)

Onde:

$$
A_p = K^{-1}A
$$
  
\n
$$
B_p = K^{-1}[B \quad (A_1 - A_2)X + (B_1 - B_2)U]
$$
  
\n
$$
H_p = H
$$
\n(3.20)

Neste sentido, a partir das equações [\(3.6\)](#page-48-0)[-\(3.9\),](#page-48-4) [\(3.12\)](#page-49-1)[-\(3.14\)](#page-49-2) e [\(3.16\),](#page-49-3) obtêm-se o modelo CA de pequenos sinais do conversor *boost*, onde:

$$
A_p = \begin{bmatrix} 0 & \frac{D-1}{L} \\ \frac{D-1}{C} & -\frac{1}{RC} \end{bmatrix}
$$
(3.21)  

$$
B_p = \begin{bmatrix} \frac{1}{L} & -\frac{v_e}{L(D-1)} \\ -\frac{D-1}{C} & -\frac{v_e}{RC(D-1)^2} \end{bmatrix}
$$
(3.22)

<span id="page-51-0"></span>
$$
H_p = \begin{bmatrix} 1 & 0 \end{bmatrix} \tag{3.23}
$$

Segundo ERICKSON (2001), a determinação da função de transferência que relaciona as variáveis perturbadas com a saída é realizada com a Transformada de Laplace da equação [\(3.19\),](#page-50-2) conforme a apresentada em [\(3.24\).](#page-51-0)

$$
\hat{y}(s) = H_p (sI_{2x2} - A_p)^{-1} B_p \hat{u}(s)
$$
\n(3.24)

Solucionando a equação [\(3.24\)](#page-51-0) e considerando que o vetor de entrada é  $\hat{u}(s) = [0 \hat{d}(s)],$ ou seja, apenas havendo a perturbação da razão cíclica ( $\hat{v}_e(s) = 0$ ) e que o vetor de saída é  $\hat{y}(s)$  $=[\hat{i}_L(s)]$ , isto é, a variável a ser controlada no circuito é a corrente no indutor, obtêm-se a função de transferência apresentada e[m\(3.25\)](#page-51-1).

<span id="page-51-1"></span>
$$
G_{id}(s) = \frac{\hat{\iota}_L(s)}{\hat{d}(s)} = \frac{V_s}{L} \cdot \frac{\left(s + \frac{2}{RC}\right)}{s^2 + \frac{1}{RC}s + \frac{(1-D)^2}{LC}}
$$
(3.25)

A partir do modelo de pequenos sinais é possível realizar o projeto do sistema de controle.

# 3.2.5 Validação do modelo

Com o intuito de verificar se o modelo encontrado representa a resposta da corrente frente a uma pequena variação da razão cíclica, realizou-se uma comparação com o circuito de um conversor *boost*, com o objetivo de validar do modelo obtido através do software MATLAB/Simulink®.

Como o modelo representa apenas a variação que ocorre na corrente, é necessário determinar a componente CC que compõem a resposta do conversor. Com a equação do modelo CC, determinada em [\(3.18\),](#page-50-1) é possível determinar o valor em regime permanente da corrente do indutor, sendo:

$$
I_L = \frac{v_e}{R(D-1)^2} = \frac{50}{20(0.5-1)^2} = 10 \text{ A}
$$
 (3.26)

Com o intuito de verificar se o modelo atende às especificações do projeto, foram feitos dois testes com degrau na entrada do modelo. Assim, no primeiro caso o degrau representa uma variação da razão cíclica de 0,5 para 0,505, conforme a [Figura 3.2](#page-52-0) (a). Já no segundo caso o degrau é de 0,5 para 0,48, conforme [Figura 3.2](#page-52-0) (b).

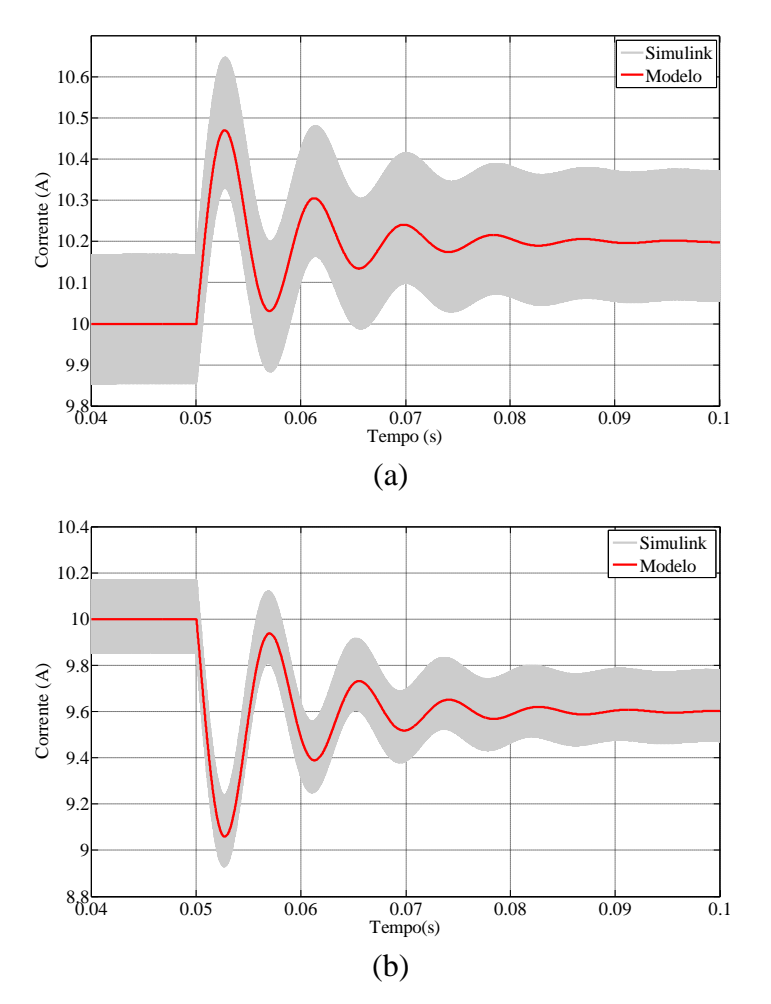

<span id="page-52-0"></span>Figura 3.2 – Comparação entre modelos (a) *D* = 0,5 → 0,505 e (b) *D* = 0,5 → 0,48

<span id="page-52-1"></span>Para ambos os casos, a variação da corrente corresponde à variação da razão cíclica, onde fica evidente que o modelo obtido atende às especificações para pequenas variações, uma vez que este é um modelo de pequenos sinais.

### 3.3 Modelo relativo à tensão de saída

A modelagem da tensão de saída representa a resposta da tensão de saída frente às variações na corrente do indutor, logo, esta relação expressa características da regulação de tensão para que seja possível o projeto do controlador.

O processo de regulação da tensão de saída é fundamentado na variação do valor eficaz da corrente do indutor, a qual é ajustada de forma que a tensão do capacitor esteja em torno do valor desejado.

A obtenção da função de transferência que relaciona a tensão de saída em função da corrente de entrada foi obtida através do conceito do controle de conversores no modo corrente-controlada proposto em [\[10\],](#page-86-2) ilustrado na [Figura 3.3.](#page-53-0)

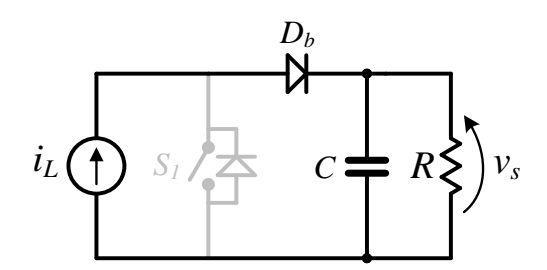

Figura 3.3 – Modo de corrente controlada

<span id="page-53-0"></span>Neste sentido, a modelagem pode ser realizada através da equação diferencial do modelo da [Figura 3.3,](#page-53-0) expressa na equação [\(3.27\),](#page-53-1) sendo as variáveis de entrada e saída relacionadas através da impedância equivalente de R e C.

<span id="page-53-1"></span>
$$
i_L(t) = \frac{v_s(t)}{R} + C \frac{dv_s(t)}{dt}
$$
\n(3.27)

Aplicando a Transformada de Laplace em [\(3.27\)](#page-53-1) obtém-se a função de transferência *vs(s)*/*iL(s)*, expressa em [\(3.28\),](#page-54-0) a qual é aproximada através da razão cíclica média. Esta aproximação é válida na malha de tensão, pois a variação da razão cíclica não influencia diretamente a resposta da corrente, uma vez que a ação de controle de tensão não pode ser modulada em períodos menores que o semi-ciclo da rede [\[10\],](#page-86-2) o que tornaria a corrente de entrada distorcida e não-senoidal.

<span id="page-54-0"></span>
$$
G_{vi}(s) = \frac{\hat{v}_s(s)}{\hat{i}_L(s)} = D'_{med} \frac{\frac{1}{c}}{s + \frac{1}{RC}}
$$
(3.28)

A razão cíclica média foi utilizada devido ao fato da tensão de saída ser controlada diretamente a partir da amplitude da corrente de entrada e também por que a frequência de amostragem da malha de corrente é bem maior que a frequência de chaveamento do conversor, onde a razão cíclica não tem efeito direto sob o controle da malha de tensão e sim a amplitude da corrente de entrada. Logo, a razão cíclica média é expressa como sendo [\[10\]:](#page-86-2)

$$
D'_{med} = \frac{2}{\pi} \frac{V_{e\_pico}}{V_s} \tag{3.29}
$$

# **4 PROJETO DO SISTEMA DE CONTROLE**

# 4.1 Introdução

No projeto de sistemas de controle, inúmeras características do sistema devem ser consideradas, de acordo com sua funcionalidade e seus requisitos. De um modo geral, normalmente estas especificações são relativas à estabilidade, desempenho, precisão, e/ou tempo de resposta. Neste sentido, este capítulo visa demonstrar uma metodologia do projeto de controle para o conversor *boost* PFC, com o objetivo de tornar a dinâmica do sistema de acordo com as especificações desejadas.

#### 4.2 Projeto do Controle

Para este projeto, é necessário lembrar duas características que o conversor *boost* PFC deve possuir: (i) a tensão de saída regulada em um valor constante; (ii) a corrente de entrada deve estar em fase com a tensão de entrada e com característica senoidal. Neste contexto, o sistema de controle empregado é baseado no conceito da utilização de duas malhas, uma interna (controle da corrente) e outra externa (controle da tensão). O sistema de controle empregado está ilustrado na [Figura 4.1,](#page-55-0) com a malha interna de corrente em destaque.

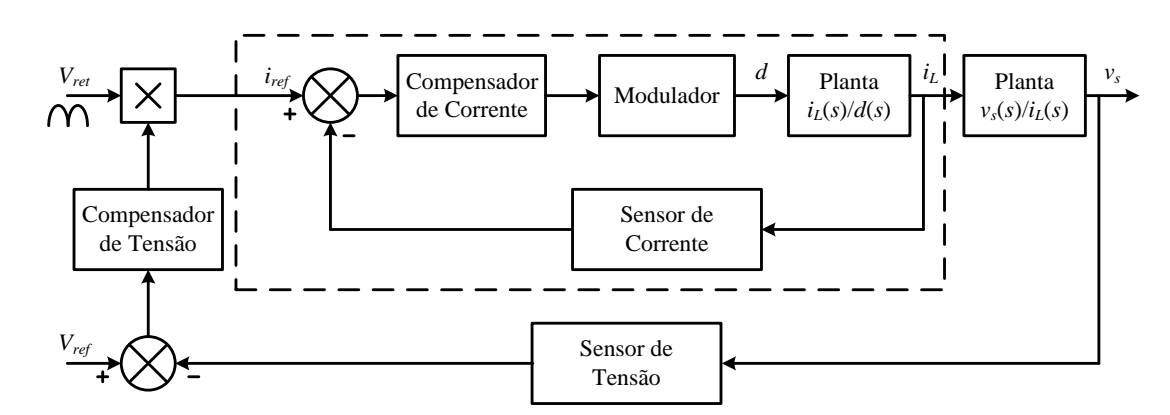

<span id="page-55-0"></span>Figura 4.1 – Sistema de controle completo do conversor com a malha de corrente em destaque

Desta forma, a malha de corrente interna é introduzida para possibilitar a correção do fator de potência de forma mais efetiva, pois a resposta da malha interna é mais rápida do que a externa, sendo na ordem da frequência de chaveamento (kHz). A malha externa de tensão é utilizada para o controle da tensão de saída do conversor, a qual possui tempo de resposta mais lento, sendo na ordem de ciclos da tensão da rede (Hz).

### <span id="page-56-2"></span>4.3 Malha interna do controle de corrente

Com o conhecimento da planta da malha de corrente, é possível realizar o projeto do controlador da malha interna de corrente, o qual faz com que a corrente de entrada possua as características da referência desejada. A malha de corrente é composta por um controlador  $C_i(s)$ , um modulador de largura de pulso  $M(s)$  e um sensor para realimentação  $H_i(s)$ , conforme ilustrado na [Figura 4.2.](#page-56-0)

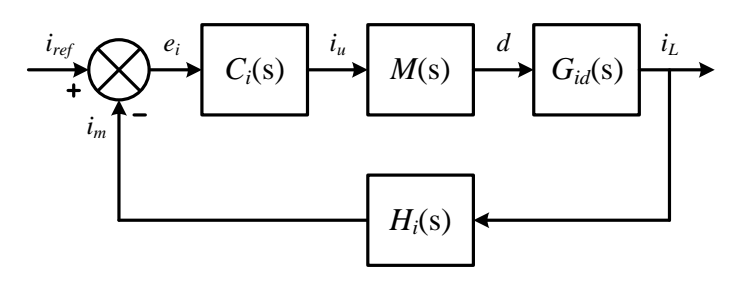

Figura 4.2 – Malha de corrente

<span id="page-56-0"></span>O objetivo do compensador de corrente *Ci*(s) é seguir uma referência senoidal em fase com a tensão de entrada, assim *Ci*(s) deve possuir uma banda passante elevada com o intuito de causar pouca distorção na corrente de entrada do retificador. O modulador de largura de pulso *M*(s) possui o objetivo de transformar a ação de controle de corrente (*iu*) em uma forma de onda modulada na frequência de chaveamento e com razão cíclica ajustada conforme a amplitude *iu*, a qual é utilizada para acionar a chave semicondutora. O erro *e<sup>i</sup>* é a subtração da corrente de referência gerada e da corrente medida através da realimentação do sensor, com ganho representado por *Hi*(s).

Assim, a função de transferência em malha aberta não compensada da corrente pode ser definida com a equação [\(4.1\).](#page-56-1)

<span id="page-56-1"></span>
$$
FTMA_{NCi} = M(s) \cdot G_{id}(s) \cdot H_i(s)
$$
\n
$$
(4.1)
$$

A ação de controle terá uma variação de 0 a 1, assim o modulador adotado deve ser uma forma de onda triangular com amplitude (*AM*) que varia de 0 a 1. A representação do

ganho causado pelo modulador pode ser expresso pela função de transferência da equação [\(4.2\).](#page-57-0)

<span id="page-57-0"></span>
$$
M(s) = \frac{1}{A_M} = 1
$$
\n(4.2)

O sensor possui função de transferência igual ao ganho de conversão, sendo expressa conforme equação [\(4.3\).](#page-57-1)

<span id="page-57-1"></span>
$$
H_i(s) = \frac{i_{ref}}{i_{med}} = 0.1\tag{4.3}
$$

Onde: *iref* – corrente de referência máxima igual a 1 A

*imed* – corrente medida máxima igual a 10 A

A função de transferência que descreve a resposta da corrente em função da razão cíclica possui característica não linear. O projeto de controladores clássicos para este sistema não pode levar em consideração a simplificação demonstrada, uma vez que a alocação dos polos se dará antes ou depois da frequência de cruzamento, não sendo necessariamente na região em que as curvas do diagrama de bode coincidem.

Assim, com o intuito de linearizar a planta, atribuiu-se o valor de 0,551 para a razão cíclica, a qual foi calculada na seção [2.3.3.](#page-32-0) Após este procedimento a função de transferência *Gid*(s) é:

$$
G_{id}(s) = \frac{\hat{\iota}_L(s)}{\hat{d}(s)} = \frac{400}{2 \cdot 10^{-3}} \cdot \frac{\left(s + \frac{2}{400 \cdot 226, 67 \cdot 10^{-6}}\right)}{s^2 + \frac{1}{400 \cdot 226, 67 \cdot 10^{-6}}s + \frac{(1 - 0.551)^2}{2 \cdot 10^{-3} \cdot 226, 67 \cdot 10^{-6}}}
$$
(4.4)

Assim, resolvendo a função de transferência do sistema, representado pela equação anterior, resulta-se na equação [\(4.5\).](#page-57-2)

<span id="page-57-2"></span>
$$
G_{id}(s) = \frac{\hat{\iota}_L(s)}{\hat{d}(s)} = \frac{2 \times 10^5 \cdot s + 4{,}546 \times 10^6}{s^2 + \frac{125}{11} \cdot s + 4{,}58184 \times 10^5}
$$
(4.5)

Com a função de transferência da planta *Gid*(s) já conhecida, é possível projetar o sistema de controle, cujo objetivo é garantir que a corrente de entrada (*ie*) siga a referência senoidal com as seguintes especificações:

- i) Erro nulo em regime permanente, considerando pequenas perturbações na carga;
- ii) Resposta transitória não oscilatória;
- iii) Margens de fase e de ganho positivas para garantir estabilidade ao sistema [\[19\].](#page-87-1)

4.3.1 Projeto de um Controlador Proporcional

A partir da equação [\(4.5\)](#page-57-2) é traçado o lugar geométrico das raízes, ilustrado na [Figura](#page-58-0)  [4.3.](#page-58-0)

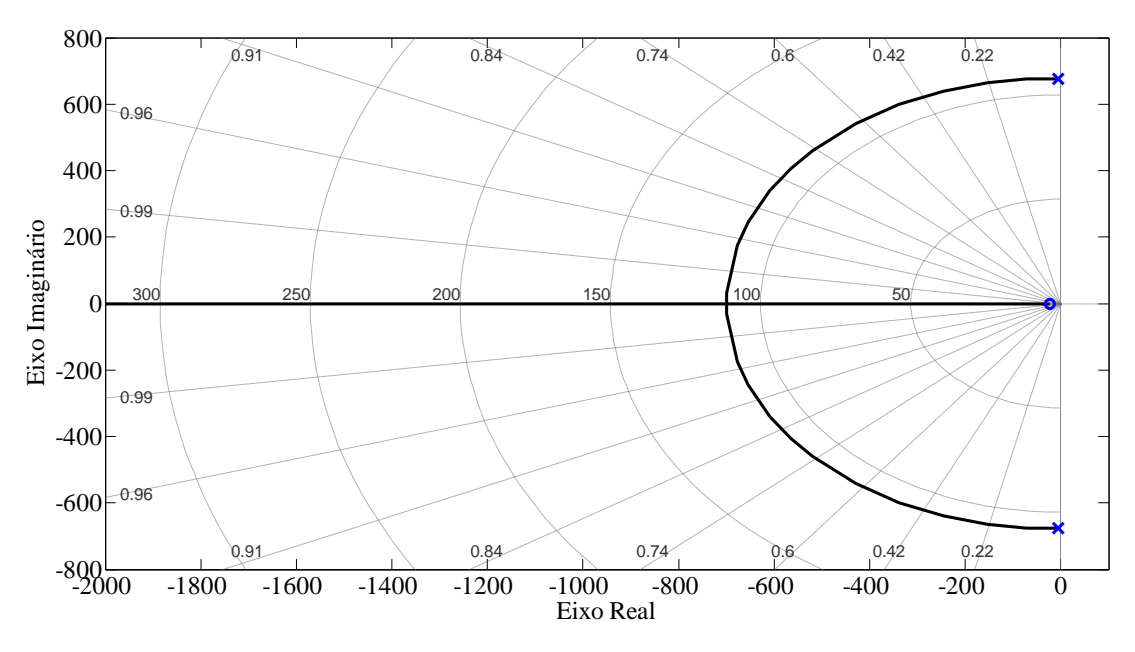

Figura 4.3 – Lugar geométrico das raízes da *Gid*(*s*)

<span id="page-58-0"></span>A análise do lugar geométrico das raízes demonstra que a função de transferência em malha aberta apresenta dois polos complexos  $(-5.68 \pm 676.87i)$  e um zero  $(-22.72)$ . Os polos complexos traduzem uma resposta transitória em malha aberta subamortecida por serem dominantes e o zero influencia sensivelmente na resposta por estar próximo aos polos do sistema (em relação ao eixo real).

Para análise do erro em regime permanente, a partir da equação [\(4.6\)](#page-59-0) obtém-se a função de transferência em malha fechada não compensada da malha de corrente (*FTMFNCi*), utilizada para a definição do erro da mesma, calculado através da expressão [\(4.7\)](#page-59-1).

<span id="page-59-0"></span>
$$
FTMF_{NCi}(s) = \frac{G_{id}(s)}{1 + G_{id}(s) \cdot H_i(s)}
$$
(4.6)

<span id="page-59-1"></span>
$$
e(\infty) = \frac{1}{1 + H_i(s) \cdot G_{id}(s)} = 0.5
$$
 (4.7)

Na [Figura 4.4](#page-59-2) é obtida a resposta da saída em função da entrada para a  $FTMF_{NCi\cdot}$ 

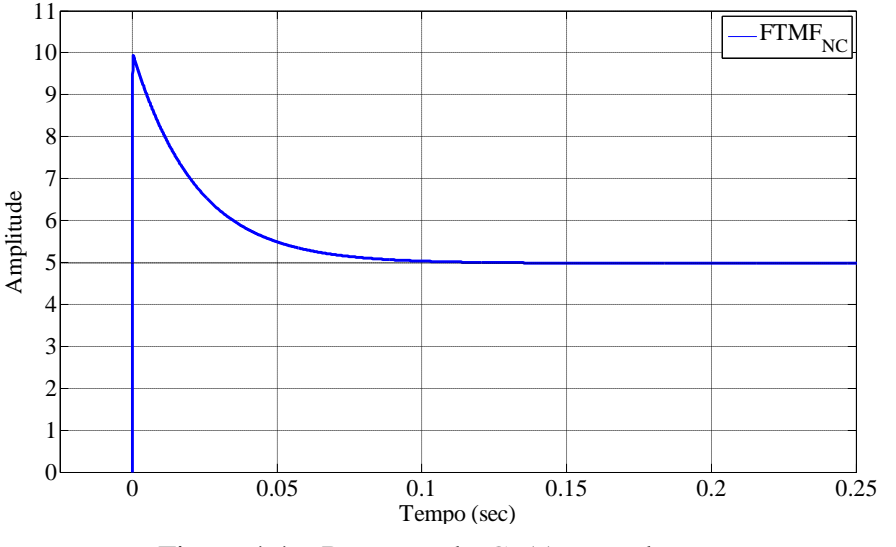

Figura 4.4 – Resposta de  $G_{id}(s)$  a um degrau

<span id="page-59-2"></span>Nota-se que o sistema em malha fechada possui um erro em regime permanente muito elevado, conforme [Figura 4.4](#page-59-2) e equação [\(4.7\)](#page-59-1), necessitando de uma compensação. Esta compensação pode ser realizada através da mudança do ganho proporcional (*Kp*) em malha fechada. Desta forma, a função de transferência em malha fechada compensada por um ganho proporcional (*FTMFCiP*) pode ser definida conforme equação [\(4.8\)](#page-59-3) e [\(4.9\).](#page-60-0)

<span id="page-59-3"></span>
$$
FTMF_{Cip}(s) = \frac{K_p \cdot G_{id}(s)}{1 + K_p \cdot G_{id}(s) \cdot H_i(s)}
$$
(4.8)

$$
FTMF_{Cip}(s)
$$
  
= 
$$
\frac{K_p \cdot (200 \cdot 10^3 \cdot s + 4{,}546 \cdot 10^6)}{s^2 + (20 \cdot 10^3 \cdot K_p + 20{,}01 \cdot 10^3) \cdot s + 454{,}6 \cdot 10^3 \cdot K_p + 912{,}7 \cdot 10^3}
$$
 (4.9)

O primeiro passo apresentado por [\[19\]](#page-87-1) é testar se apenas com a variação do coeficiente proporcional (*Kp*) consegue-se uma resposta adequada para o sistema. Logo, assume-se que a resposta desejada para o sistema compensado deve ter o erro em regime permanente em torno de 5%. Através do teorema do valor final, o desempenho do sistema pode ser relacionado com as constantes de erro estático, as quais determinam o erro em regime permanente do sistema que pode ser expresso conforme equação [\(4.10\).](#page-60-1)

<span id="page-60-1"></span><span id="page-60-0"></span>
$$
e(\infty) = \frac{1}{1 + K} = 0.05\tag{4.10}
$$

Onde:  $K = K_p \cdot G_{id}(s) \cdot H_i(s)$  é a constante de posição;

 $e(\infty)$  é o erro em regime permanente.

Resolvendo a equação [\(4.10\),](#page-60-1) é obtido um valor de *K* igual a 19.

Com a resolução da constante *K*, para uma entrada do tipo degrau (1/s), o valor do ganho *K<sup>p</sup>* pode ser determinado conforme a equação [\(4.11\):](#page-60-2)

<span id="page-60-2"></span>
$$
K = 19 = \lim_{s \to 0} K_p \cdot G_{id}(s) \cdot H_i(s)
$$
\n(4.11)

Desta forma, resolvendo a equação [\(4.11\)](#page-60-2) em termos de *K<sup>p</sup>* encontra-se o valor de 19,152, o qual garante que o sistema em malha fechada apresentará 5% de erro em regime permanente, considerando a resposta a um degrau. Uma comparação entre o sistema compensado e não compensado é apresentado na [Figura 4.5.](#page-61-0) A análise dos erros demonstra que o sistema compensado apresentou o erro em regime permanente projetado de 0,05, ilustrado na forma de onda em azul da [Figura 4.5.](#page-61-0)

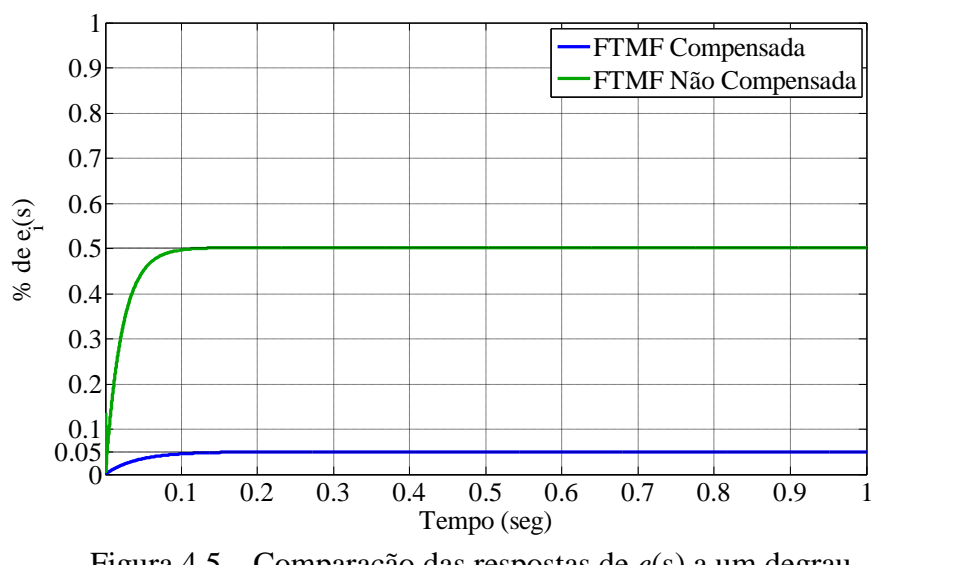

Figura 4.5 – Comparação das respostas de *e*(s) a um degrau

<span id="page-61-0"></span>Também é interessante ressaltar, que apesar do controlador proporcional atende os requisitos de erro estabelecidos, o ganho obtido para tal função é muito elevado do ponto de vista de implementação prática.

# <span id="page-61-2"></span>4.3.2 Projeto de um Controlador PI

O controlador com ação Proporcional-Integral (PI) foi definido para atender os itens (i) e (ii) da seção [4.3,](#page-56-2) pois apresenta uma parcela integral que possui característica de garantir erro nulo em regime permanente, já que a resposta transitória do sistema possui tempo de pico adequado. Além disso, este controlador não necessita de grandes esforços computacionais, além de ser comumente utilizado para esta aplicação [\[11\],](#page-87-2) [\[12\]](#page-87-3) e [\[16\].](#page-87-4)

A representação do controlador PI é realizada através de um ganho proporcional *KPI*, um polo posicionado em 0 e um zero posicionado em -z*<sup>i</sup>* , sendo a função de transferência característica deste controlador expressa conforme [\(4.12\).](#page-61-1)

<span id="page-61-1"></span>
$$
C_i(s) = K_{PI} \frac{(s + z_i)}{s}
$$
\n(4.12)

A [Figura 4.6](#page-62-0) ilustra o lugar das raízes do controlador PI com a presença do polo na origem, o que caracteriza um elevado ganho CC e por consequência torna a resposta do sistema com erro estacionário nulo.

\$

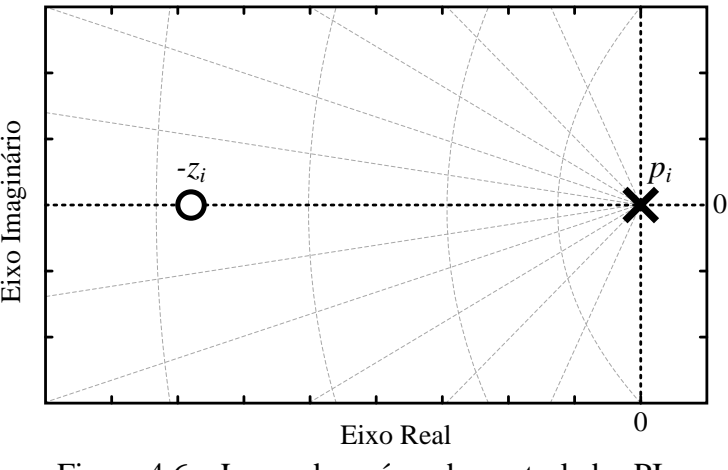

Figura 4.6 – Lugar das raízes do controlador PI

<span id="page-62-0"></span>O conversor *boost* opera como pré-regulador de fator de potência quando a corrente de entrada é controlada através da variação da razão cíclica (*D*), entre os valores de zero e um, onde a razão cíclica do conversor será próxima a 1 quando a tensão de entrada for próxima a zero e será próxima a zero quando a tensão de entrada atingir seu valor máximo (pico), conforme visto na seção [2.2.](#page-25-0) Assim, com o intuito de verificar o comportamento da planta, foram atribuídos sete valores para *D* na função de transferência da equação [\(3.25\)](#page-51-1) e traçados os diagramas de bode para cada ponto de operação, os quais estão ilustrados na [Figura 4.7.](#page-62-1)

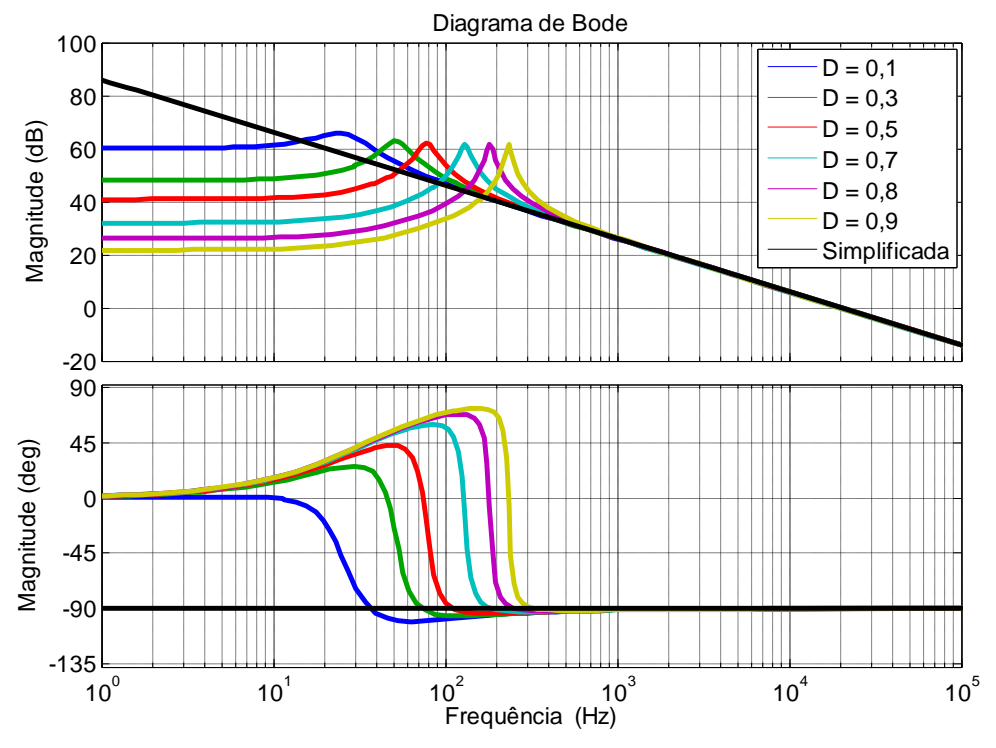

<span id="page-62-1"></span>Figura 4.7 – Diagrama de bode da planta  $i_L(s)/d(s)$ 

De acordo com ELIAS (1994), a representação *iL*(*s*)/*d*(*s*) pode ser simplificada, considerando o capacitor de saída como uma fonte CC. Tal simplificação é válida apenas para a análise da frequência de cruzamento, que normalmente fica acima da frequência de ressonância, onde os modelos coincidem (frequência acima de 500 Hz). A simplificação (forma de onda em preto no diagrama de bode da [Figura 4.7\)](#page-62-1) é representada pela seguinte função de transferência:

<span id="page-63-0"></span>
$$
G_{id}(s) = \frac{\hat{\iota}_L(s)}{\hat{d}(s)} = \frac{V_s}{L \cdot s}
$$
\n(4.13)

Como observado na Equação [\(4.13\),](#page-63-0) a função de transferência simplificada apresenta característica de um sistema de primeira ordem, o que facilita o projeto do controlador de corrente. Considerando os dados apresentados na seção [2.3](#page-29-0) do projeto do conversor, define-se que *V<sup>s</sup>* = 400 V e *L* = 2mH para a equação anterior. Desta forma, a função de transferência simplificada é expressa conforme a equação [\(4.14\)](#page-63-1).

<span id="page-63-1"></span>
$$
G_{id}(s) = \frac{400}{0.002 \cdot s} \tag{4.14}
$$

Através da equação [\(4.14\)](#page-63-1) pode-se obter o lugar das raízes da *FTMA* do conversor, o qual está representado por um ganho  $k = 2.10<sup>5</sup>$ e um polo na origem, como ilustrado na Figura [4.8.](#page-63-2)

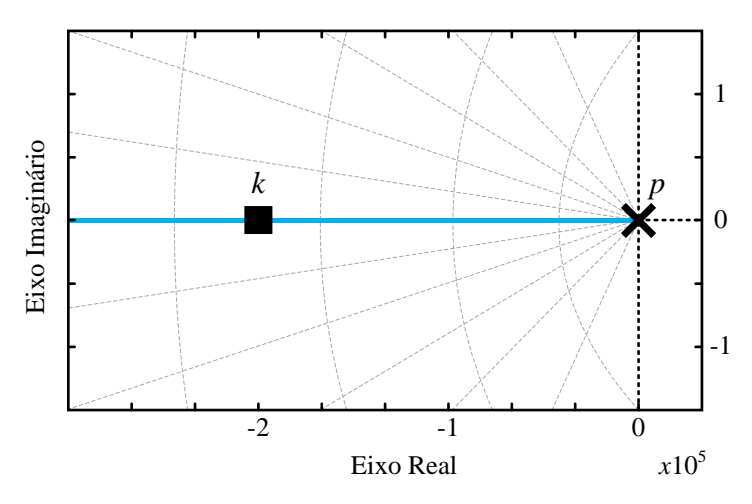

<span id="page-63-2"></span>Figura 4.8 – Lugar das raízes da planta  $i_L(s)/d(s)$  simplificada

Com o tipo de controlador e a planta definida, a função de transferência em malha aberta compensada é obtida através da equação [\(4.15\),](#page-64-0) a qual será utilizada para o projeto do ganho  $K_{PI}$  do controlador  $C_i(s)$ .

<span id="page-64-0"></span>
$$
FTMA_{CIPI}(s) = C_i(s) \cdot M(s) \cdot G_{id}(s) \cdot H_i(s) \cdot H_e(s)
$$
\n
$$
(4.15)
$$

Segundo TOMASSELI (2001), o projeto do controlador PI deve estar de acordo com as seguintes considerações:

- A frequência de cruzamento por zero ( $f_{cz}$ ) deve ser menor que a metade da frequência de comutação;
- O zero do controlador deve ser posicionado pelo menos uma década abaixo da frequência de cruzamento de ganho.

Posicionou-se o zero do controlador PI uma década abaixo da frequência de cruzamento, para que o mesmo influenciasse pouco na resposta da malha de corrente (TOMASSELI, 2001). Desta forma, tem-se:

$$
f_{CZ} = 4\text{kHz} \tag{4.16}
$$

$$
\omega_{zero} = \frac{2 \cdot \pi \cdot f_{CZ}}{10} = 2513.3 \text{ rad/s}
$$
 (4.17)

Com a definição do zero do controlador é possível determinar o ganho através da equação [\(4.15\)](#page-64-0), analisando no ponto onde o ganho é 1 dB (frequência é a de cruzamento por zero) pode-se considerar o modelo simplificado, uma vez que neste ponto os modelos coincidem. Neste sentido, a equação [\(4.15\)](#page-64-0) fica expressa conforme equação [\(4.18\).](#page-64-1)

$$
1 = K_{PI} \frac{(s + 2513.3)}{s} \cdot 1 \cdot \frac{400}{0.002 \cdot s} \cdot 0.1 \cdot H_e(s)
$$
(4.18)

Onde *He*(*s*) é o efeito do chaveamento [\[16\],](#page-87-4) expresso pela equação [\(4.19\).](#page-64-2)

<span id="page-64-2"></span><span id="page-64-1"></span>
$$
H_e(s) = \frac{s^2}{(\pi \cdot f_c)^2} - \frac{s}{2 \cdot f_c} + 1
$$
\n(4.19)

Atribuindo a relação s → *jω*, tem-se:

$$
1 = K_{PI} \frac{(j\omega + 2513.3)}{j\omega} \cdot 1 \cdot \frac{400}{0.002 \cdot j\omega} \cdot 0.1 \cdot H_e(j\omega)
$$
(4.20)

Como a equação anterior não pode ser solucionada devido aos parâmetros complexos presentes, uma solução é aplicar o módulo em cada função de transferência, conforme equação [\(4.22\).](#page-65-0)

$$
1 = \left| K_{PI} \frac{(j\omega + 2513.3)}{j\omega} \right| \cdot |1| \cdot \left| \frac{400}{0.002 \cdot j\omega} \right| \cdot |0,1| \cdot |H_e(j\omega)| \tag{4.21}
$$

Considerando que *ω* → *ωcz* e que *ωcz* é igual a *2πfcz* é possível determinar o valor de *KPI* , o qual pode ser expresso pela equação [\(4.24\).](#page-67-0)

<span id="page-65-0"></span>
$$
K_{PI} = \frac{25133^2}{0.1 \cdot \left(\frac{400}{0.002}\right) \cdot 1.017 \cdot \sqrt{25133^2 + 2513.3^2}} = 1.2288\tag{4.22}
$$

Logo, a reposta em frequência para a *FTMFCiPI* está ilustrada na [Figura 4.9,](#page-65-1) onde se constata o cruzamento em torno de 4 kHz para um ganho *KPI* de 1,2288.

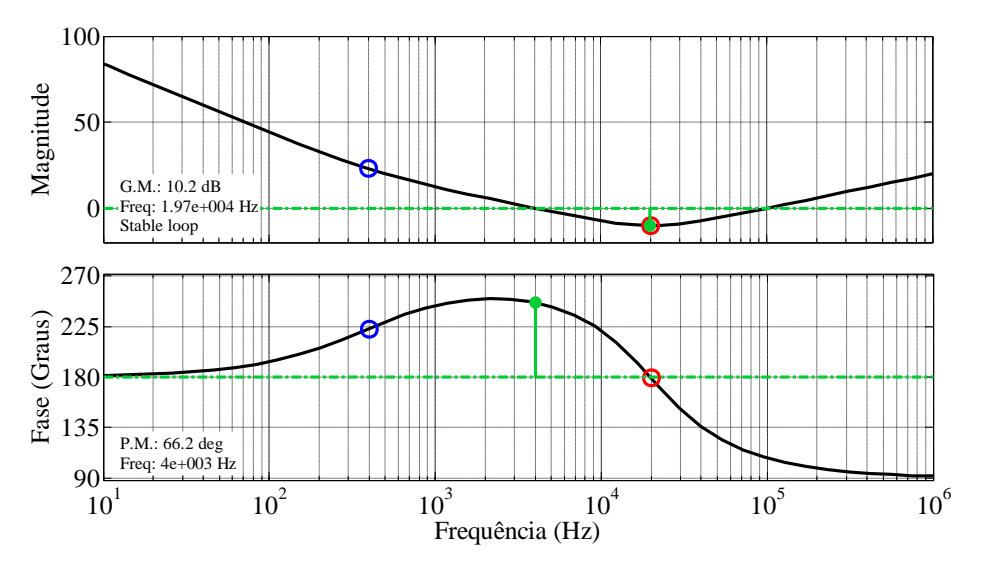

<span id="page-65-1"></span>Figura 4.9 – Diagrama de bode da *FTMACiPI*

Segundo [\[19\],](#page-87-1) a análise do diagrama de bode pode demonstrar se o sistema é estável ou não em malha fechada. Para isto, é necessário que o diagrama apresente as seguintes características: (i) margem de ganho positiva, em decibéis; (ii) margem de fase positiva.

A resposta em frequência para a *FTMFCi* em malha fechada é estável, uma vez que apresenta uma margem de fase (PM) positiva, sendo 73,5º e uma margem de ganho de 14.6 dB.

A partir do procedimento descrito, a função de transferência para o controlador PI é definida como:

$$
C_{iPI}(s) = 1,2288 \frac{(s + 2513,3)}{s} \tag{4.23}
$$

4.4 Malha Externa de Tensão

A malha externa de tensão constitui em um laço externo à malha de corrente, a qual objetiva regular a tensão na carga. Como visto na seção [2.2](#page-25-0) o controle da tensão de saída pode ser realizado através do ajuste da corrente eficaz de entrada, método que é utilizado neste trabalho. Além disso, para realizar o controle da tensão de saída a partir da corrente de entrada é preciso conhecer uma relação entre estas duas variáveis. Esta relação é feita através do modelo definido na seção [0.](#page-52-1)

Conforme ilustrado na [Figura 4.10,](#page-66-0) a malha fechada de corrente deve ser introduzida em série com a planta no controle de tensão para representar a dinâmica da malha de corrente. A malha de controle de tensão introduzirá um ganho (*uv*) que será multiplicado pela referência senoidal com o intuito de gerar a corrente necessária para regular a tensão de saída.

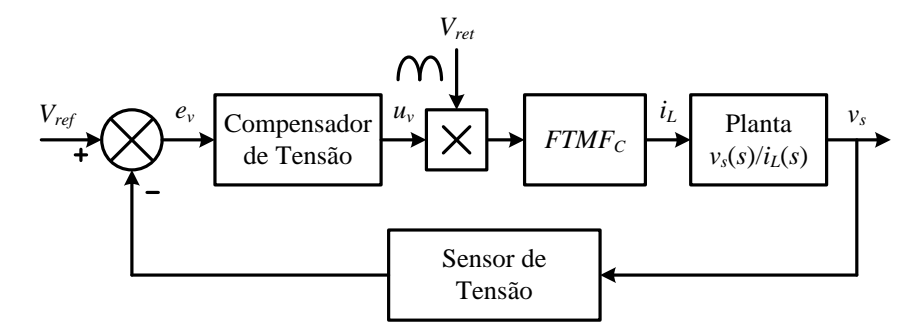

<span id="page-66-0"></span>Figura 4.10 – Malha de controle de tensão

Onde: *Vref* – tensão de referência

*Vret* – tensão retificada é uma tabela do |sen(*ωt*)|

O objetivo do compensador de tensão *Cv*(s) é fornecer uma ação de controle que represente a tensão de saída regulada. O erro *e<sup>v</sup>* é a subtração da tensão de referência e da tensão medida através da realimentação do sensor, com ganho representado por *Hv*(s).

O multiplicador que pondera a forma de onda senoidal para a referência da malha de corrente insere um ganho no sistema (*Kv*), que neste caso é unitário, devido ao fato da corrente ser controlada através do seu valor de pico. Se a corrente fosse controlada por valores médios, este ganho seria igual ao valor médio da tensão de entrada retificada. Portanto,  $K_v = 1$ .

Atribuindo os valores calculados da capacitância e da resistência na planta *Gvi*(*s*), a seguinte função de transferência é obtida:

<span id="page-67-0"></span>
$$
G_{vi}(s) = \frac{114,3}{0,088 \cdot s + 1} \tag{4.24}
$$

Desta forma, com esta função de transferência é possível a determinação do polo da planta, que será útil na determinação do zero do controlador. De acordo com a equação [\(4.24\)](#page-67-0) percebe-se que o sistema possui um polo localizado em –11,3636, conforme o lugar das raízes do sistema em malha aberta traçado na [Figura 4.11.](#page-67-1)

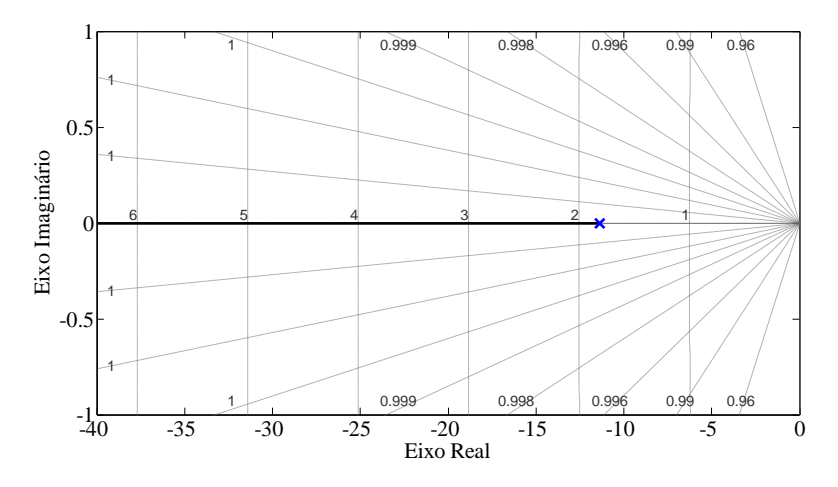

Figura 4.11 – Lugar das raízes para a planta *Gvi*(*s*)

<span id="page-67-1"></span>Da mesma forma que para a malha de corrente, a função de transferência do sensor de tensão é igual ao ganho que o mesmo aplica sob o sinal medido. Logo, *Hv*(*s*) fica:

$$
H_{\nu}(s) = \frac{\nu_{ref}}{\nu_{med}} = 0.0025\tag{4.25}
$$

Onde: *vref* – tensão de referência máxima igual a 1 V *vmed* – tensão medida máxima igual a 400 V

A função de transferência que representa a malha de corrente é reduzida a uma forma simplificada, devido ao fato da malha de corrente ser muito mais rápida que a malha de tensão, sendo expressa conforme equação [\(4.26\).](#page-68-0)

<span id="page-68-1"></span><span id="page-68-0"></span>
$$
FTMF_{Ci} \approx \frac{1}{H_i} = 10\tag{4.26}
$$

Com o controlador, a função de transferência em malha aberta compensada para a malha de tensão é obtida através da equação [\(4.27\).](#page-68-1)

$$
FTMA_{cv} = C_v(s) \cdot K_v \cdot FTMF_c(s) \cdot G_{iv}(s) \cdot H_v(s) \tag{4.27}
$$

O controlador de tensão foi escolhido da mesma forma apresentada nos itens da seção [4.3.](#page-56-2) Com o conceito similar ao projeto do controle PI de corrente, o projeto do controlador PI para a malha de tensão deve possuir uma frequência de cruzamento por zero ( $f_{cz}$ ) menor que a metade da frequência do distúrbio presente na tensão de saída (120Hz), uma vez que esta malha de tensão deve possuir rejeição a esta frequência. Logo, a frequência de cruzamento escolhida foi de 12 Hz.

O zero do controlador PI foi posicionado de forma a realizar o cancelamento do zero da planta, uma vez que a função de transferência é de primeira ordem [\[13\]](#page-87-5) e [\[19\].](#page-87-1) Assim, temse:

$$
z_{PI} = p_v = -11,3636\tag{4.28}
$$

Com a definição do zero do controlador é possível determinar o *K<sup>p</sup>* ganho através da equação [\(4.29\)](#page-69-0) e analisando no ponto onde a resposta em frequência possui módulo de 1 dB.

<span id="page-69-0"></span>
$$
1 = K_p \frac{(s + 11,3636)}{s} \cdot 1 \cdot 10 \cdot \frac{114,3}{0,088 \cdot s + 1} \cdot 0,0025
$$
 (4.29)

Resolvendo pelo mesmo procedimento exposto na seção [4.3.2](#page-61-2) é encontrado o ganho *K<sup>p</sup>* que descreve os parâmetros de projeto especificados.

$$
K_p = \frac{75,3982^2 \cdot \sqrt{75,3982^2 + \left(\frac{1}{0,088}\right)^2}}{10 \cdot \left(\frac{114,3}{0,088}\right) \cdot 0,0025 \cdot \sqrt{75,3982^2 + 11,3636^2}} = 2,322
$$
(4.30)

Logo, a reposta em frequência para a *FTMFCv* está ilustrada na, onde se constata o cruzamento em torno de 12 Hz para um ganho *K<sup>p</sup>* de 2,322, além do cancelamento do zero da planta.

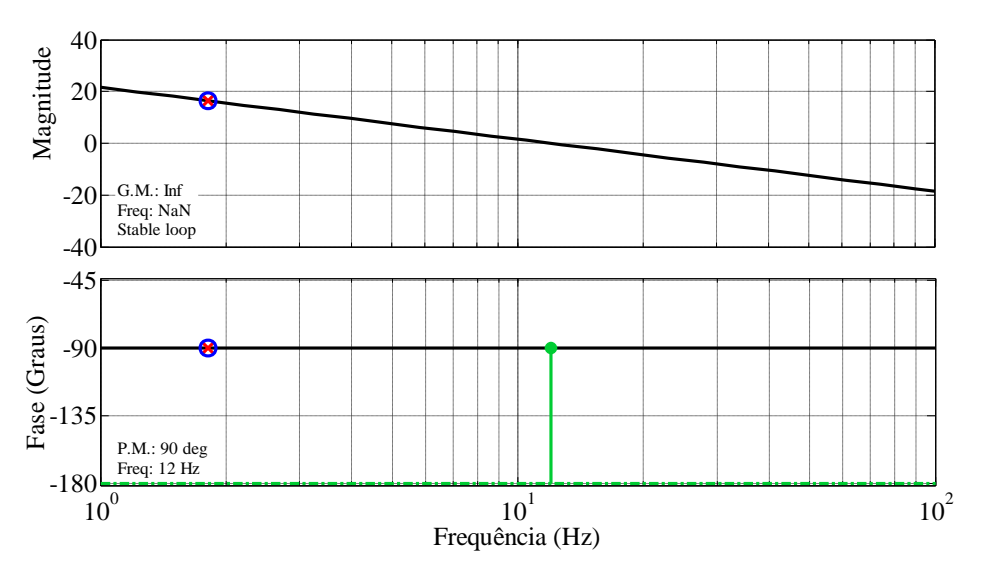

Figura 4.12 – Resposta em frequência para *FTMFCv*

Desta forma, a função de transferência do controlador de tensão é definida conforme a equação [\(4.31\).](#page-69-1)

<span id="page-69-1"></span>
$$
C_v = 2,322 \frac{(s+11,3636)}{s} \tag{4.31}
$$

# 4.5 Resultados de Simulação

A malha de corrente foi simulada no programa MATLAB\Simulink® com o circuito da [Figura 4.13,](#page-70-0) fazendo o uso do bloco *M-Function*, destacado em verde, para a implementação do controle digital.

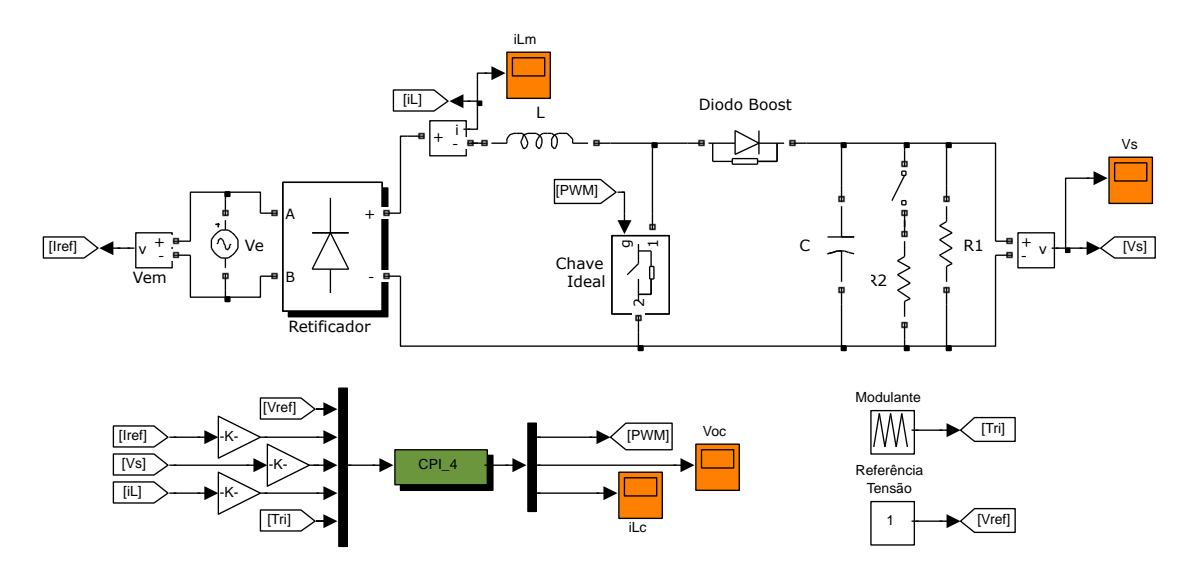

Figura 4.13 – Esquema do circuito simulado

<span id="page-70-1"></span><span id="page-70-0"></span>Os parâmetros da simulação estão demonstrados na [Tabela 4.](#page-70-1)

| Simbologia        | Descrição                       | <b>Valor</b>     |
|-------------------|---------------------------------|------------------|
| $V_{e\_ef}$       | Tensão eficaz de entrada        | 127 V            |
| $V_{s}$           | Tensão máxima de saída          | 400 V            |
| $I_{smax}$        | Corrente máxima de saída        | 1 A              |
| $f_e$             | Frequência da tensão de entrada | $60$ Hz          |
| $f_c$             | Frequência de chaveamento       | 40 kHz           |
| $R_1$ e $R_2$     | Carga de saída                  | $400 \Omega$     |
| $\mathcal{C}_{0}$ | Capacitância de saída           | $226,67 \,\mu F$ |
| L                 | Indutância                      | 2mH              |

Tabela 4 – Parâmetros do circuito da simulação

O controlador utilizado para a comparação é o PI, o qual foi projetado com base no procedimento descrito na seção 4.3 com o intuito de ilustrar a importância da correta posição do zero deste controlador, bem como o ajuste do ganho para o posicionamento da frequência de cruzamento, os quais se projetados de forma inadequada podem influenciar na resposta da malha de corrente como será ilustrado mais adiante.

Os parâmetros de cada controlador utilizado para o controle da corrente de entrada estão dispostos na Tabela 5.

| Controlador Simbologia |                        | Descrição                        | <b>Valor</b>   |
|------------------------|------------------------|----------------------------------|----------------|
|                        | MF <sub>1</sub>        | Margem de fase da $FTMA_{Ci}$    | $90^\circ$     |
| $P \rightarrow 1$      | $k_1$                  | Ganho                            | 0,8997         |
|                        | $MF_1$                 | Margem de fase da $FTMA_{CiPI2}$ | $43,2^{\circ}$ |
| $PI \rightarrow 2$     | Zero<br>z <sub>1</sub> |                                  | $-2513,3$      |
|                        | k <sub>1</sub>         | Ganho                            | 0,135          |
|                        | $f_{\rm cz1}$          | Frequência de cruzamento         | 400 Hz         |
|                        | MF <sub>2</sub>        | Margem de fase da $FTMA_{CiPI}$  | $66.2^{\circ}$ |
| $PI \rightarrow 3$     | Zero<br>Z <sub>2</sub> |                                  | $-2513,3$      |
|                        | k <sub>2</sub>         | Ganho                            | 1,2288         |
|                        | $f_{\rm cz2}$          | Frequência de cruzamento         | 4 kHz          |

Tabela 5 – Parâmetros dos controladores de corrente

É possível notar que o controlador 2 (*FTMACiPI2*) possui uma margem de fase menor que a do controlador 3 (*FTMA<sub>CiPI</sub>*), devido ao posicionamento de z<sub>1</sub> ser uma década abaixo da frequência de cruzamento desejada (4 kHz), ficando junto à frequência de cruzamento de 400 Hz (valor pequeno definido propositalmente para demonstrar o efeito causado na corrente), a qual pode ser vista no zero posicionado a esquerda do diagrama de bode da [Figura 4.14.](#page-71-0)

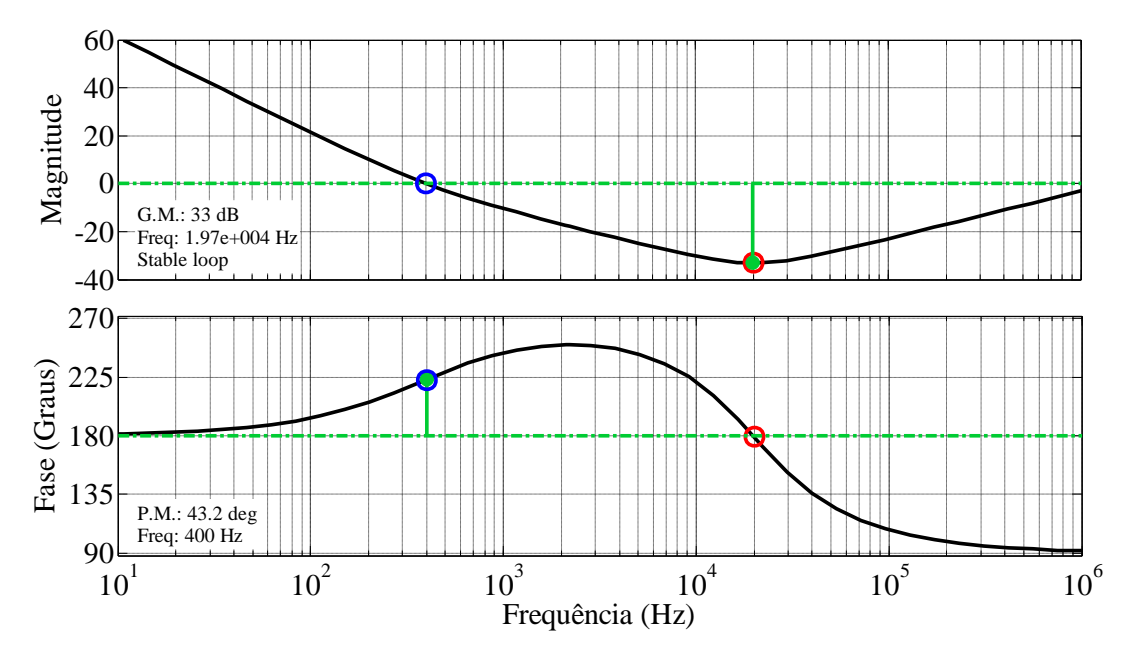

<span id="page-71-0"></span>Figura 4.14 – Diagrama de bode com o controlador 2
Em comparação às considerações expostas em [\[16\],](#page-87-0) apesar da frequência de cruzamento estar abaixo da metade da frequência de chaveamento, atendendo o primeiro requisito, a posição do zero não está de acordo com o segundo, o qual deveria estar posicionado pelo menos uma década abaixo da *f*cz especificada.

Para o terceiro controlador (PI) nota-se que a posição do zero está uma década abaixo da frequência de cruzamento, a qual está uma década abaixo da frequência de comutação, atendendo os dois requisitos expostos em [\[16\],](#page-87-0) conforme pode ser visto na [Figura 4.15.](#page-72-0)

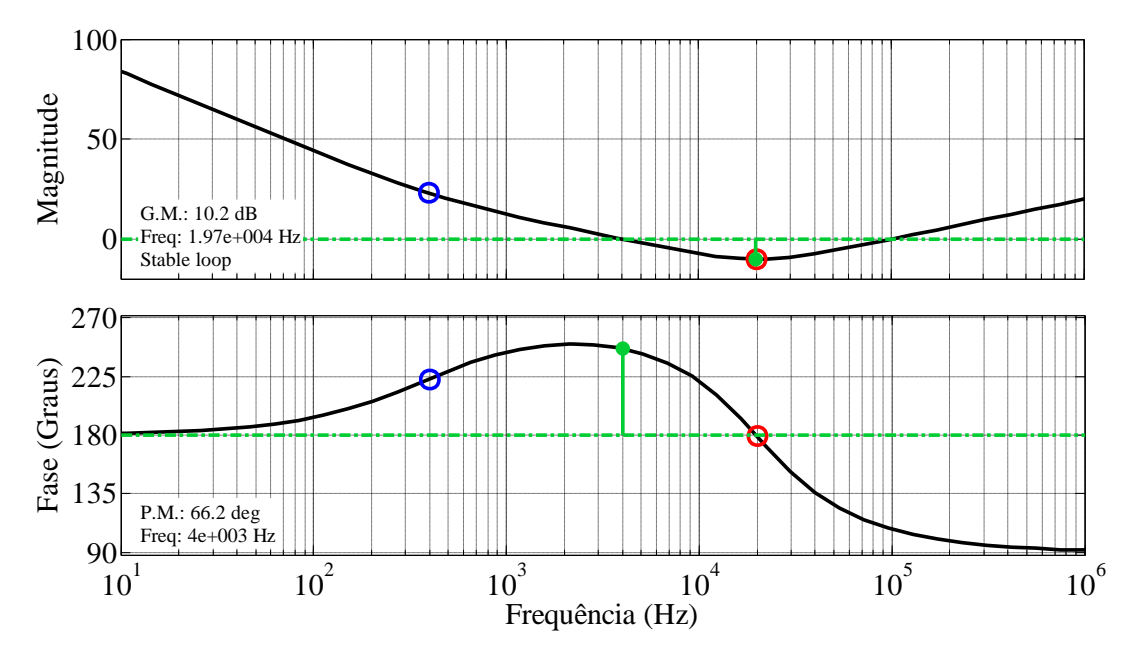

Figura 4.15 – Resposta em frequência com o uso do controlador 3

<span id="page-72-0"></span>Na [Figura 4.16](#page-73-0) estão ilustradas as duas formas de onda da corrente geradas pelos controladores projetados. Com a utilização do controlador proporcional, a corrente da [Figura](#page-73-0)  [4.16](#page-73-0) (a) foi gerada, possuindo uma THD = 3,44 %. Para o segundo controlador, [Figura 4.16](#page-73-0) (b), a corrente apresentou-se com mais distorção, sendo uma THD = 4,46 %.

Já com o terceiro controlador houve uma melhor reprodução da corrente devido à resposta mais rápida quando comparado com o controlador anterior e, além disso, o terceiro controlador possui uma margem de fase de 66,2º, garantindo uma estabilidade maior quando comparada a uma margem de fase de 43,2º.

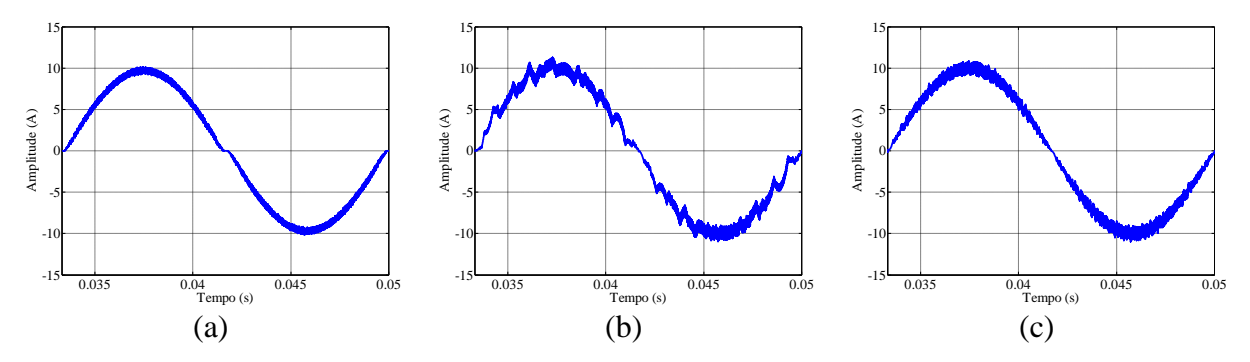

<span id="page-73-0"></span>Figura 4.16 – Corrente de entrada para o (a) Controlador 1, (b) o Controlador 2 e (c) o Controlador 3

A [Tabela 6](#page-73-1) apresenta as taxas de distorção harmônica de cada corrente, obtidas via simulação, bem como as magnitudes de cada componente harmônica da corrente de entrada.

<span id="page-73-1"></span>

| $C_i(s)$                     | Mag. da<br><b>Fundamental</b> | Magnitude das Harmônicas (A) |             |             |        |                 |        | <b>THD</b>    |
|------------------------------|-------------------------------|------------------------------|-------------|-------------|--------|-----------------|--------|---------------|
|                              |                               | $\mathcal{R}^{\mathbf{a}}$   | $5^{\rm a}$ | $7^{\rm a}$ | $Q^a$  | 11 <sup>a</sup> | 1 Za   | $\frac{6}{9}$ |
|                              | 0,955                         | 0,0454                       | 0.0304      | 0,0232      | 0,018  | 0,014           | 0,0082 | 3,44          |
| 2                            |                               | 0,0338                       | 0,0262      | 0,0226      | 0.015  | 0,003           | 0.0126 | 4,46          |
| 3                            |                               | 0.0052                       | 0.0052      | 0,0044      | 0,0042 | 0.003           | 0,0034 | 1,77          |
| <b>IEC 61000-</b><br>$3 - 2$ |                               | 2,3                          | 1,14        | 0,77        | 0.40   | 0.33            | 0.21   |               |

Tabela 6 – Distorção Harmônica Total da Corrente

Verifica-se que o controlador mais adequado em termos de distorção harmônica é o Proporcional-Integral (3), com THD de 1,77%. Este valor representa uma taxa de distorção harmônica bastante reduzida quando comparada aos outros utilizados.

O primeiro controlador apresentou um erro em regime permanente em relação a magnitude da fundamental, sendo 0,955, o que já era esperado devido ao parâmetro de projeto estabelecido na Seção [4.3.1](#page-58-0) (erro de 5%). Apesar de o controlador proporcional atender alguns requisitos da norma IEC 61000-3-2, o ganho definido no projeto produz uma ação de controle com valores que chegam à saturação em zero, como pode ser observado na [Figura](#page-74-0)  [4.17](#page-74-0) (a). Esta característica não apresenta uma região de operação adequada, uma vez que na prática a ação de controle é limitada com o mínimo de 20%.

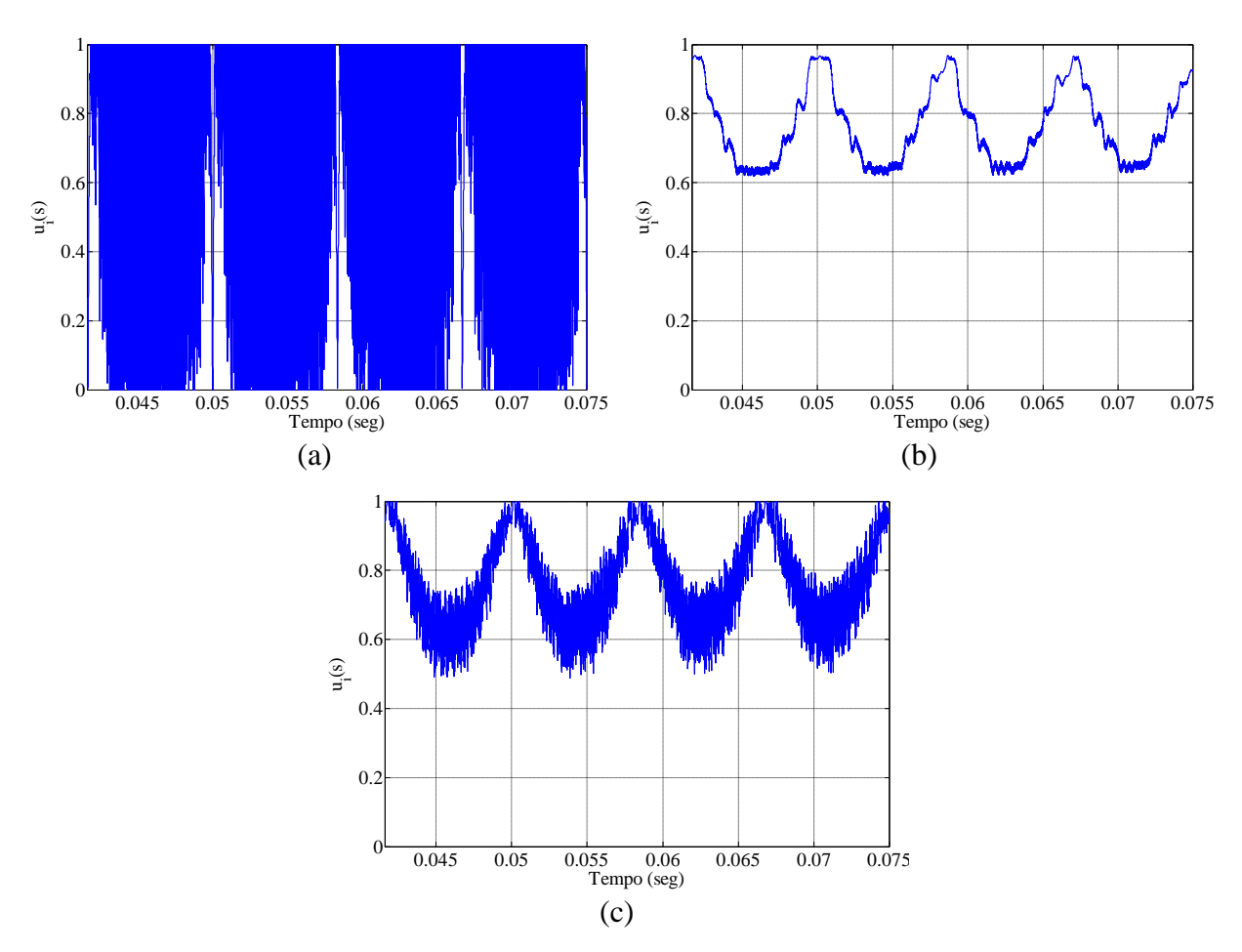

<span id="page-74-0"></span>Figura 4.17 – Corrente de entrada. (a) Controlador 1, (b) Controlador 2 e (c) Controlador 3.

As formas de onda das ações de controle dos controladores PI demonstram reproduzir a ação de controle com distorção para o caso da [Figura 4.17](#page-74-0) (b). Já o controlador 3 apresentou desempenho melhor visto que possui uma margem de fase maior, possuindo uma ação de controle mais adequada para a geração da corrente, conforme [Figura 4.17](#page-74-0) (c).

Com o intuito de ilustrar o funcionamento da malha de controle de tensão, o conversor foi posto sob condições de mudança de carga. A [Figura 4.18](#page-75-0) (a) mostra um degrau de carga, onde ocorre o aumento a potência de saída de 400 W para 800 W. Neste caso, fica evidente que o tempo de resposta da malha de tensão é lento, uma vez que a tensão de saída demora vários ciclos de 60 Hz até estabilizar em torno de 400 V. As mesmas características são observadas na [Figura 4.18](#page-75-0) (b), na qual é demonstrada a diminuição da carga da saída de 800 W para 400 W.

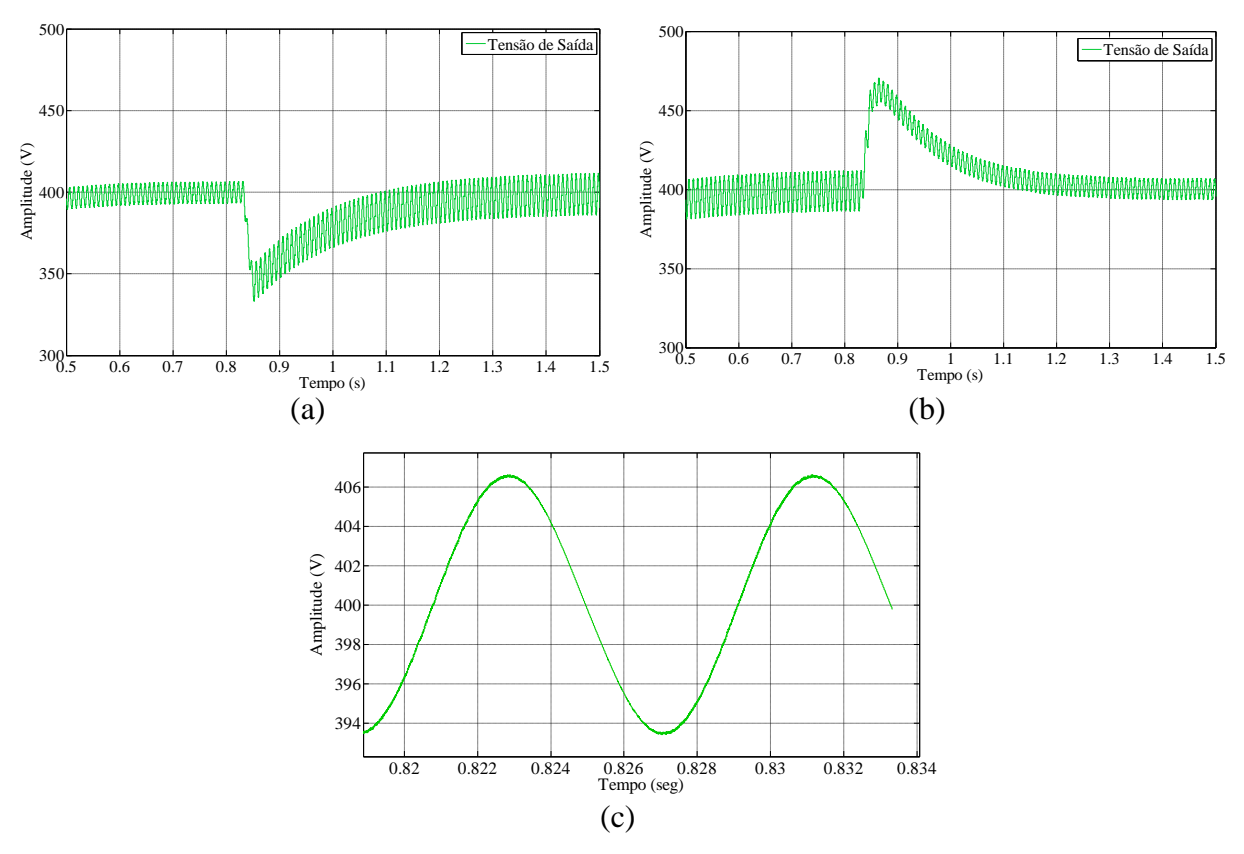

<span id="page-75-0"></span>Figura 4.18 – Tensão de saída. (a)  $P_s = 400$  W→800 W. (b)  $P_s = 800$  W→400 W. (c) Detalhe da ondulação da tensão de saída para (a)

Em comparação com a análise teórica realizada na seção [2.2](#page-25-0) referente às características da tensão de saída, na [Figura 4.18](#page-75-0) (c) fica claro o efeito causado pelo equilíbrio das potências de entrada e saída, visto que surge uma oscilação de aproximadamente 6 V de pico e com frequência de 120 Hz. Este efeito é considerado na literatura como um distúrbio causado pela tensão de entrada, devido ao fato desta variar no tempo com frequência de 60 Hz. Portanto, esta oscilação estará presente no conversor sempre que estiver operando com correção do fator de potência.

Com a operação da malha de tensão e da corrente em conjunto, percebe-se em ambos os casos que o controle possui certa imunidade ou rejeição a distúrbios frente à variação de carga. Esta característica pode ser entendida simplesmente com a variação que ocorre na corrente de entrada, a qual aumenta de amplitude com a conexão da carga e diminui de amplitude com a retirada da carga. Tal característica pode ser visualizada na [Figura 4.19](#page-76-0) (a) com o aumento da carga e [Figura 4.19](#page-76-0) (b) com a diminuição da carga.

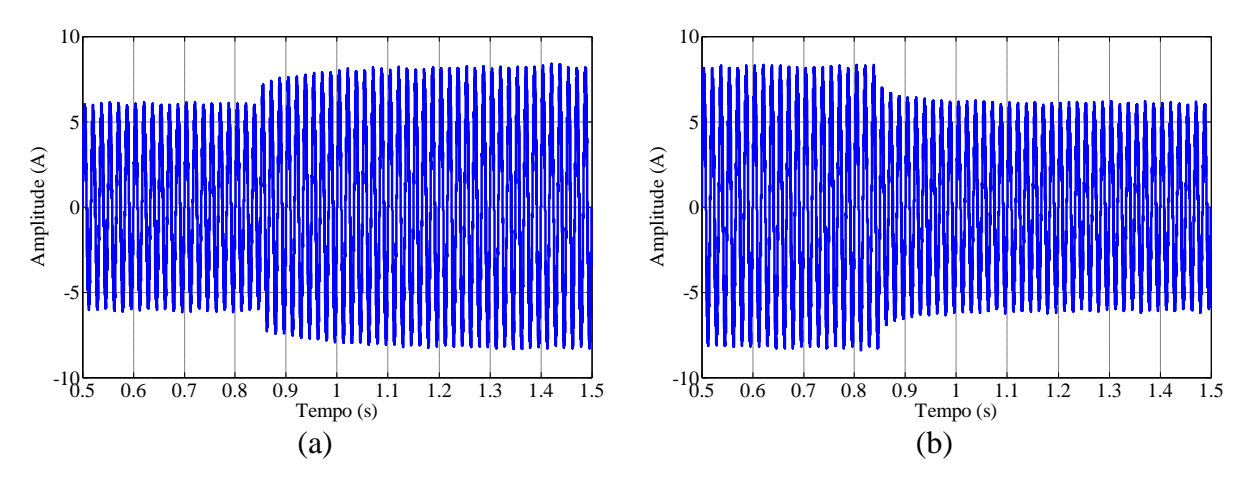

<span id="page-76-0"></span>Figura 4.19 – Corrente de entrada. (a)  $P_s = 400 \text{ W} \rightarrow 800 \text{ W}$ . (b)  $P_s = 800 \text{ W} \rightarrow 400 \text{ W}$ 

#### **5 RESULTADOS EXPERIMENTAIS**

#### 5.1 Introdução

Neste capítulo serão apresentados os resultados experimentais obtidos com o protótipo implementado. No intuito de validar a metodologia apresentada, foram feitos testes com o conversor. Estes testes contemplam: (i) teste da malha de controle de corrente; (ii) testes dos circuitos de medição e sincronização. Além disso, foram feitas análises para o conteúdo harmônico presente na corrente e sua ondulação, bem como na ondulação presente na tensão e saída.

No Anexo A deste trabalho está todo o procedimento utilizado para a obtenção do controle na forma digital, o qual foi programado no microcontrolador para a obtenção destes resultados. No Anexo C deste trabalho há uma descrição completa do protótipo implementado, com os esquemáticos, as fotos e os circuitos impressos montados. No Anexo E se encontra o código completo programado no dsPIC.

A [Tabela 4](#page-70-0) demonstra os parâmetros utilizados nos resultados experimentais.

| Simbologia       | Descrição                       |                 |
|------------------|---------------------------------|-----------------|
| $V_{e\_ef}$      | Tensão eficaz de entrada        | 64 V            |
| $V_{s}$          | Tensão de saída                 | 200 V           |
| $I_{e\_ef}$      | Corrente de entrada de pico     | 2 A             |
| $f_e$            | Frequência da tensão de entrada | $60$ Hz         |
| $f_c$            | Frequência de chaveamento       | 39 kHz          |
| $\boldsymbol{R}$ | Carga de saída                  | $450 \Omega$    |
| $\mathcal{C}$    | Capacitância de saída           | $231,9 \,\mu F$ |
|                  | Indutância                      | 2mH             |

Tabela 7 – Parâmetros utilizados no conversor

### 5.2 Resultados da malha de corrente

A corrente gerada para o controlador PI projetado apresentou uma característica bastante próxima a senoidal. As formas de onda da corrente gerada e da tensão de entrada podem ser vistas na [Figura 5.1.](#page-78-0)

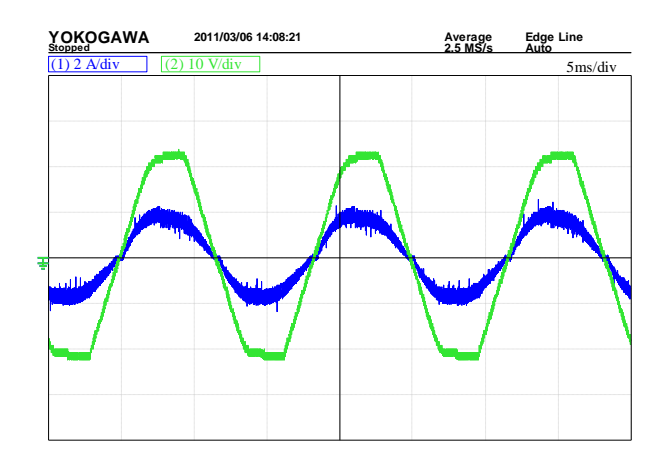

<span id="page-78-0"></span>Figura 5.1 – Tensão e corrente de entrada do retificador. (Canal 1) Corrente (2A/div) e (Canal 2) Tensão (10 V/div)

Outra característica bastante importante que pode ser observada é que a corrente gerada está em fase com a tensão, indicando que o fator de potência é próximo ao unitário.

Com o intuito de verificar a taxa de distorção presente na corrente de entrada, bem como do seu fator de potência, foram calculados a THD pela equação [\(1.1\)](#page-20-0) e o FP através da equação [\(1.2\).](#page-20-1) Os dados calculados estão dispostos na [Tabela 8,](#page-78-1) a qual apresenta os valores das componentes harmônicas de ordem ímpar, assim como a THD do sinal. As componentes de ordem par não foram significativas.

Tabela 8 – Resultado do cálculo da FFT e da THD da corrente de entrada

<span id="page-78-1"></span>

|               | Mag. da     | Magnitude das Harmônicas (A) |             |                                               |       |                 |                 |            |
|---------------|-------------|------------------------------|-------------|-----------------------------------------------|-------|-----------------|-----------------|------------|
|               | Fundamental | $\mathcal{R}^{\mathbf{a}}$   | $5^{\rm a}$ | $7^{\rm a}$                                   | $Q^a$ | 11 <sup>a</sup> | 12 <sup>a</sup> | <b>THD</b> |
| PI            | 1.942       |                              |             | $0,06$ $0,07$ $0,027$ $0,024$ $0,026$ $0,016$ |       |                 |                 | 6.19       |
| IEC 61000-3-2 | $<$ 16 A    |                              |             | 2,3 1,14 0,77 0,40                            |       | 0.33            | 0.21            |            |

Estes valores das componentes são comparados com os limites estabelecidos pela Norma IEC 61000-3-2, onde se verifica que a estrutura atende à norma para o nível de tensão da entrada utilizado.

Com o valor da THD determina-se o valor para o fator de potência, expresso na equação a seguir:

$$
FP = \frac{\cos(0)}{\sqrt{1 + (6,19/100)^2}} = 0,9981
$$
\n(5.1)

A norma brasileira determina um limite mínimo para o fator de potência, devendo ser maior que 0,92. Comparando este limite com o fator de potência obtido fica claro que o conversor e o sistema de controle desempenham suas funcionalidades perfeitamente. Além disso, a utilização do circuito de sincronização adotado demonstra ser eficiente para tal função, gerando uma onda quadrada sincronizada com a rede, conforme pode ser visto na [Figura 5.2.](#page-79-0)

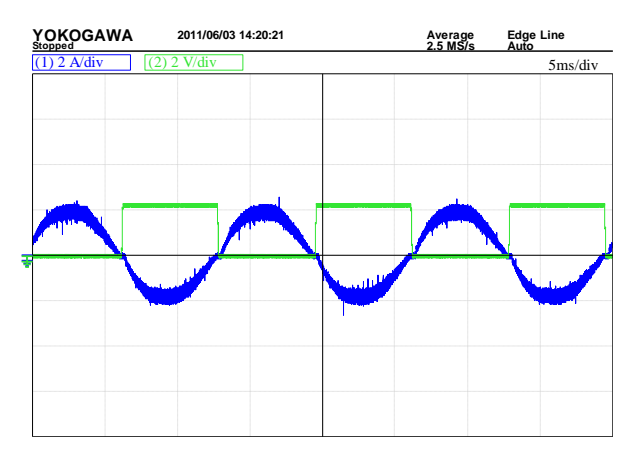

<span id="page-79-0"></span>Figura 5.2 – Corrente de entrada retificador e sinal de sincronização. (Canal 1, Corrente, 2A/div - Canal 2, Sinal de sincronização, 2 V/div)

Como visto na seção [2.2,](#page-25-0) a corrente gerada pelo conversor possui uma oscilação causada pelo chaveamento (∆*iL*). Através dos resultados experimentais verificou-se que a corrente apresentou uma oscilação de aproximadamente 500 mA, conforme pode ser visualizado na [Figura 5.3](#page-80-0) (b).

Esta oscilação pode ser calculada substituindo a equação [\(2.6\)](#page-32-0) na equação [\(2.7\),](#page-32-1) considerando os parâmetros experimentais utilizados, conforme equação [\(5.2\).](#page-79-1)

<span id="page-79-1"></span>
$$
\Delta I_L = \frac{\left(\frac{V_s - V_{e-pico}}{V_s}\right) \cdot V_{e-pico}}{L \cdot f_c} = \frac{\left(\frac{200 - 64\sqrt{2}}{200}\right) \cdot 64\sqrt{2}}{2 \cdot 10^{-3} \cdot 40 \cdot 10^3} = 0,6194 \text{ A}
$$
\n(5.2)

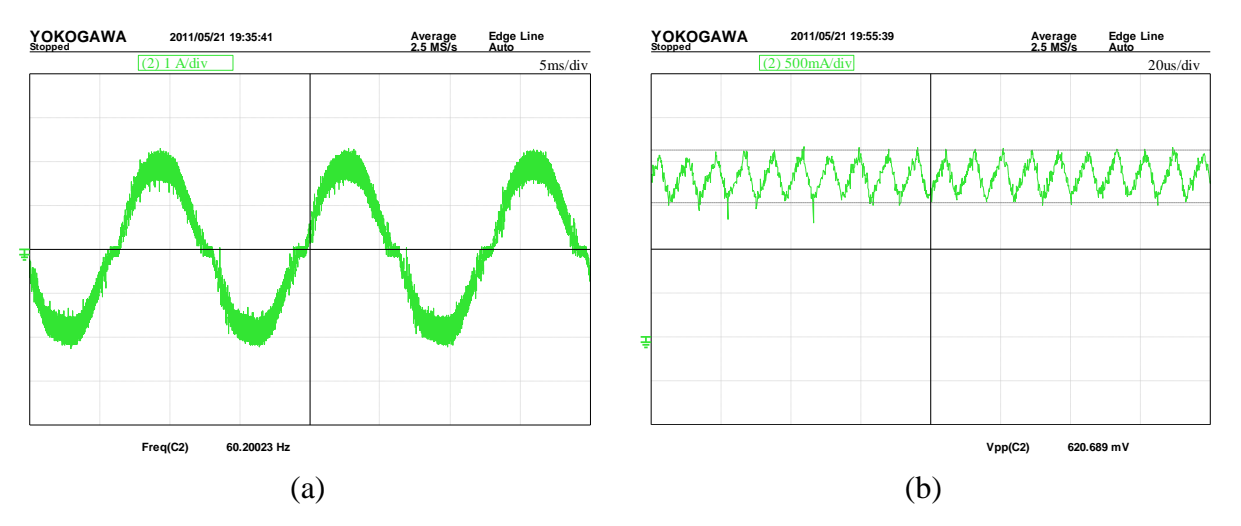

<span id="page-80-0"></span>Figura 5.3 – Corrente de entrada retificador (a) três ciclos de 60 Hz e (b) ampliada

Conforme visto na seção [2.2,](#page-25-0) esta corrente senoidal em fase com a tensão faz surgir uma ondulação na tensão de saída. Para fins de comparação, através da equação [\(2.1\)](#page-29-0) foi definida a ondulação de saída, sendo expressa em [\(5.3\)](#page-80-1).

<span id="page-80-1"></span>
$$
\Delta v_s \approx \frac{P_s}{\omega \cdot C \cdot v_{s\_ef}} = \frac{200^2 / 450}{2\pi \cdot 60 \cdot 231.6\mu \cdot 200} = 5.1 \text{ V}
$$
 (5.3)

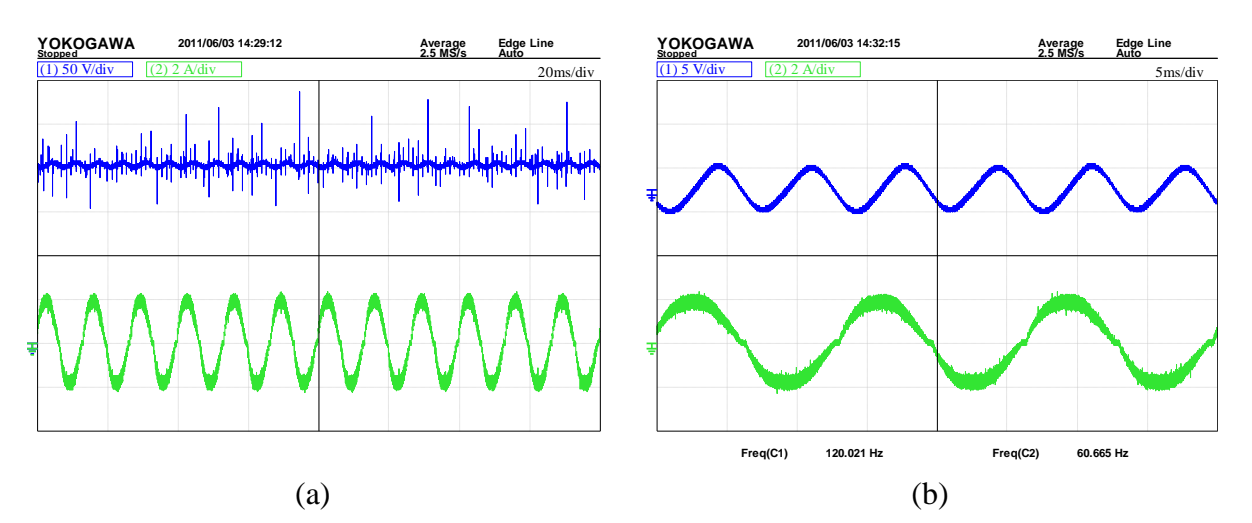

<span id="page-80-2"></span>Figura 5.4 – Tensão de saída e corrente de entrada do conversor (Canal 1, Tensão, 50V/div - Canal 2, Corrente, 2 A/div) em (a). Tensão de saída com acoplamento CA e corrente de entrada (Canal 1, Tensão, 5V/div - Canal 2, Corrente, 2A/div) em (b)

Comparando a ondulação calculada com a ondulação obtida através dos resultados experimentais (osciloscópio configurado com acoplamento CA) fica evidente que a metodologia adotada nos cálculos dos parâmetros e bem como a definição dos circuitos de medição foram suficientemente adequadas, uma vez que o valor calculado resultou em uma oscilação de 5,1 V e o resultado experimental retorna o valor de aproximadamente 5V através da forma de onda superior da [Figura 5.4](#page-80-2) (b).

Com o intuito de realizar testes experimentais com a malha de controle de corrente, no que diz respeito à rejeição de distúrbios na carga, o conversor foi colocado sob condições de mudança de carga. Neste caso, os testes realizados consideram que a tensão está operando em malha aberta.

No momento da mudança de carga, ocorre uma variação na tensão de saída, uma vez que as potências de entrada e saída entram em equilíbrio. Esta característica pode ser visualizada nas formas de onda apresentadas em azul (tensão de saída) da [Figura 5.5](#page-81-0) (a) e (b), sendo as formas de onda experimentais apresentadas em (a) e as formas de onda via simulação em (b).

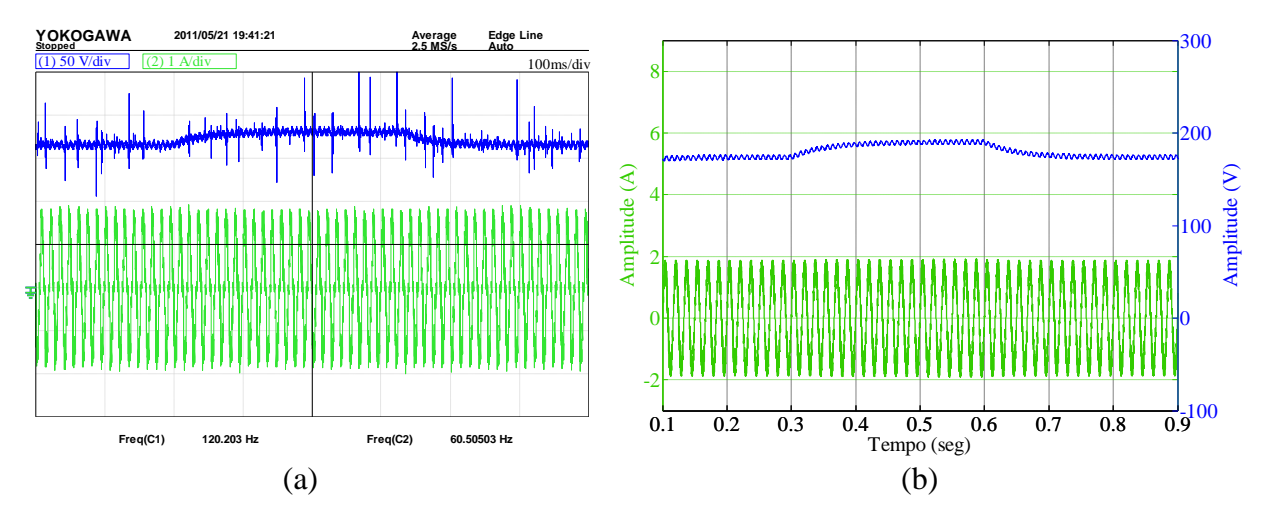

<span id="page-81-0"></span>Figura 5.5 – Comparação com degrau de carga (a) Experimental. (b) Simulação

Nota-se uma semelhança bastante grande nos dois resultados apresentados, onde a tensão de saída nos dois casos fica próxima a 200V após a ocorrência da troca de carga. Além disso, é importante destacar que a corrente de entrada do retificador fica ajustada em um valor fixo, tanto na entrada da carga como na retirada da mesma. Esta característica evidencia o funcionamento da malha de corrente, que apesar da variação da carga o controle a mantém constante em termos de amplitude.

Após a análise dos resultados de simulação, nota-se que o Simulink® dá uma visão bastante próxima aos resultados experimentais, no que diz respeito ao fator de potência e ao controle da corrente de entrada do retificador.

#### 5.3 Circuitos de medição e sincronização

Inicialmente, tinha-se a ideia de utilizar o circuito amplificador diferencial de instrumentação para realizar a medição da corrente, porém, este apresentou picos causados no chaveamento do MOSFET na saída da medição, conforme pode ser visualizado na [Figura 5.6](#page-82-0) (a). A segunda ideia foi utilizar o circuito de medição da corrente como um amplificador subtrator, o qual apresentou resultados satisfatórios, como pode ser observado na [Figura 5.6](#page-82-0) (b).

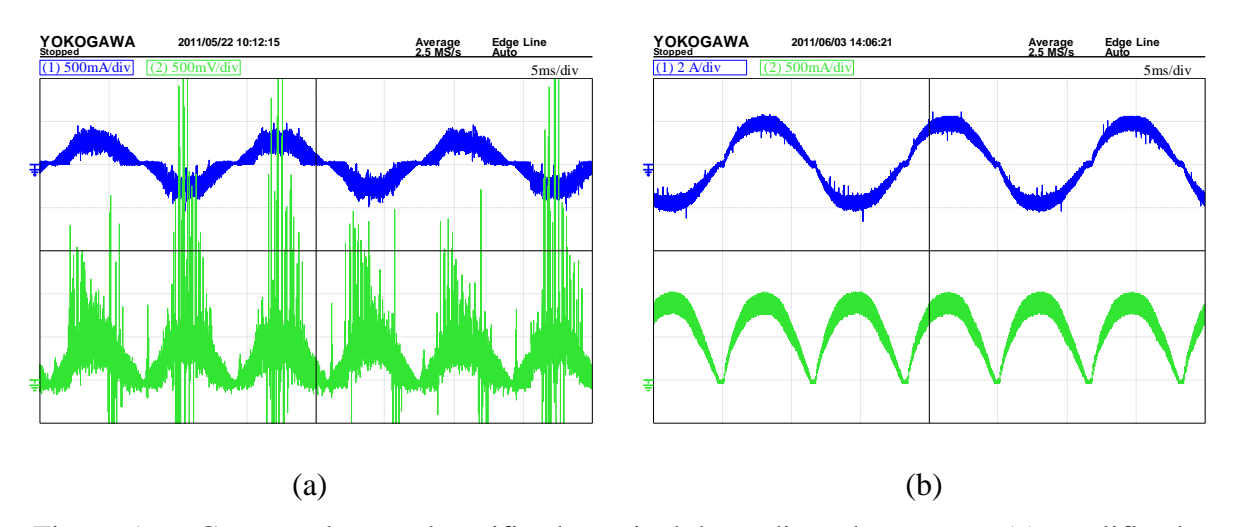

<span id="page-82-0"></span>Figura 5.6 – Corrente de entrada retificador e sinal da medição de corrente. (a) amplificador diferencial de instrumentação. (b) amplificador subtrator

Do ponto de vista de aquisição e controle, com a utilização do amplificador diferencial de instrumentação não foi possível fazer com que o sistema funcionasse de forma adequada. Assim, a comparação entre as aquisições realizadas mostra uma diferença bastante significativa na análise do erro quando o amplificador diferencial de instrumentação é utilizado [Figura 5.7](#page-83-0) (a). No caso do amplificador subtrator, o resultado da aquisição é mais adequado devido ao fato da estrutura subtratora possuir uma quantidade menor de amplificadores operacionais, o que diminui o número de portas de entrada para ruídos indesejáveis que são amplificados no estágio.

Os resultados apresentados na [Figura 5.7](#page-83-0) (a) e na [Figura 5.7](#page-83-0) (b) estão no formato aritmético de ponto fixo (*Qn*) em termos de amplitude, possuindo um número de amostras referente a uma frequência de amostragem de 39 kHz.

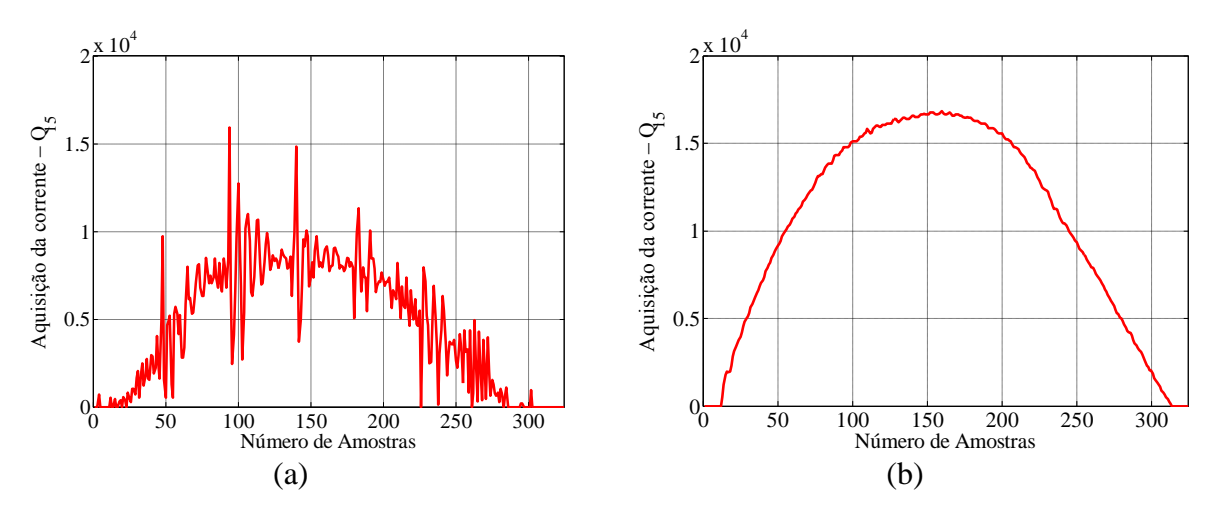

<span id="page-83-0"></span>Figura 5.7 – Aquisições da corrente de entrada retificador utilizando: (a) amplificador diferencial de instrumentação. (b) amplificador subtrator

Esta frequência de amostragem de 39kHz foi utilizada para que o temporizador do microcontrolador tivesse uma variação de exatamente 0 a 1023, com o intuito de que a ação de controle pudesse ser comparada linearmente em todos os valores, uma vez que ela é uma grandeza representada em *Q<sup>15</sup>* e dividida por 8 para adequa-la neste intervalo.

### **6 CONSIDERAÇÕES FINAIS**

O presente trabalho contribuiu para o estudo e implementação de um retificador com correção de fator de potência, bem como na apresentação de um procedimento de projeto dos circuitos de medição e sincronização. Além disso, foi apresentada uma abordagem teórica para o controlador proporcional e uma abordagem teórico-experimental para o controlador proporcional-integral.

Inicialmente, é apresentado o tipo de UPS em que conversores CC-CC podem ser aplicados, destacando as principais partes que a compõem, bem como as principais topologias de retificadores utilizados no estágio de entrada.

Dentre as estruturas descritas, foi visto que o retificador passivo a diodos é a estrutura mais simples e de baixo custo, porém, segundo a literatura esta estrutura é um tanto ineficiente. Assim, foi visto também que a solução para o problema do fator de potência e da distorção harmônica apresentada nesta topologia é a utilização de conversores CC-CC conectados em série operando como pré-regulador de fator de potência. Desta forma, com a revisão bibliográfica sobre os conversores CC-CC, fator de potência e distorção harmônica total realizada nos capítulos iniciais, a estrutura que apresentou ser mais vantajosa para tal função foi o *boost* PFC.

A análise teórica realizada para o conversor na seção [2](#page-25-1) abordou as principais formas de onda do conversor *boost* operando com correção do fator de potência, bem como o projeto dos elementos dos circuitos do conversor, da medição e da sincronização, os quais foram validados experimentalmente.

Os modelos linearizados foram estudados e a sua qualidade comprovada. Porém, eles podem ser melhor aplicados quando o ponto de operação é fixo, o que não ocorre neste caso com a correção do fator de potência de entrada.

Inicialmente, para a medição de corrente utilizou-se o amplificador diferencial de instrumentação, o qual apresentou problemas de ruído e de referência com a unidade de controle. Com a substituição do mesmo pelo amplificador subtrator, os resultados melhoraram significativamente em termos de aquisição e controle. Outra característica que influenciou bastante na melhoria da correção do fator de potência é a amplitude da tensão de entrada do conversor, sendo que nos primeiros testes realizados a tensão não era suficiente para gerar a amplitude da corrente de entrada desejada, a qual foi aumentada.

Desta forma, fica claro que a instrumentação é um ponto chave em qualquer sistema que envolva aquisição e controle. Deve-se ter muito cuidado na escolha do circuito a ser utilizado, bem como nos parâmetros a serem definidos para o sistema (frequência de amostragem, frequência de chaveamento, entre outros).

Os resultados de simulação obtidos demonstraram uma semelhança bastante significativa com os resultados experimentais, o que comprova que a utilização da função M do Simulink® é bastante eficiente e flexível para a implementação digital de técnicas de controle na simulação. Além disso, é interessante destacar que a implementação do controle digital via simulação facilita na identificação de possíveis problemas que poderão surgir na implementação prática, uma vez que o código feito para o microcontrolador segue a mesma ideia da implementação digital no Simulink® .

Conforme apresentado nos resultados experimentais, o conversor atendeu aos requisitos do Módulo 8 do PRODIST da ANEEL, uma vez que o fator de potência produzido pela lei de controle ficou bem próximo ao unitário, emulando uma carga quase que puramente resistiva e ficando maior que o limite de 0,92. Além disso, o circuito de sincronização definido demonstrou ser bastante eficiente, não apresentando atraso significativo que influenciasse no fator de potência do sistema.

Como sugestão para continuidade do trabalho, sugere-se os seguintes itens:

- A validação experimental da malha de controle de tensão, uma vez que o controlador apresentou resultados de simulação satisfatórios, bastando apenas implementar a lei de controle de tensão projetada no microcontrolador;
- Aumentar a tensão de entrada até a nominal para verificar se a corrente de entrada ainda atende à norma, uma vez que ela se aplica à tensões maiores do que a utilizada.
- Utilizar circuitos de auxílio à comutação, para redução das perdas de chaveamento,  $\bullet$ com o intuito de fazer comparações de rendimento;
- Realizar testes com cargas de natureza diferente, podendo ser cargas não lineares;
- Realizar testes de simulação e experimentais com outras técnicas de controle, podendo ser até controladores não lineares, visto que o conversor *boost* possui um modelo não linear para corrente.

## **REFERÊNCIAS BIBLIOGRÁFICAS**

[1] ERICKSON, R.W.; MAKSIMOVIĆ, D. **Fundamentals of Power Electronics.** 2ª Ed., Colorado, Kluwer Academics Publishers, 2001;

[2] POMÍLIO, J. A. **Pré-Reguladores de fator de potência.** Apostila de Publicação Interna da Universidade Estadual de Campinas, 2007;

[3] LARICO, Hugo Rolando Estofanero. **Conversor Boost Controlado em Corrente Aplicado ao Retificador Monofásico**, Dissertação (Mestrado em Engenharia Elétrica), Universidade Federal de Santa Catarina, Florianópolis, SC, 2007;

[4] REMOR, José Paulo. **Autocontrole de Corrente Aplicado ao Conversor Boost Monofásico, para Correção do Fator de Potência**, Dissertação (Mestrado em Engenharia Elétrica), Universidade Federal de Santa Catarina, Florianópolis, SC, 2004;

[5] DAMASCENO, Daniel da Motta Souto. **Metodologia de Projeto de Conversores Boost para Correção de Fator de Potência Aplicada a Sistemas Ininterruptos de Energia**, Dissertação (Mestrado em Engenharia Elétrica), Universidade Federal de Santa Maria, Santa Maria, RS, 2006;

[6] SCHUCH, Luciano. **Sistema CA-CC com um Conversor PWM Bidirecional para Interface entre o Barramento CC e o Banco de Baterias**, Dissertação (Mestrado em Engenharia Elétrica), Universidade Federal de Santa Maria, Santa Maria, RS, 2001;

[7] FIGUEIREDO, João Paulo; TOFOLI, Fernando; SILVA, Bruno Leonardo. **A Review**  of Single-Phase PFC Topologies Based on The Boost Converter, 9<sup>th</sup> IEEE/IAS International Conference on Industry Applications – INDUSCON, São Paulo, 2010;

[8] STREIT, Robert, TOLLIK, Daniel. **A High Efficiency Telecom Rectifier Using A Novel Soft-Switched Boost-Based Input Current Shaper**, in INTELEC, pp. 720-726, 1991;

[9] YUAN, Yisheng; CHANG, Liuchen; SONG, Pinggang. **A new front-end converter with extended hold-up time**, in Proceedings Large Engineering Systems Conference on Power Engineering, 2007, pp. 275-278;

[10] LEE, Yim-Shu. **Computer-Aided Analysis and Design of Switch-Mode Powersupplies**. Ed. Marcel Dekker, Inc. 1993. New York;

[11] DE GUSSEMÉ, Koen; VAN DE SYPE, David M.; VAN DEN BOSSCHE, Alex P.; MELKEBEEK, Jan A. **Digital control of boost PFC converters operating in both continuous and discontinuous conduction mode.** 35th Annual Power Electronics Specialists Conference, 2004. PESC 04, Vol. 3, 2346, November 2004;

[12] LE BUNETEL, J. Ch.; MACHMOUM, M. **Control of boost unity power factor correction systems.** Industrial Electronics Society, 1999. IECON '99, Vol. 1, 266, August 2002;

[13] DORF, Richard C.; BISHOP, Robert H. **Sistemas de Controle Modernos.** Décima Primeira Edição, LTC, 2009;

[14] MOHAN, N., UNDELAND, T., WILLIANS, R. **Power Electronics: Converters, Applications and Design**, John Willey and Sons, 1995;

[15] DE GUSSEMÉ, Koen; VAN DE SYPE, David M.; MELKEBEEK, Jan A. **Design issues for digital control of boost power factor correction converters**. Proceedings of the 2002 IEEE International Symposium on Industrial Electronics, 2002. ISIE 02, Vol. 3, 731- 736, November 2002;

<span id="page-87-0"></span>[16] TOMASSELI, L. C. **Controle de um pré-regulador com alto fator de potência utilizando o controlador DSP TMS320F243**, Dissertação (Mestrado Engenharia Elétrica), Universidade Federal de Santa Catarina, Florianópolis, 2001;

[17] BARBI, Ivo; FONT, Carlos Henrique Illa; ALVES, Ricardo Luiz Alves. **Projeto físico de indutores e transformadores**, Apostila, Universidade Federal de Santa Catarina, 2002;

[18] KREIN, Philip T. **Elements of Power Electronics.** Oxford University Press, 1998;

[19] NISE, Norman S. **Engenharia de Sistemas de Controle.** Editora LTC, 5ª Ed., 2009;

[20] BELTRAME, Fernando. **Análise Comparativa de Conversores Monofásicos Aplicados à Correção de Fator de Potência.** Dissertação (Mestrado Engenharia Elétrica), Universidade Federal de Santa Maria, Santa Maria, 2009;

[21] KRUG, Rodrigo P; BELTRAME, Rafael C.; HEY, Hélio L. **Circuito de Drive Isolado para MOSFET e IGBT.** Congresso Regional de Iniciação Científica e Tecnológica em Engenharia CRICTE07, Passo Fundo, 2007;

[22] MICROCHIP, **Datasheet do dsPIC33FJ64GP706**, <www.microchip.com>, acesso em 29 de setembro de 2010;

[23] MICROCHIP, **16-Bit Language Tools Libraries**, <www.microchip.com>, acesso em 31 de janeiro de 2011;

<span id="page-88-0"></span>[24] MOSAICO, **McBoard Datasheet dsPIC33FJ64 GP706,** <www.mosaico.com.br>, acesso em 31 de janeiro de 2011;

#### **ANEXO A. CONTROLE DIGITAL**

A obtenção de controladores digitais normalmente é realizada por dois modos: (i) o primeiro consiste no projeto do controlador diretamente na forma discreta; (ii) o segundo modo consiste no projeto em domínio contínuo e depois na aplicação de um método de discretização para obter a resposta semelhante.

Dentre os métodos de discretização apresentados na literatura, foi utilizado o método de discretização de Euler, onde é realizado um mapeamento do domínio do tempo contínuo (*t*) para o tempo discreto (*k*). A aproximação de Euler é feita conforme equação [\(A.1\).](#page-89-0)

<span id="page-89-0"></span>
$$
\dot{x}(t) \stackrel{T_s}{\Rightarrow} \frac{x[k+1] - x[k]}{T_a} \tag{A.1}
$$

Onde: *T<sup>a</sup>* é a frequência de amostragem

*x*(*k+1*) é a próxima amostra *x*(*k*) é a amostra atual

 $\dot{x}(t)$  é a derivada de  $x(t)$ 

A partir das equações discretas dos controladores é possível a obtenção das equações digitais que serão implementadas no microcontrolador. Partindo da análise básica de sistemas sabe-se que a resposta de um sistema *ui*(s) é o produto entre a entrada *ei*(s) e a função de transferência do mesmo *ci*(s), sendo expressa por:

$$
C_i(s) = \frac{u_i(s)}{e_i(s)} = 1,2288 \frac{(s + 2513,3)}{s}
$$
 (A.2)

Que também pode ser expressa como:

<span id="page-89-1"></span>
$$
u_i(s) \cdot s = 1,2288 \cdot e_i(s) \cdot (s + 2513,3) \tag{A.3}
$$

Aplicando a transformada inversa de Laplace em [\(A.3\),](#page-89-1) tem-se:

<span id="page-89-2"></span>
$$
\dot{u}_i(t) = 1,2288 \cdot [\dot{e}_i(t) + e(t) \cdot 2513,3] \tag{A.4}
$$

No microcontrolador a frequência de amostragem utilizada é igual à frequência de comutação da chave, desta forma, é possível considerar que *T<sup>a</sup>* = *Ts*. Assim, para a obtenção da função de transferência discreta do controlador substitui-se [\(A.1\)](#page-89-0) em [\(A.4\)](#page-89-2) considerando que *T<sup>s</sup>* = 25 μs. Após o procedimento o controlador PI na forma digital é:

$$
u_i[k] = u_i[k-1] + 1,2288 \cdot e_i[k] - 1,1516 \cdot e_i[k-1]
$$
 (A.5)

Onde: *k* é o índice para a amostragem das variáveis

$$
e_i[k] = i_{ref}[k] - i_{med}[k]
$$

Calculada anteriormente, a equação do controlador possui valores fracionários dos ganhos e também possui valores fracionários para os erros *ei*[k] e *ei*[k–1], o que indica duas multiplicações com números fracionários.

O microcontrolador utilizado possui estrutura aritmética de ponto fixo, o que não impede de o usuário utilizar operações aritméticas com números fracionários, sendo uma das vantagens do dsPIC por possuir instruções e um hardware com características de um DSP. Além disso, normalmente os processadores de ponto flutuante possuem custo mais elevado, o que torna o uso desta aritmética em processadores bastante atrativa.

Assim, como o controlador possui aritmética de ponto fixo, uma das formas de operar com valores fracionários é interpretar os mesmos através de uma representação numérica, conhecida como Aritmética de Ponto Fixo. A Figura A.1 ilustra a representação de um registrador de 16 bits, sendo *Q<sup>n</sup>* o formato de representação, *n* o número de bits utilizados para representar os números após a vírgula (parte fracionária) e 16 – *n* para representar os números à esquerda da vírgula (parte inteira). Em outras palavras, o ponto verde da Figura A.1 pode ser deslocado conforme a necessidade da representação.

*b<sup>1</sup> b<sup>2</sup> b<sup>3</sup> b<sup>4</sup> b<sup>5</sup> b<sup>6</sup> b<sup>7</sup> b<sup>8</sup> b<sup>9</sup> b<sup>10</sup> b<sup>11</sup> b<sup>12</sup> b<sup>13</sup> b<sup>14</sup> b<sup>15</sup> b<sup>16</sup> Qn*

Figura A.1 – Representação com aritmética de ponto fixo

A equação do controlador calculada anteriormente possui valores fracionários para os ganhos e também possui valores fracionários para os erros *ei*[k] e *ei*[k–1], o que indica duas multiplicações com números fracionários. Estes números representados através da aritmética de ponto fixo podem ter pequenas variações conforme o formato *Q<sup>n</sup>* definido, uma vez que afeta a precisão e o máximo ou mínimo valor possível de ser representado. Assim, comumente se utiliza duas regras para definir estas características sem afetar significativamente na representação. A equação A.6 demonstra o intervalo de valores possíveis de serem representados e a equação A.7 retorna o formato que assegura a melhor precisão.

$$
-2^{b-1} \le X \cdot 2^n \le 2^{b-1} - 1 \tag{A.6}
$$

$$
n = floor\left(b - 1 - \frac{\log_{10} X}{\log_{10} 2}\right)
$$
 (A.7)

Onde: *b* é o número de bits do registrador;

*n* é o número de bits utilizados na representação *Qn*; *floor*() é uma função de arredondamento em direção à zero; *X* é o número a ser representado.

Como exemplo, a equação A.8 apresenta o cálculo do melhor *Q<sup>n</sup>* para os ganhos do controlador PI, onde:

$$
n = floor\left(16 - 1 - \frac{\log_{10} 1,2288}{\log_{10} 2}\right) = floor(14,7027) = 14
$$
 (A.8)

E, para o outro ganho:

$$
n = floor\left(16 - 1 - \frac{\log_{10} 1,1516}{\log_{10} 2}\right) = floor(14,7964) = 14
$$
 (A.9)

Assim, os dois ganhos são representados na mesma base *Q<sup>n</sup>* o que significa simplesmente pondera-los conforme equação A.9.

$$
X_{Q_{14}} = floor(X \cdot 2^n) \tag{A.10}
$$

Logo, os ganhos representados em *Q<sup>14</sup>* ficam:

$$
K_{1Q_{14}} = floor(1,2288 \cdot 2^{14}) = floor(20132,2659) = 20132 \tag{A.11}
$$

$$
K_{2Q_{14}} = floor(1,1516 \cdot 2^{14}) = floor(18867,8144) = 18867 \tag{A.12}
$$

Com base nos valores calculados a equação que descreve a ação de controle do controlador de corrente na representação aritmético de ponto fixo é:

$$
u_{iQ29}[k] = u_{iQ29}[k-1] + 20132 \cdot e_{iQ15}[k] - 18867 \cdot e_{iQ15}[k-1] \tag{A.13}
$$

Nota-se que a ação de controle resultante é representada em formato *Q29*, a qual só foi possível de ser representada por que o acumulador que armazena os resultados de multiplicação possui 40 bits. Além disso, a resultante é representada neste formato devido ao fato dos formatos se somarem na multiplicação (*Q14*×*Q<sup>15</sup>* = *Q29*).

Através da equação A.6 determina-se os limites dos possíveis valores a serem representados em *Q14*:

$$
-2^{16-1} \le X \cdot 2^{14} \le 2^{16-1} - 1
$$
  
\n
$$
-32768 \le X \cdot 2^{14} \le 32767
$$
  
\n
$$
-2 \le X \cdot 2^{14} \le 1,9999
$$
  
\n(A.14)

Os possíveis valores a serem representados estão entre –2 e 1,9999. O mesmo procedimento pode ser feito para os outros formatos.

A aritmética de ponto fixo é bastante útil na representação de números fracionários, onde a precisão depende da escolha do número de bits para a representação da parcela inteira e da fracionária.

Como existem arredondamentos envolvidos devido a função *floor*(), é interessante a verificação do número que realmente está sendo representado. Tal verificação pode ser feita através da soma dos elementos de cada bit. Assim, a distribuição binária de cada número representado em *Q<sup>14</sup>* fica conforme ilustrado na Figura A.2, apresentando um valor bem próximo ao ganho desejado.

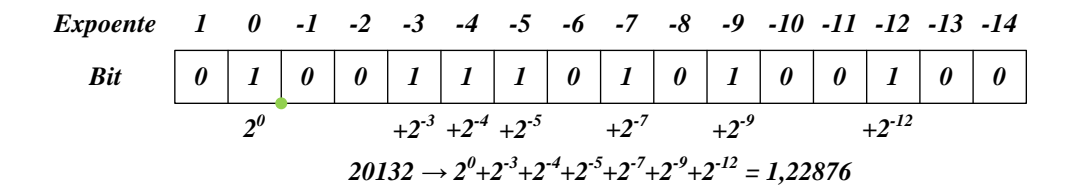

Figura A.2 – Verificação do valor real do ganho  $K_{1014}$ 

Para o outro ganho o procedimento realizado foi o mesmo. Este procedimento vale apenas na representação de constantes, as variáveis são representadas através do mesmo formato, porém é simplesmente uma questão de interpretação do programador.

# **ANEXO B. IMPLEMENTAÇÃO DO PROTÓTIPO**

A implementação do protótipo no laboratório teve como objetivo validar a metodologia de projeto do conversor *boost* e do projeto dos controladores adotada. Além disso, neste anexo são apresentados os leiautes, bem como as fotos dos circuitos impressos desenvolvidos.

Na Figura B.1 são apresentados os esquemáticos de cada circuito implementado.

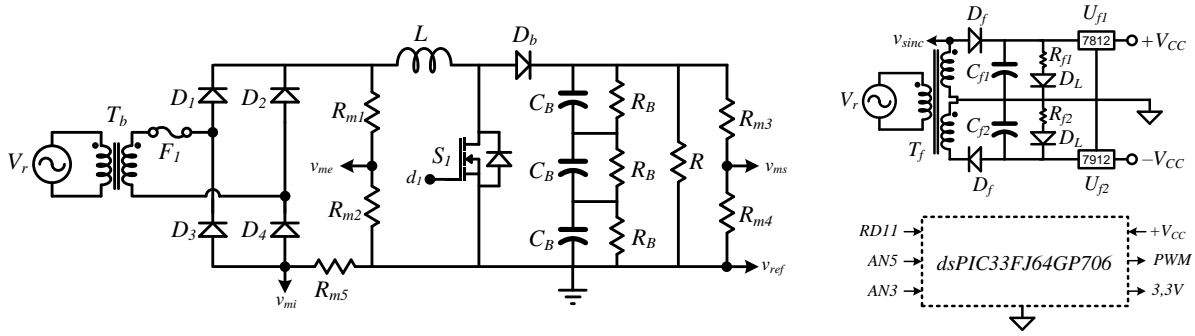

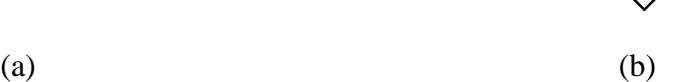

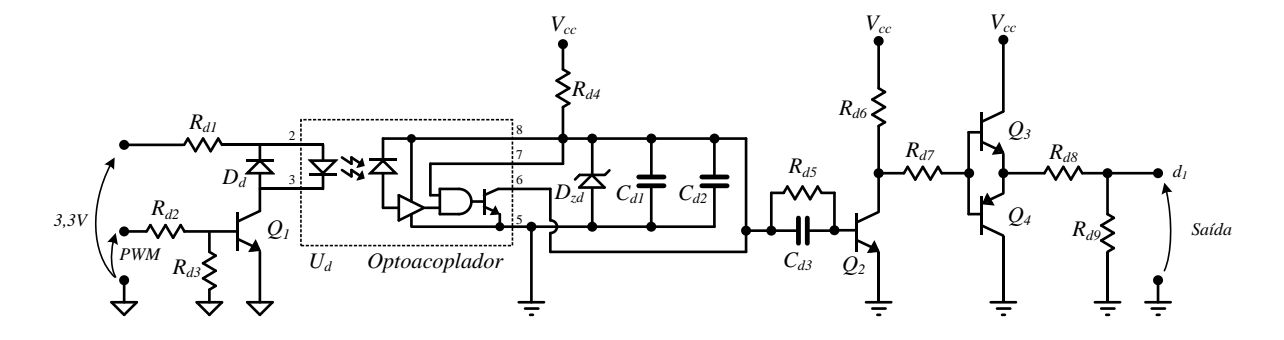

(c)

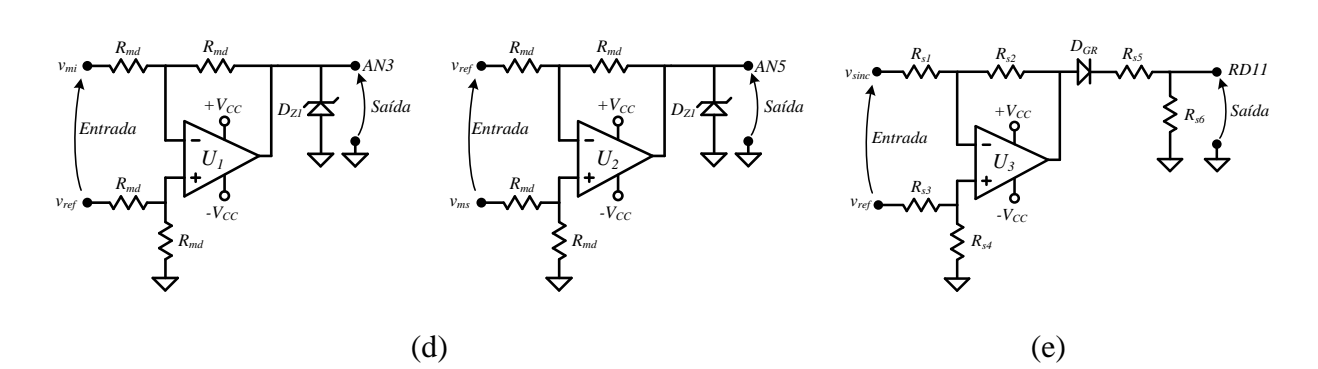

Figura B.1 – Esquemático completo do sistema implementado. (a) Conversor. (b) Fonte de alimentação e dsPIC. (c) *Drive* de acionamento. (d) Circuitos de medição. (e) Circuito de sincronização

#### **i) Circuitos de medição e sincronismo**

Na Figura B.2 (a) está ilustrado o leiaute da placa de circuito impresso desenvolvido, com os componentes destacados em vermelho e as trilhas na cor preta. Em (b) a foto do circuito desenvolvido.

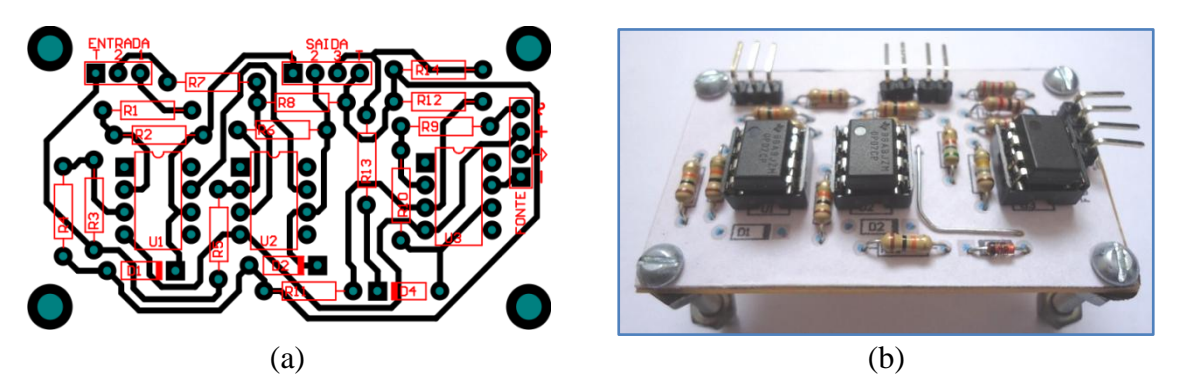

Figura B.2 – Leiaute do circuito de medição e sincronização.

#### **ii) Circuito de acionamento**

Na Figura B.3 está ilustrado o leiaute da placa de circuito impresso desenvolvido para o drive de acionamento, com os componentes destacados em vermelho e as trilhas na cor preta.

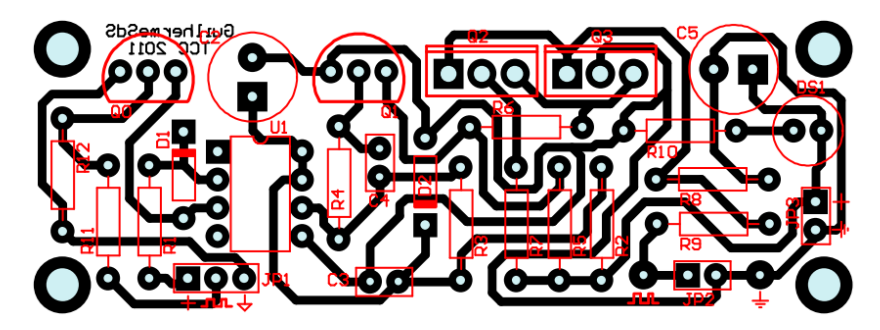

Figura B.3 – Leiaute do *drive* de acionamento implementado

Com o intuito de facilitar as medições dos testes práticos, colocou-se um ponto de terra e do sinal de *gate* com fácil acesso, os quais podem ser vistos na foto da Figura B.4.

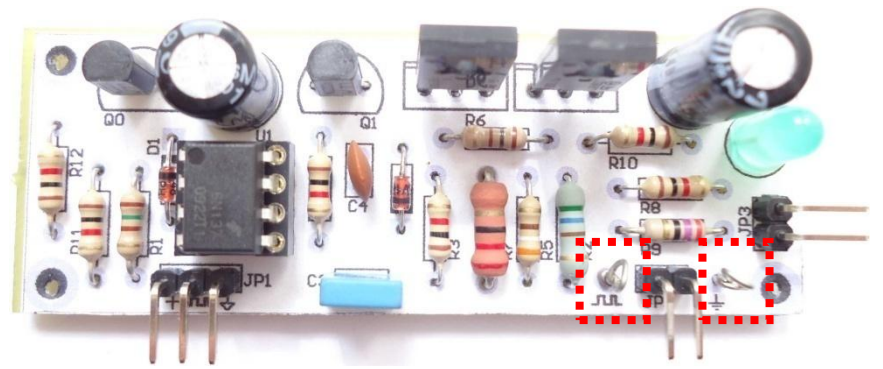

Figura B.4 – Foto do *drive* de acionamento implementado

## **iii) Conversor** *Boost* **PFC**

O conversor *boost* PFC implementado pode ser visto através da foto na Figura B.5 (a). O protótipo foi montado sob uma estrutura de metal, com isolação em cada parafuso fixador. Sobre esta estrutura foi colocado um acrílico para proteção. Esta estrutura pode ser visualizada na Figura B.5. (b).

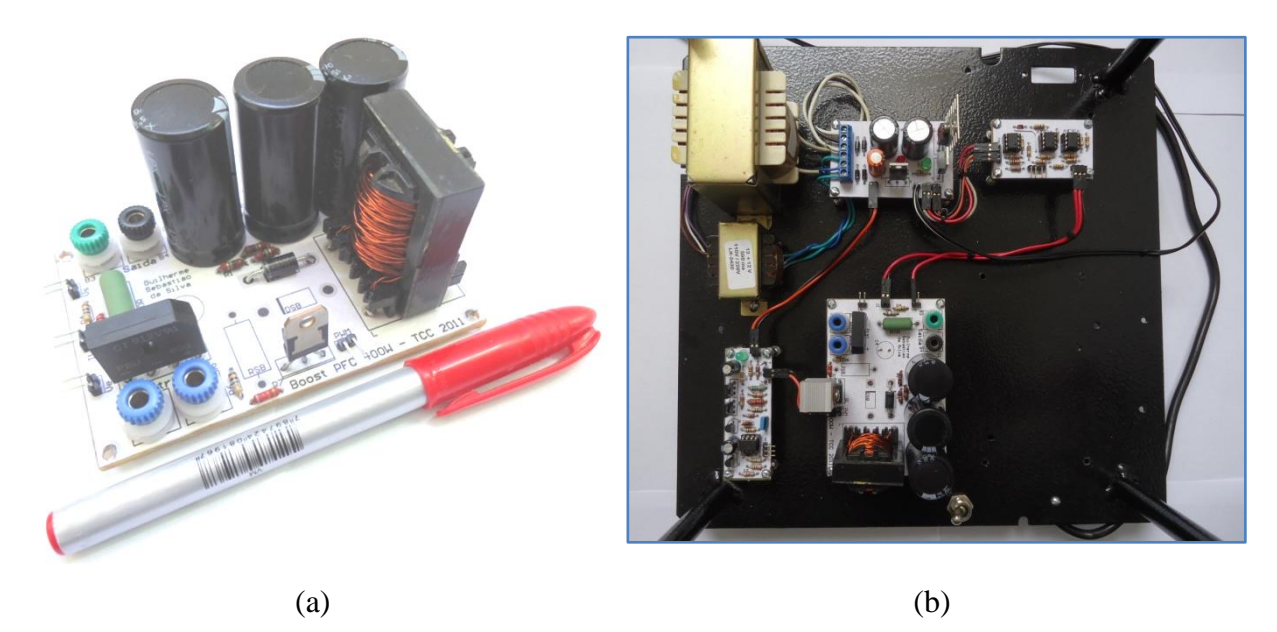

Figura B.5 – Foto do conversor *boost* PFC implementado em (a) e do protótipo completo em (b)

# **iv) Relação dos componentes utilizados**

|                | Símbolo          | Descrição do Componente              | Valor                 |
|----------------|------------------|--------------------------------------|-----------------------|
|                | $T_B$            | Transformador de Entrada             | 220V:64V              |
|                | $C_B$            | Capacitor do Barramento              | 680µF/200V            |
|                | $R_B$            | Resistência de Balanceamento         | $1 M\Omega$           |
|                | $D_b$            | Diodo Boost                          | <b>MUR460</b>         |
|                | $S_I$            | Chave Semicondutora                  | <b>IRF830</b>         |
| Conversor      | $D_{1234}$       | Ponte Retificadora                   | <b>PBU605</b>         |
|                | $R_{m1}$         | Resistência de condicionamento       | $100 \text{ k}\Omega$ |
|                | $R_{m2}$         | Resistência de condicionamento       | $82 \text{ k}\Omega$  |
|                | $R_{m3}$         | Resistência de condicionamento       | $100 \text{ k}\Omega$ |
|                | $R_{m4}$         | Resistência de condicionamento       | 39 k $\Omega$         |
|                | $R_{m5}$         | Resistência medição de corrente      | $0,47 \Omega$         |
|                | $D_{ZI}$         | Diodo Zener                          | 1N4733A               |
| Medições       | $U_{12}$         | <b>Amplificador Operacional</b>      | OPA07                 |
|                | $R_{md}$         | Resistência de ganho                 | $4\times100 k\Omega$  |
|                | $D_G$            | Diodo para granpeamento              | 1N4148                |
|                | $U_3$            | Amplificador Operacional             | OPA07                 |
|                | $R_{sI}$         | Resistência de ganho                 | $1 k\Omega$           |
| Circuito de    | $R_{s2}$         | Resistência de ganho                 | $180 k\Omega$         |
| Sincronização  | $R_{s3}$         | Resistência de ganho                 | $10 k\Omega$          |
|                | $R_{s4}$         | Resistência do divisor               | $1 k\Omega$           |
|                | $R_{s5}$         | Resistência do divisor resistivo     | $5,6 \text{ k}\Omega$ |
|                | $R_{s6}$         | Resistência do divisor resistivo     | 560 $\Omega$          |
|                | $U_D$            | Optoacoplador                        | 6N137                 |
|                | $R_{dI}$         | Resistência condicionamento do drive | $150 \Omega$          |
|                | $R_{d2}, R_{d3}$ | Resistência condicionamento do drive | $1 k\Omega$           |
|                | $R_{d4}$         | Resistência da fonte do drive        | 560 $\Omega$          |
|                | $R_{d5}$         | Resistência do estágio inversor      | $1 k\Omega$           |
|                | $R_{d6}$         | Resistência do estágio inversor      | 100 Ω                 |
|                | $R_{d7}$         | Resistência do estágio inversor      | $22 \Omega$           |
| Acionamento da | $R_{d8}$         | Resistência estágio toten-pole       | $1 k\Omega$           |
| Chave          | $R_{d9}$         | Resistência estágio toten-pole       | $27 \Omega$           |
| Semicondutora  | $C_{dI}$         | Capacitor da fonte do drive          | 330µF/16V             |
|                | $C_{d2}$         | Capacitor da fonte do drive          | 100nF                 |
|                | $C_{d3}$         | Capacitor do estágio inversor        | 1nF                   |
|                | $Q_1, Q_2$       | Transistores de cond. e de inversão  | <b>PN2222A</b>        |
|                | $Q_3$            | Transistor do estágio toten-pole     | <b>BD135</b>          |
|                | $Q_4$            | Transistor do estágio toten-pole     | <b>BD136</b>          |
|                | $D_{Zd}$         | Diodo zener da fonte do drive        | 5,1V                  |
|                | $D_d$            | Diodo do estágio de condicionamento  | 1N4148                |
|                | $T_f$            | Transformador de entrada             | 220V:16-16V           |
|                | $D_{fl}, D_{f2}$ | Diodo retificador                    | 1N4932                |
|                | $R_{fl}, R_{fl}$ | Resistência para os LEDs             | $1 k\Omega$           |
| Fonte de       | $C_{f1}, C_{f2}$ | Capacitores da fonte                 | $1000\mu$ F/63V       |
| Alimentação    | $D_L$            | LEDs Vermelho e Verde                | $2 \times LEDs$       |
|                | $U_{fl}$         | Regulador de Tensão +12V             | LM7812                |
|                | $U_{f2}$         | Regulador de Tensão -12V             | LM7912                |
|                |                  |                                      |                       |

Tabela 9 – Componentes utilizados no protótipo

## **ANEXO C. UNIDADE DE CONTROLE**

Neste estudo a placa de desenvolvimento McBoard dsPIC33F da Empresa Labtools® foi utilizada, sendo composta por diversos periféricos em conjunto com o microcontrolador digital de sinais da família dsPIC33F da Microchip® . Esta placa de desenvolvimento está ilustrada na Figura C.1.

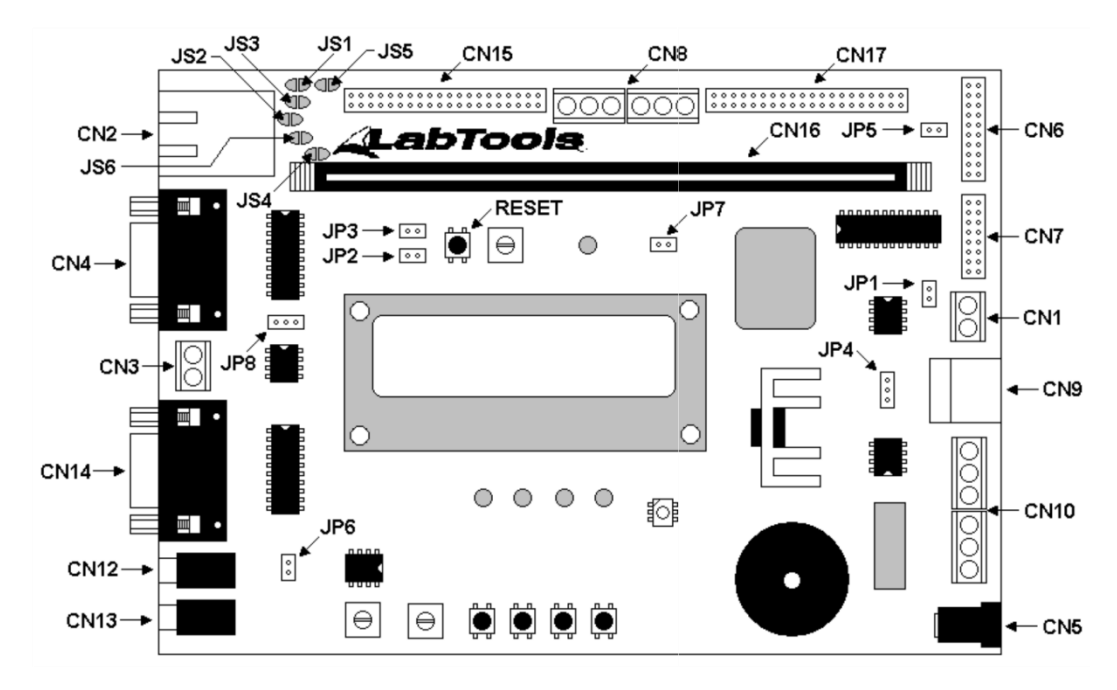

Figura C.1 – Placa McBoard dsPIC33F [\[24\]](#page-88-0)

| Simbologia      | Descrição           | Simbologia  | Descrição                |  |
|-----------------|---------------------|-------------|--------------------------|--|
| CN1             | Comunicação CAM     | CN9         | Comunicação USB          |  |
| CN2             | Com. ETHERNET       | CN10        | Comunicação $I^2C(x2)$   |  |
| CN3             | Comunicação RS485   | <b>CN12</b> | Saída de áudio           |  |
| CN <sub>4</sub> | Comunicação RS232-1 | CN13        | Entrada de áudio         |  |
| CN <sub>5</sub> | Alimentação +9VDC   | CN14        | Comunicação RS232-2      |  |
| CN6             | Conector para JTAG  | CN15        | Expansão 1               |  |
| CN7             | Saídas digitais     | CN16        | <b>Conector DIMM 168</b> |  |
| CN <sub>8</sub> | Comunicação SPI     | CN17        | Expansão 2               |  |

Tabela 10 – Descrição de cada conector da placa McBoard

A placa de desenvolvimento possui o modelo dsPIC33FJ64GP706, sendo suas principais características descritas a seguir:

- Opera com o máximo de 40 MIPS (Milhões de Instruções por Segundo);
- Microcontrolador de 16 bits;
- 64 kb de memória de programa e 1 kb de memória de dados volátil (RAM);
- 53 portas de entrada/saída;
- 9 Temporizadores;
- Oito saídas de PWM;
- 18 Canais de conversão analógico-digital;  $\bullet$

Este microcontrolador é composto por uma arquitetura Harvard com um conjunto de instruções avançadas (Instruções de DSP). Além das características de endereçamento, o núcleo possui um multiplicador de alta velocidade, no qual é possível fazer operações de multiplicação de duas variáveis de 17 bits em apenas um ciclo de máquina. Esta característica torna o tempo processamento adequado para malhas de controle com frequências de amostragem elevadas, como é o caso da malha de corrente implementada neste trabalho. Foram utilizadas instruções multiplicação com números de até 17 bits (MPY), subtração de números sem sinal (SUB) e divisão de números sem sinal (DIV.U).

Para a obtenção da frequência de operação do sistema em 40 MIPS (Milhões de Instruções por Segundo) foi necessário utilizar a função PLL (*Phase Locked Loop*) com o intuito de multipicar a frequência do oscilador para obter a frequência de operação desejada. A equação

$$
F_{cy} = \frac{F_{osc}}{2} = \frac{1}{2} \left( \frac{OSC \cdot M}{N_1 \cdot N_2} \right) = \frac{1}{2} \left( \frac{8 \cdot 10^6 \cdot 40}{2 \cdot 2} \right) = 40 \text{ MIPS}
$$

Onde: *Fosc* – frequência de oscilação interna do processador;

*Fcy* – frequência de operação do processador;

*OSC* – frequência do oscilador externo;

*M* – fator de multiplicação definido através do registrador PLLDIV<8:0>;

 $N_1$  – fator de divisão definido através do registrador PLLPRE<4:0>;

*N<sup>2</sup>* – fator de divisão definido através do registrador PLLPOST<1:0>;

O código desenvolvido para o projeto fez o uso da linguagem de programação C30, específica para a programação de microcontroladores dsPIC. A implementação da lei de controle se deu por meio da linguagem de programação Assembler, uma vez que a lei de controle em linguagem C30 não apresentou um desempenho satisfatório em termos de tempo de execução. A lei de controle foi implementada digitalmente com frequência de amostragem de 39 kHz, onde são geradas interrupções para controlar o tempo de cada execução.

# **ANEXO D. CÓDIGO EM .M PARA SIMULAÇÃO DO CONTROLE NO MATLAB/SIMULINK®**

```
%%%%%%%%%%%%%%%%%%%%%%%%%%%%%%%%%%%%%%%%%%%%%%%%%%%%%%%%%%%%%%%%%%%%%
\% % and \% . An arbitrary contract of the contract of the contract of the contract of the contract of the contract of the contract of the contract of the contract of the contract of the contract of the contract of th
% Trabalho de Conclusão de Curso - Engenharia Elétrica UNIPAMPA %
\% % and \% . An arbitrary contract of the contract of the contract of the contract of the contract of the contract of the contract of the contract of the contract of the contract of the contract of the contract of th
% Código em MATLAB para o controle do conversor através %
\% do simulink \%\% % and \% . An arbitrary contract of the contract of the contract of the contract of the contract of the contract of the contract of the contract of the contract of the contract of the contract of the contract of th
\% Versão 2 \%% Desenvolvido por Guilherme Sebastião da Silva 21/01/2011 %
% Orientador Jumar Luis Russi %
\% % \%%%%%%%%%%%%%%%%%%%%%%%%%%%%%%%%%%%%%%%%%%%%%%%%%%%%%%%%%%%%%%%%%%%%%%
function [sys, x0, str, ts] = CPI 4(t, x, u, flag)switch flag,
   %%%%%%%%%%%%%%%%%%
   % Inicialização %
  88888888888888888 case 0,
           [sys,x0,str,ts]=mdlInitializeSizes; 
   case 3,
          svs = mdlOutputs(t, x, u);
   case {1, 2, 4, 9}
          sys = [] otherwise
    error(['Flag não referenciado = ', num2str(flag)]);
end
   %%%%%%%%%%%%%%%%%
   % Configurações %
   %%%%%%%%%%%%%%%%%
function [sys, x0, str, ts] = <i>mdl</i>InitializeSizessizes = simsizes;
%Configurações do bloco M-Function
sizes.NumContStates = 0;
sizes.NumDiscStates = 0;
sizes.NumOutputs = 3;
sizes.NumInputStreamsizes.DirFeedthrough = 3;
sizes.NumSampleTimes = 1; 
svs = simsizes(sizes);x0 = [];
str = [];
```

```
function sys = mdlOutputs(t, x, u)persistent erro il erro v1 vo1 iL1 voat tt
% Inicialização das variáveis em zero
```
103

```
end
vref = 0; \frac{1}{2} extentede Entrada
iref = 0; % Referência de corrente
vou = 0; \qquad \qquad \qquad 8 Triangular
iin = 0; % Tensão de saída
tri = 0; % Referência da tensão
if t > (1/60),
    % Variáveis de entrada 
   vref = u(1); \frac{1}{2} & Corrente de Entrada
    iref = u(2); % Referência de corrente
    vou = u(3); % Referência da tensão
    iin = u(4); % Tensão de saída
   tri = u(5); \frac{1}{2} Triangular
end
% Variável que conta o tempo de atualização da lei de controle de tensão
tt = tt + 1;% 8333 para passo de 2e-6
% 16666 para passo de 1e-6
% 166666 para passo de 1e-7 
if mod(tt, 8333) == 0,
    % Malha de controle de tensão - externa
    % Erro
    erro_v = vref - vou;
    % Controle PI
   vo = vo1 + 1.6825*erro v - 1.3639*erro v1;
    % Limita a ação de controle da tensão de saída
    if vo<0, vo=0; end
    if vo>2, vo=2; end
```
% Amostragem ts =  $[2e-6]$ ;

 $8888888888$ % Controle %  $888888888888$ 

if  $t < =1e-8$ ,

erro i $1 = 0$ ; erro  $v1 = 0;$  $vol = 0;$  $iLI = 0;$ voat =  $0;$  $tt = 0;$  erro\_i=0;  $error$ <sub>v=0</sub>;  $temp = 0;$ 

```
 % Atualiza as variáveis da ação de controle (60Hz) 
   vol = vo;erro v1 = erro v;
    % Atualiza o multiplicador 
    voat = vo;
   tt = 0;else
     % Mantêm as variáveis com seus valores anteriores
   temp = voat; voat = temp;temp = vol; vol = temp;temp = erro v1; erro v1 = temp;
end
% Retifica a referência
% PI Somente trabalha com valores positivos
if iref<0, iref = iref*(-1); end
% Pondera a amplitude da corrente para controlar a tensão de saída
iref = iref*voat;
% Erro
erro i = iref - iin;% Controle da corrente
\$iL = 19.12*erro i;
iL = iL1 +1.2288*erro i-1.1516*erro i1; % 4kHz 1.2288
\$iL = iL1 +0.135*erroi=0.12864*erroi=1; % 400Hz 0.135
% Limita a ação de controle da corrente 
if iL<0, iL=0; end
if iL>1, iL=1; end
% Atualiza as variáveis
iLI = iL;erro i1 = erro i;
if iL>tri, PWM = 1; elseif iL<=tri, PWM = 0; end
%%%%%%%%%%%%%%%%%%%%%%%%%%%%%%%%%%%%%%%%%%%%%%%%%%%%%%%%%%%%%%%%%%%%%%%%%%
% SINAIS DE SAÍDA %
%%%%%%%%%%%%%%%%%%%%%%%%%%%%%%%%%%%%%%%%%%%%%%%%%%%%%%%%%%%%%%%%%%%%%%%%%%
sys = [PWM erro_i iL];
%%%%%%%%%%%%%%%%%%%%%%%%%%%%%%%%%%%%%%%%%%%%%%%%%%%%%%%%%%%%%%%%%%%%%%%%%%
```
# **ANEXO E. CÓDIGO DESENVOLVIDO PARA DSPIC**

Linguagens: MPC30 e MPASM30

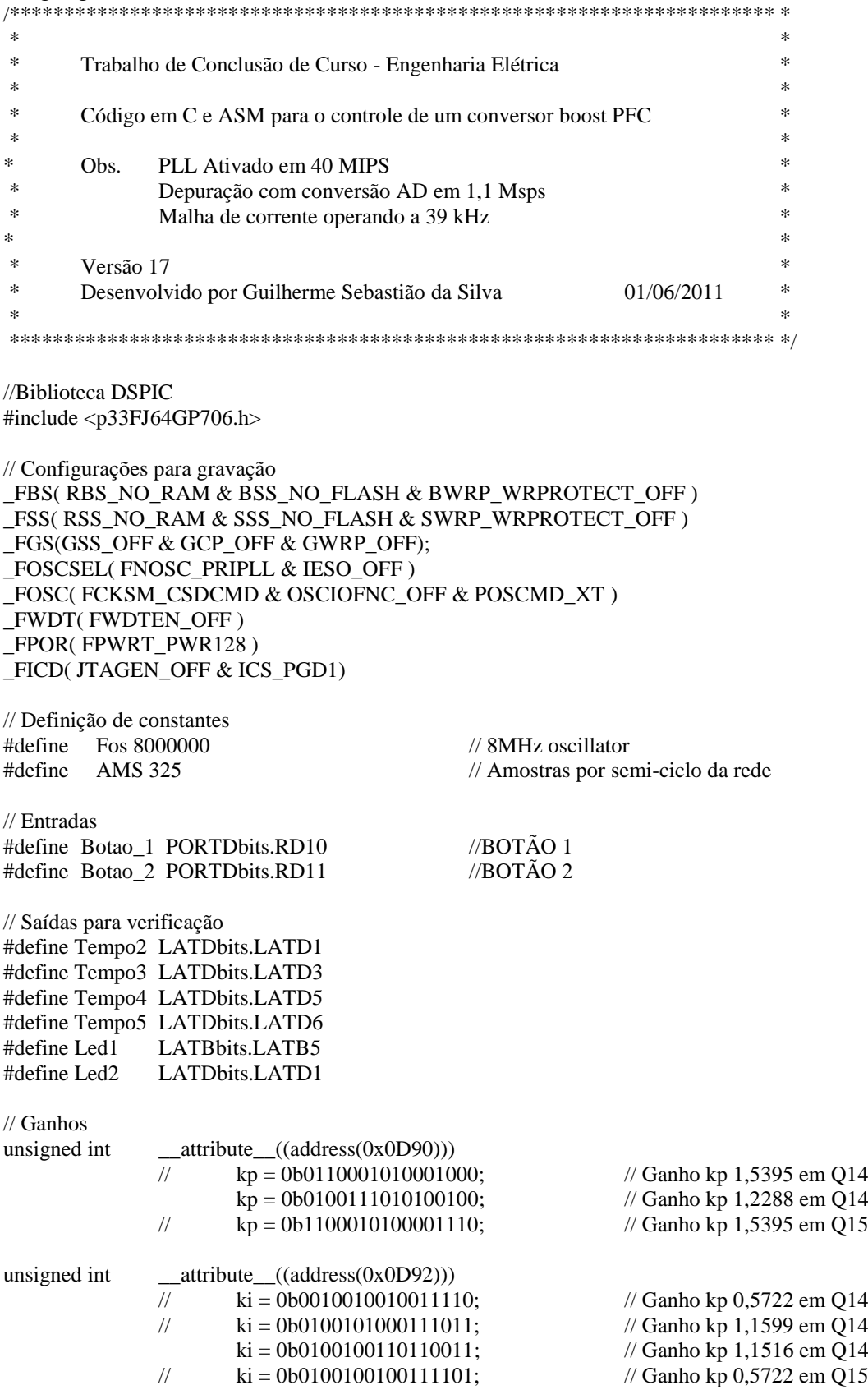

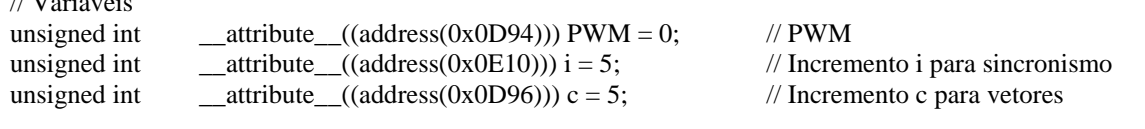

// Variáveis do controle

 $/7$  Variaveless in the set of  $\sim$ 

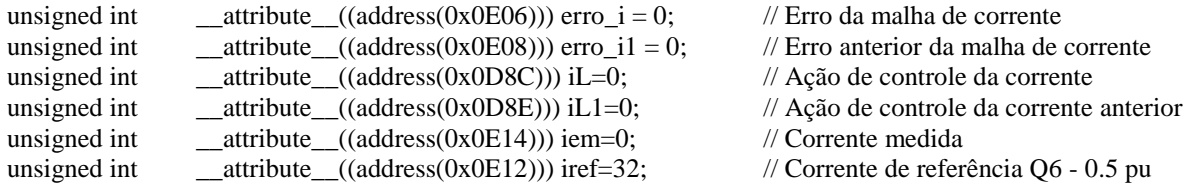

// Seno no formato Q16

unsigned int  $\text{matrix}((\text{address}(0 \times 0E16))) \text{ seno}[\text{AMS}] = \{$ 

0x0000, 0x0278, 0x04F0, 0x0769, 0x09E1, 0x0C59, 0x0ED0, 0x1147, 0x13BE, 0x1635, 0x18AA, 0x1B20, 0x1D94, 0x2008, 0x227B, 0x24EE, 0x275F, 0x29CF, 0x2C3F, 0x2EAD, 0x311B, 0x3387, 0x35F2, 0x385B, 0x3AC4, 0x3D2A, 0x3F90, 0x41F4, 0x4456, 0x46B7, 0x4916, 0x4B73, 0x4DCF, 0x5028, 0x5280, 0x54D6, 0x5729, 0x597B, 0x5BCB, 0x5E18, 0x6063, 0x62AC, 0x64F2, 0x6736, 0x6978, 0x6BB7, 0x6DF3, 0x702D, 0x7264, 0x7499, 0x76CA, 0x78F9, 0x7B25, 0x7D4E, 0x7F74, 0x8197, 0x83B7, 0x85D4, 0x87ED, 0x8A04, 0x8C17, 0x8E26, 0x9033, 0x923C, 0x9441, 0x9643, 0x9841, 0x9A3C, 0x9C33, 0x9E26, 0xA015, 0xA201, 0xA3E9, 0xA5CD, 0xA7AD, 0xA989, 0xAB60, 0xAD34, 0xAF04, 0xB0CF, 0xB297, 0xB45A, 0xB618, 0xB7D3, 0xB989, 0xBB3A, 0xBCE7, 0xBE90, 0xC034, 0xC1D4, 0xC36E, 0xC505, 0xC696, 0xC823, 0xC9AB, 0xCB2E, 0xCCAC, 0xCE26, 0xCF9A, 0xD10A, 0xD274, 0xD3DA, 0xD53B, 0xD696, 0xD7EC, 0xD93E, 0xDA8A, 0xDBD0, 0xDD12, 0xDE4E, 0xDF85, 0xE0B7, 0xE1E3, 0xE30A, 0xE42C, 0xE548, 0xE65E, 0xE76F, 0xE87B, 0xE9\$81, 0xEA81, 0xEB7C, 0xEC71, 0xED61, 0xEE4B, 0xEF2F, 0xF00E, 0xF0E7, 0xF1BA, 0xF287, 0xF34F, 0xF411, 0xF4CC, 0xF583, 0xF633, 0xF6DD, 0xF782, 0xF820, 0xF8B9, 0xF94C, 0xF9D9, 0xFA5F, 0xFAE0, 0xFB5B, 0xFBD0, 0xFC3F, 0xFCA8, 0xFD0B, 0xFD68, 0xFDBE, 0xFE0F, 0xFE5A, 0xFE9E, 0xFEDD, 0xFF15, 0xFF48, 0xFF74, 0xFF9A, 0xFFBA, 0xFFD4, 0xFFE8, 0xFFF6, 0xFFFE, 0xFFFF, 0xFFFB, 0xFFF0, 0xFFE0, 0xFFC9, 0xFFAC, 0xFF89, 0xFF60, 0xFF31, 0xFEFB, 0xFEC0, 0xFE7E, 0xFE37, 0xFDE9, 0xFD96, 0xFD3C, 0xFCDC, 0xFC77, 0xFC0B, 0xFB99, 0xFB22, 0xFAA4, 0xFA20, 0xF996, 0xF907, 0xF871, 0xF7D6, 0xF734, 0xF68D, 0xF5E0, 0xF52D, 0xF474, 0xF3B5, 0xF2F1, 0xF226, 0xF156, 0xF080, 0xEFA5, 0xEEC4, 0xEDDD, 0xECF0, 0xEBFE, 0xEB06, 0xEA08, 0xE905, 0xE7FC, 0xE6EE, 0xE5DB, 0xE4C1, 0xE3A3, 0xE27F, 0xE155, 0xE026, 0xDEF2, 0xDDB9, 0xDC7A, 0xDB36, 0xD9ED, 0xD89E, 0xD74A, 0xD5F2, 0xD494, 0xD331, 0xD1C9, 0xD05C, 0xCEEA, 0xCD73, 0xCBF7, 0xCA77, 0xC8F1, 0xC767, 0xC5D8, 0xC444, 0xC2AC, 0xC10F, 0xBF6D, 0xBDC7, 0xBC1C, 0xBA6D, 0xB8B9, 0xB701, 0xB545, 0xB384, 0xB1BF, 0xAFF6, 0xAE28, 0xAC57, 0xAA81, 0xA8A7, 0xA6C9, 0xA4E7, 0xA302, 0xA118, 0x9F2B, 0x9D39, 0x9B44, 0x994C, 0x974F, 0x954F, 0x934C, 0x9145, 0x8F3A, 0x8D2C, 0x8B1B, 0x8906, 0x86EE, 0x84D3, 0x82B5, 0x8094, 0x7E6F, 0x7C48, 0x7A1D, 0x77F0, 0x75C0, 0x738D, 0x7157, 0x6F1F, 0x6CE4, 0x6AA6, 0x6866, 0x6623, 0x63DE, 0x6196, 0x5F4C, 0x5D00, 0x5AB2, 0x5861, 0x560F, 0x53BA, 0x5163, 0x4F0B, 0x4CB0, 0x4A54, 0x47F6, 0x4596, 0x4334, 0x40D1, 0x3E6D, 0x3C07, 0x399F, 0x3736, 0x34CC, 0x3260, 0x2FF4, 0x2D86, 0x2B17, 0x28A7, 0x2636, 0x23C4, 0x2151, 0x1EDE, 0x1C6A, 0x19F5, 0x177F, 0x1509, 0x1293, 0x101C, 0x0DA4, 0x0B2D, 0x08B5, 0x063C, 0x03C4};

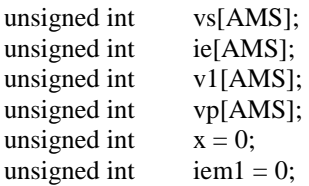

// Vetor de medição // Vetor de medição // Vetor de medição // Vetor de medição

// Funções void Config\_T1(void);  $\angle$  // Função que configura o TIMER1 void Config\_T2(void); // Função que configura o TIMER2 void Config\_T3(void);  $\angle$  // Função que configura o TIMER3 void Init\_ADC(void); // Função que configura o A/D void ControleMC(unsigned int iem); // Função da ação de controle

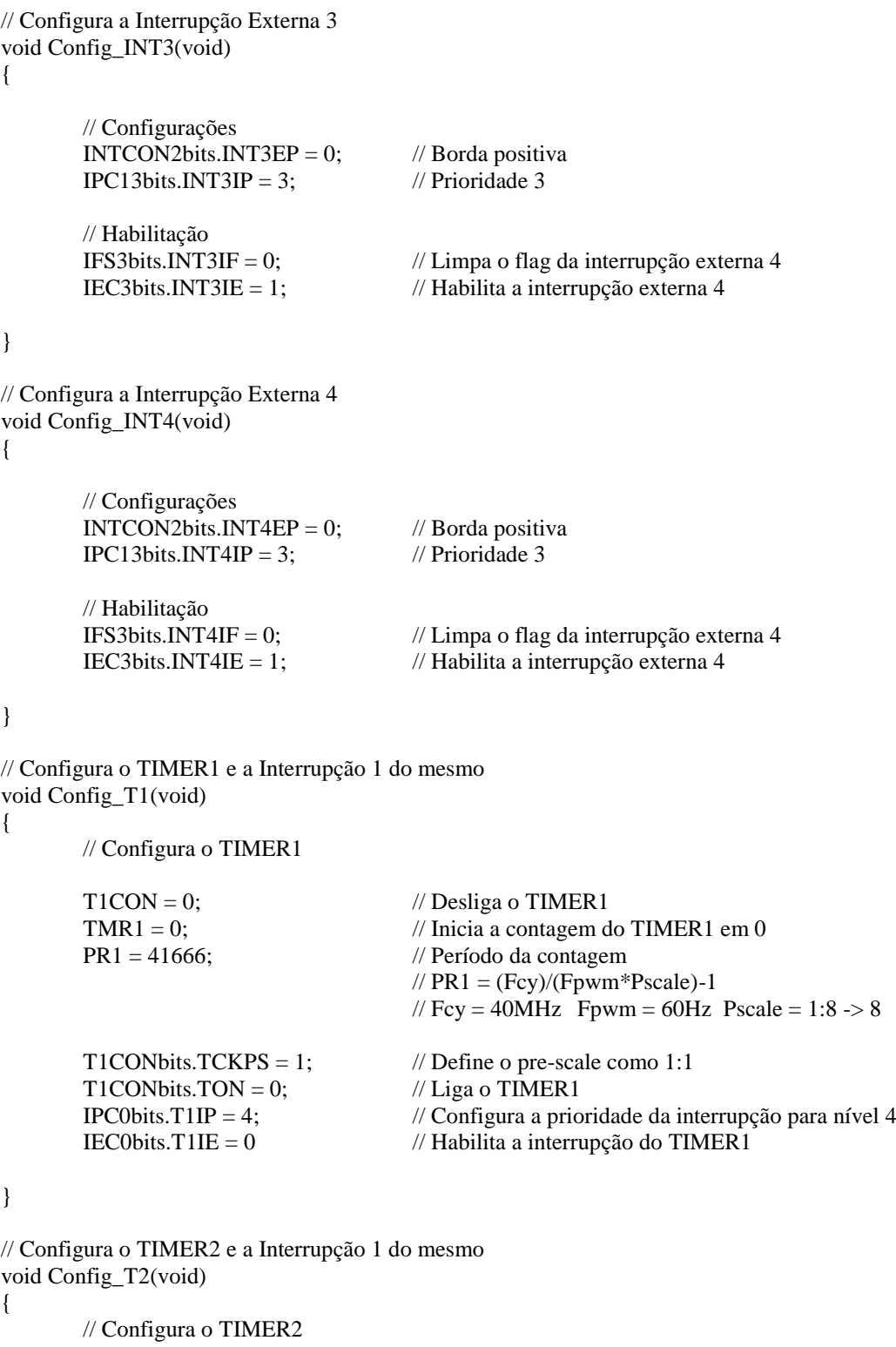

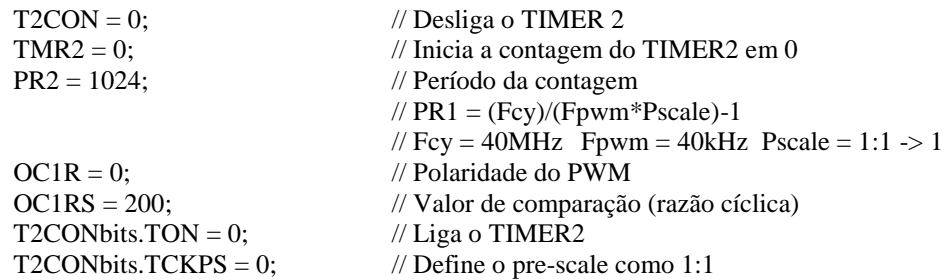

```
IPC1bits.T2IP = 5; \frac{1}{2} Configura a prioridade da interrupção para nível 5
       OC1CONbits.OCM = 0b101; // Configura o OUTPUT COMPARE para modo PWM
       OC1CONbits.OCTSEL = 0; // Seleciona o TIMER2 como tempo base de comparação
       IEC0bits.T2IE = 0; \frac{1}{100} Habilita a interrupção do TIMER2
}
// Configura o TIMER3 e a Interrupção 1 do mesmo
void Config_T3(void)
{
       // Configura o TIMER3
       T3CON = 0; // Desliga o TIMER 3
       TMR3 = 200; \frac{1}{200} Timicia a contagem do TIMER2 em 0
       PR3 = 1024; // Período da contagem
                                     // PR3 = (Fcy)/(Fs * Pscale) - 1// Fcy = 40MHz Fs = 39kHz Pscale = 1:1 -> 1
                                     // 39 para fechar 1024 no controle
       T3CONbits.TON = 0; \angle // Liga o TIMER3
       T3CONbits.TCKPS = 0; \angle // Define o pre-scale como 1:1
       IPC2bits.T3IP = 4; \angle // Configura a prioridade da interrupção para nível 5
       IEC0bits.T3IE = 0; \frac{1}{100} Habilita a interrupção do TIMER3
}
//Interrupção INT4
void attribute ((interrupt, auto psv)) INT3Interrupt(void)
{
       IFS3bits.INT4IF = 0; \angle // Limpa o flag da interrupção externa 4
       IEC3bits.INT4IE = 0; \angle // Desabilita a interrupção externa 4
       Tempo5 = 1:
       OC1RS = 150:
       IEC3bits.INT4IE = 0; \frac{1}{2} Habilita a interrupção externa 4
}
//Interrupção INT4
void __attribute__((interrupt, auto_psv)) _INT4Interrupt(void)
{
       IFS3bits.INT4IF = 0; \angle // Limpa o flag da interrupção externa 4
       IEC3bits.INT4IE = 0 // Desabilita a interrupção externa 4
       Tempo4 = 1; // Tempo para visualização da posição do programa
       i = 0; // Limpa contadores do vetor e da sincronização
       c = 0;
       Config_T3(); // Configura o TIMER3 - MALHA CORRENTE
       Config_T2(); \sqrt{C_1} // Configura o TIMER2 - PWM
       IFS0bits.T2IF = 0; \angle // Limpa o flag da interrupção do TIMER2
       IEC0bits.T2IE = 1; // Habilita a interrupção do TIMER2
       IFS0bits.T3IF = 0; \angle // Limpa o flag da interrupção do TIMER2
       IEC0bits.T3IE = 1; \frac{1}{16} Habilita a interrupção do TIMER3
       T2CONbits.TON = 1; \angle // Liga o TIMER2
       T3CONbits.TON = 1; \mathcal{V} Liga o TIMER2
       //IEC3bits. INT4IE = 1; // Habilita a interrupção externa 4
```
}
// Interrupção T2 void \_\_attribute\_\_((interrupt, auto\_psv)) \_T2Interrupt(void) { IFS0bits.T2IF = 0; // Limpa o flag da interrupção do TIMER2 IEC0bits.T2IE = 0; // Desabilita a interrupção do TIMER2 Tempo $2 = 1$ ; if(i<651)  $/ / i = 1:666 = 667$  pontos a 40kHz ~ 16,667 ms {  $i++$ ; IEC0bits.T2IE = 1;  $\frac{1}{16}$  Habilita a interrupção do TIMER2 // Sincronização if(i==635) // Janela para habilitar interrupção externa { IFS3bits.INT4IF  $= 0$ ; IEC3bits.INT4IE = 1; Tempo $4 = 0$ ; IEC0bits.T2IE = 0;  $\frac{1}{2}$  Habilita a interrupção do TIMER2 } } } // Interrupção T3 void \_\_attribute\_\_((interrupt, auto\_psv)) \_T3Interrupt(void) { IFS0bits.T3IF = 0;  $\angle$  // Limpa o flag da interrupção do TIMER3  $\angle$ IEC0bits.T3IE = 0; // Desabilita a interrupção do TIMER3 Tempo $3 = 1$ ; Tempo $2 = 0$ ;  $iem = 0;$  $AD1CON1bits.SAMP = 1;$  // Inicializa a amostragem while(AD1CON1bits.DONE); // Espera a conversão finalizar  $AD1CON1 bits.SAMP = 0;$  // Conversão concluida iem = ADC1BUF0;  $ie[c] = iem;$ ControleMC(iem); Tempo $3 = 0$ ;  $IEC0bits.T3IE = 1;$  // Habilita a interrupção do TIMER3 } // Controle Corrente void ControleMC(unsigned int iem) { CORCONbits.IF = 0b1; // 1 - Habilita operações aritméticas no modo inteiro // 0 - Habilita operações aritméticas no modo fração CORCONbits.US = 0b1; // 1 - Habilita operações de multiplicação sem sinal // 0 - Habilita operações de multiplicação com sinal // Cálculo da Referência asm("mov #0x0E16, w4");  $\angle$  // w4 = &seno[0] asm("mov 0x0D96, w5");  $\angle$  // w5 = c (Endereço 0x0D96)  $\text{asm}("add w4, w5, w6");$  //  $\text{w6} = \text{w4} + \text{w5}$ asm("add w6, w5, w6");  $\angle$  // w6 = w4 + w5 - endereço do próximo valor de seno

 $\text{asm("mov [w6],w5");}$  // w5 = seno[i] Q16

asm("mov 0x0E12, w4");  $\angle$  // w4 = iref Q6 asm("mpy w4\*w5, A");  $\angle$  // ACCA = iref\*seno[i] Q22 asm("sftac A, #7"); // ACCA>>7 transforma ACCAL Q22>>Q15  $CORCONbits. IF = 0b1;$  // 1 - Habilita operações aritméticas no modo inteiro // 0 - Habilita operações aritméticas no modo fração CORCONbits.US =  $0b0$ ;  $\frac{1}{1}$  - Habilita operações de multiplicação sem sinal // 0 - Habilita operações de multiplicação com sinal // Coloca iem em ACCB asm("mov 0x0E14,w5");  $\angle$  // w5 = iem O15 sem sinal  $asm("mov w5, ACCBL");$  //  $ACCB = iem Q15$ // Calcula erro  $\alpha$ sm("sub A"); // ACCA = ACCA - ACCB (Q15)  $error_i = ACCAL;$  // Calcula erro<sub>1</sub> Q15 // No modo fracionário // Representação 1.15 -> -1.0 (0x8000) até 0.999969482 (0x7FFF) asm("mov 0x0D90,w4");  $\angle$  // w4 = kp Q14  $\text{asm("mov 0x0E06, w5");}$  // w5 = erro\_i Q15 asm("mpy w4\*w5, A");  $\angle$  // ACCA = w4\*w5 (Q29) asm("clr ACCAU");  $\text{asm("mov 0x0D92,w4");}$  // w4 = ki Q14  $\text{asm("mov 0x0E08,w5");}$  // w5 = erro i1 Q15  $\text{asm("mpy w4*w5, B");}$  // ACCA = w4\*w5 (Q29) asm("clr ACCBU"); asm("sub A");  $\angle$  // ACCA = ACCA - ACCB (Q29) -0.1 -(-0.15) asm("clr ACCAU"); asm("sftac A, #16"); // ACCA>>16 transforma ACCAL Q29>>Q13 asm("mov 0x0D8E,w5");  $\angle$  // w5 = iL1 Q13  $\text{asm("mov w5, ACCBL");}$  //  $\text{ACCB} = iL1 \text{ Q13}$ asm("clr ACCBU"); asm("clr ACCBH");  $\alpha$ sm("add A"); // ACCA = ACCA + ACCB (Q13)  $//ie[c] = ACCAL;$ // Identifica que ação de controle menor que 0,2 // Identifica overflow e satura a ação de controle // 0x2000 é 1 em Q13 - 07FFF é o limite dos números positivos if((ACCAL>=0x2000)&&(ACCAL<=0x7FFF)) { asm("mov #0x2000,w6");  $\angle$  // w6 = satura } else {  $asm("mov ACCAL, w6");$  //  $w6 = iL1 + error*kp - error_i*ki$ } if((ACCAL>0x7FFF)||(ACCAL<0x0666)) { asm("mov #0x0666,w6"); // 0666 é 20% de 2000 (1pu em Q13) } asm("mov w6, 0x0D8C");  $\pi$  iL = w6  $//v[c] = iL;$ 

```
CORCONbits.US = 0b1; // 1 - Habilita operações de multiplicação sem sinal
                                         // 0 - Habilita operações de multiplicação com sinal
      // PWM 200-1024
      asm("clr ACCAU"); // Limpa os outros bits do ACCA
      asm("clr ACCAH"); // Limpa os outros bits do ACCA
       asm("mov w6, w5");
       asm("mov #0x0008, w4"); \frac{1}{8192/8} = 1024 \implies 0 \times 0.008 = 8//16384/16 = 1024 \Rightarrow 0x0010 = 16(32V)asm("repeat #17"); // Repete 18 Vezes a divisão para retornar o valor correto
       asm("div.u w5, w4"); \angle // PWM 1pu da ação de controle = 1023
      asm("mov w0, 0x0D94"); // PWM = w4if(PWM < 200) PWM = 200;
      if(PWM>1015) PWM = 1015;
      //v[c] = PWM;OC1RS = PWM; // PWM – Determina o Bloqueio da chave
      error_i1 = error_i;iL1 = iL;//ie[c] = iL;//ie[c] = iem;vs[c] = iL;if(c < (AMS-1)) c = c + 1;
      else 
      c = 0;
       return;
// Função de Inicialização de ADC 10 bits
void Init_ADC(void)
      // Registrador AD1CON1
       AD1CON1bits.FORM=2; //Saída de dados no formato fracional 10bits -
      // Registrador AD1CON2
      AD1CON2bits.BUFM=0;
      AD1CON2bits.CHPS=0; // Apenas converte canal 0
      // Registrador AD1CON3
      AD1CON3bits.ADCS=0; // Configura o clock para o AD
      AD1CON3bits.ADRC=0; \frac{1}{2} // Clock do AD devivado do clock do sistema
      AD1CON3bits.ADCS=2; // Configura o clock para o AD
                                         // TAD = TCY*(ADCS+1)=(1/40M)*3=75 ns (13,3 MHz)
      //AD1CHS0: Seleção das entradas do canal 0
      AD1CHS0bits.CH0SA=5; // MUXA +ve seleção da entrada (AIN0) para CH0
      AD1CHS0bits.CH0NA=0; // MUXA -ve seleção da entrada (Vref-) para CH0
      //AD1CHS123: A/D Input Select Register
      AD1CHS123bits.CH123SA=0; // MUXA +ve seleção da entrada (AIN0) para CH1
      AD1CHS123bits.CH123NA=0; // MUXA -ve seleção da entrada (Vref-) para CH1
      // Seleção dos canais para examinar: AD1CSSL -> 0-15 / AD1CSSH -> 16-31
       AD1CSSH = 0x0000;AD1CSSL = 0x0000; // Desativa todas entradas analógicas
```
}

{

```
AD1CSSLbits.CSS0 = 0; \frac{1}{1} - Ativa AN0 na leitura
       AD1CSSLbits.CSS3 = 0; \frac{1}{1 - \text{Ativa AN3}} na leitura
       AD1CSSLbits.CSS5 = 1; \frac{1}{1 - \text{Ativa AN5}} na leitura
       AD1CON2bits.SMPI = 0x0000; // Configura o número de canais a serem lidos
      // Configuração das Portas
       AD1PCFGL=0xFFFF; \frac{1}{1} = Define 00-15 como portas em modo digital
       AD1PCFGH=0xFFFF; \frac{1}{1} = Define 16-31 como portas em modo digital
       AD1PCFGLbits.PCFG0 = 1; \angle // 0 = Configura AN0 como entrada analógica
       AD1PCFGLbits.PCFG3 = 1; \angle // 0 = Configura AN3 como entrada analógica
       AD1PCFGLbits.PCFG5 = 0; \angle // 0 = Configura AN5 como entrada analógica
      // Habilitação
      IFS0bits.AD1IF = 0; \angle // Limpa o flag da interrupção do A/D
      IEC0bits.AD1IE = 0; // Habilita a interrupção do A/D
       AD1CON1bits.ADON = 1; \mathcal{V} Habilita o conversor A/D
// Laço Principal
int main () 
 \% Fosc OSC*M 8e6*40 // Fcy = -------------- = --------------- = ------------- = 40 MIPS 
 // 2 \t2^*(N1*N2) \t2^*(2*2)// Configuração do PLL -> OSC = 8 MHz
       CLKDIVbits.PLLPRE = 0; // N1 = 2
       CLKDIVbits.PLLPOST = 0; \angle // N2 = 2
      PLLFBDbits.PLLDIV = 38; \angle // M = 40
       while(!OSCCONbits.LOCK); // Espera PLL fechar
       OSCCONbits.CLKLOCK = 1; // Desativa a modificação do PLL
      LATD = 0;LATF = 0;LATG = 0;// I/O FEDCBA9876543210 1 -> Entrada / 0 -> Saída
       TRISD = 0b1111111100000000;
       TRISF = 0b1111111111111111;
       TRISG = 0b1111111111111111;
      Init_ADC(); // Configura o conversor A/D
       Config_INT3(); // Configura a interrupção do Timer 3
       Config_INT4(); // Configura a interrupção do Timer 4
       // Laço infinito
       while(1){
       }
// Fim do Programa
```
}

{

}